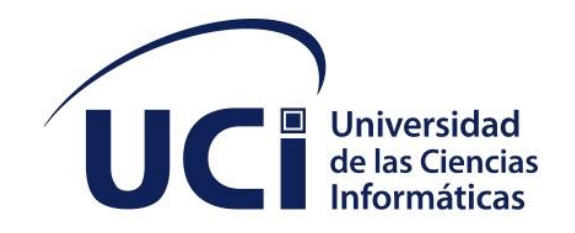

**Facultad 1**

# **Módulo de Gestión de Estrategia Educativa del Sistema de Gestión de Trabajo Educativo de la Facultad 1**

Trabajo de diploma para optar por el título de Ingeniero en Ciencias Informáticas

**Autor:** Eddie Delgado Alfaro **Tutores:** MSc. PA. Aylín Estrada Velazco Ing. Michel Pedrera Suen

La Habana, noviembre del 2022 Año 64 del Triunfo de la Revolución

# **DECLARACIÓN DE AUTORÍA**

El autor del trabajo de diploma con título **"Módulo de Gestión de Estrategia Educativa del Sistema de Gestión de Trabajo Educativo de la Facultad 1"** concede a la Universidad de las Ciencias Informáticas los derechos patrimoniales de la investigación, con carácter exclusivo. De forma similar se declara como único autor de su contenido. Para que así conste firma la presente a los <día> días del mes de <mes> del año <año>.

# **Eddie Delgado Alfaro MSc. PA. Aylín Estrada Velazco**

\_\_\_\_\_\_\_\_\_\_\_\_\_\_\_\_\_\_\_\_\_\_\_ Firma del Autor

\_\_\_\_\_\_\_\_\_\_\_\_\_\_\_\_\_\_\_\_\_\_\_ Firma del Tutor

**Ing. Michel Pedrera Suen**

Firma del Tutor

 $\overline{\phantom{a}}$  ,  $\overline{\phantom{a}}$  ,  $\overline{\phantom{a}}$ 

#### **AGRADECIMIENTOS**

Gracias a todos los profesores desde primer año de la universidad hasta el año actual, que con sacrificio han impartido todos sus conocimientos, compañeros de grupo con todo el apoyo incondicional recibido y demás personal de la universidad que de algún modo u otro han ayudado a que llegue este momento de culminación de estudios. También a tutores y personas que han ayudado con esta investigación para optar por el título de Ingeniero en Ciencias Informáticas. De manera especial a la familia, que con su apoyo en todo momento han hecho que este momento sea tan especial. ¡Muchas gracias a todos!

#### **RESUMEN**

La presente investigación tiene como objeto de estudio el proceso de gestión de la estrategia educativa en la Universidad de las Ciencias Informáticas, específicamente la Facultad 1. Se propone una solución informática a este proceso de gestión dentro de la facultad con el desarrollo de un módulo integrado al Sistema de Gestión del Trabajo Educativo. La solución fue realizada a partir de los elementos teóricos y metodológicos relacionados con este proceso de gestión y la disciplina de ingeniería de software. La investigación contiene todas las fases por la cual pasó la solución, acorde a la metodología aplicada con cada una de las descripciones y artefactos necesarios para el desarrollo y pruebas. El Módulo de Gestión de la Estrategia Educativa ayudará en gran manera a la formación de profesionales aptos y comprometidos con su país.

#### **PALABRAS CLAVE**

Estrategia Educativa, Módulo, Trabajo educativo, Sistema de gestión

#### *ABSTRACT*

*The present investigation has as object of study the management process of educational strategy in the University of Informatics Sciences, specifically Faculty 1. A computer solution is proposed to this management process within the faculty with the development of an integrated module to the educational work management system. The solution was made from the theoretical and methodological elements related to this management process and the discipline of software engineering. The investigation contains all the phases through which the solution passed, according to the methodology applied with each of the descriptions and artifacts necessary for development and testing. The educational strategy management module will greatly help the training of qualified professionals committed to our country.*

#### *KEYWORDS*

*Educational strategy, Module, Educational work, Management system*

# **TABLA DE CONTENIDO**

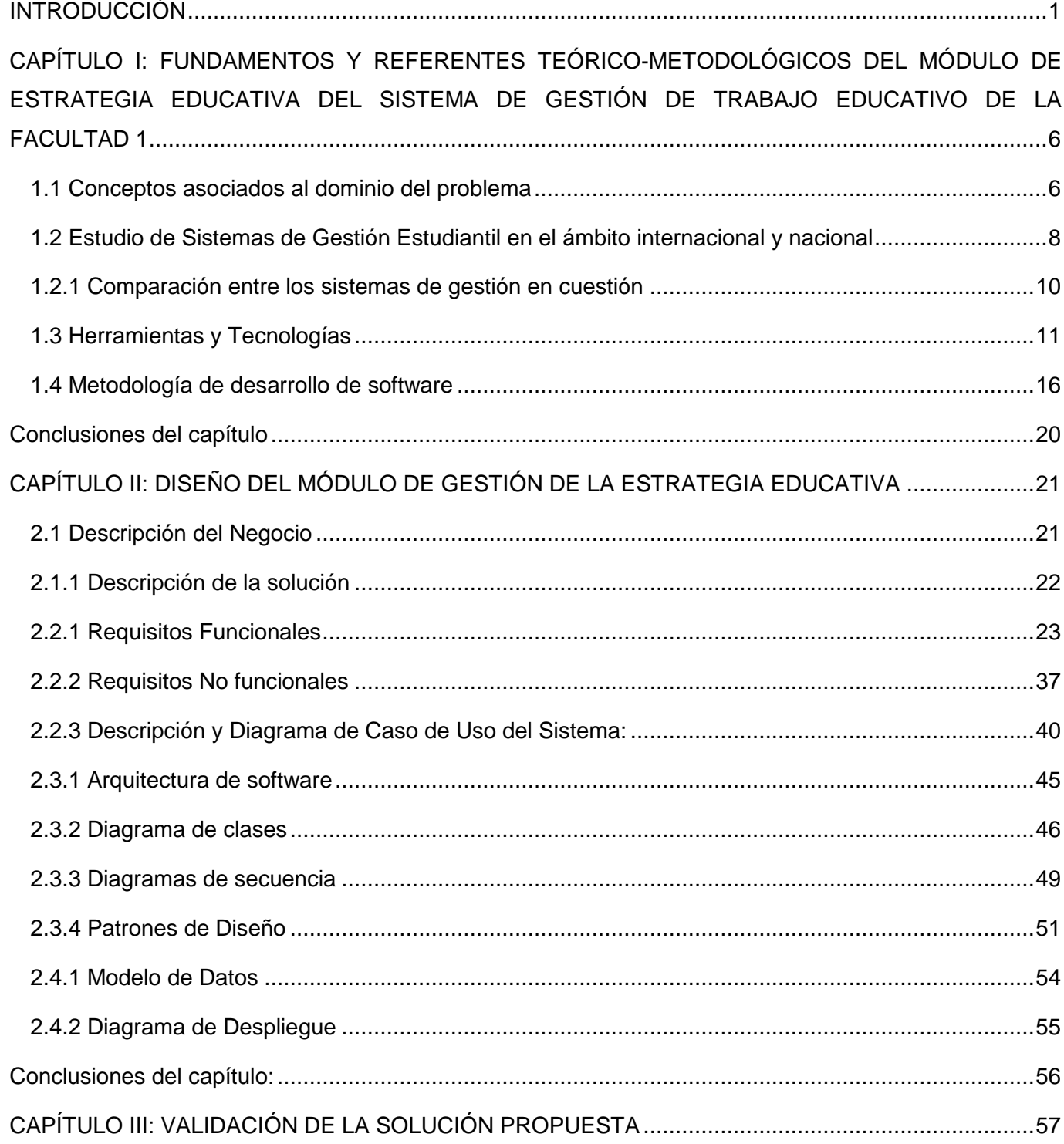

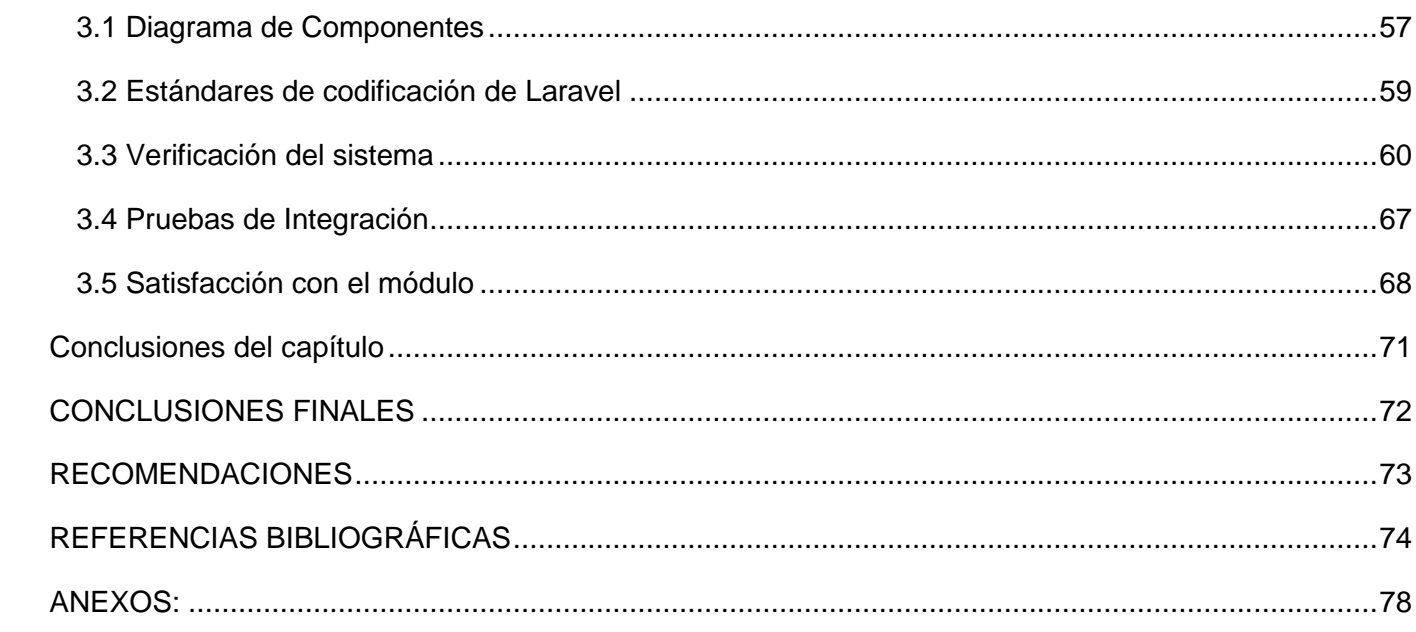

# **ÍNDICE DE TABLAS**

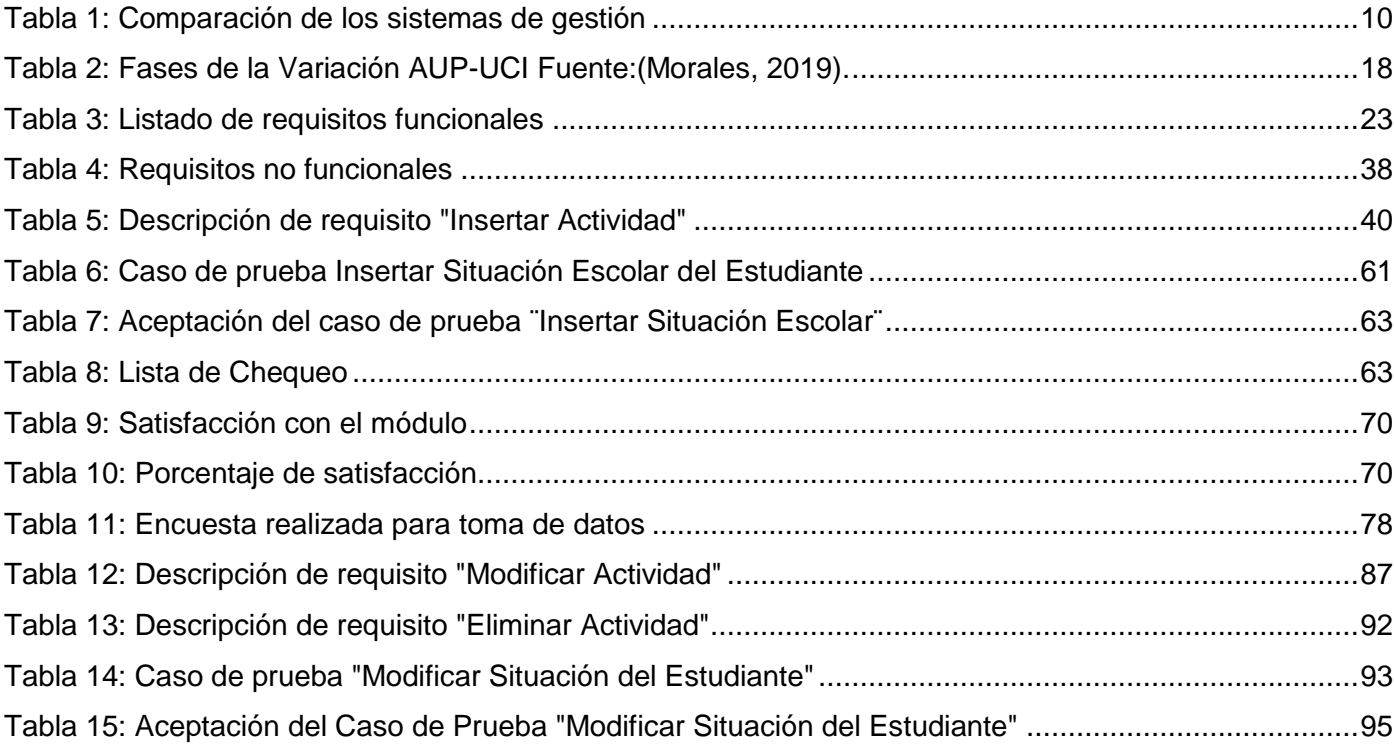

# **ÍNDICE DE FIGURAS**

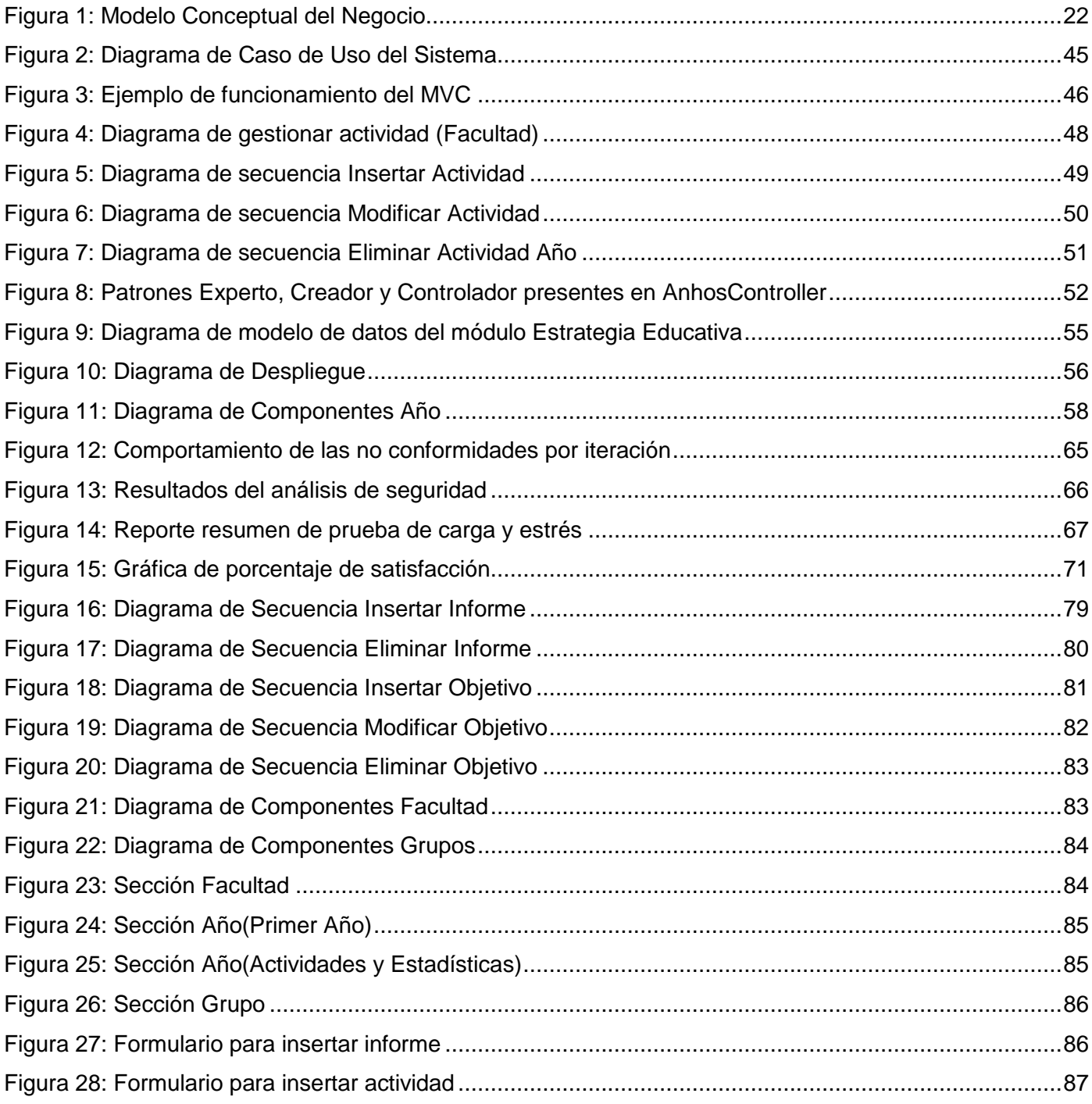

#### <span id="page-8-0"></span>**INTRODUCCIÓN**

La educación es el proceso de facilitar el aprendizaje o la adquisición de conocimientos, así como habilidades, valores, creencias y hábitos. También es la formación práctica y metodológica que se le da a una persona en vías de desarrollo y crecimiento. Es un proceso mediante el cual al individuo se le suministran herramientas y conocimientos esenciales para ponerlos en práctica en la vida cotidiana. Durante el proceso que esto conlleva, se hacen presente un conjunto de valores y habilidades que generan cambios en lo social, emocional e intelectual, dentro de cada individuo (Sánchez, 2022).

La educación es uno de los factores que más influye en el avance y progreso de las personas y las sociedades. Además de proveer conocimientos, la educación enriquece la cultura, el espíritu, los valores y todo aquello que caracteriza a los seres humanos. Es necesaria en todos los sentidos para alcanzar mejores niveles de bienestar social y de crecimiento económico, para nivelar las desigualdades económicas y sociales, para propiciar la movilidad social de las personas, para acceder a mejores niveles de empleo, para elevar las condiciones culturales de la población, para ampliar las oportunidades de los jóvenes, para vigorizar los valores cívicos que fortalecen las relaciones de las sociedades, para el avance democrático y el fortalecimiento del estado de derecho y para el impulso de la ciencia, tecnología e innovación (Narro & Moctezuma, 2012).

La educación siempre ha sido importante para el desarrollo, pero ha adquirido mayor relevancia en el mundo de hoy que vive profundas transformaciones, motivadas en parte por el vertiginoso avance de la ciencia y sus aplicaciones, así como por el no menos acelerado desarrollo de los medios y las tecnologías de la información. En las economías modernas el conocimiento se ha convertido en uno de los factores más importantes de la producción. Las sociedades que más han avanzado en lo económico y en lo social son las que han logrado cimentar su progreso en el conocimiento, tanto el que se transmite con la escolarización, como el que se genera a través de la investigación. De la educación, la ciencia y la innovación tecnológica dependen, cada vez más, la productividad y la competitividad económica, así como buena parte del desarrollo social y cultural de las naciones. La experiencia mundial muestra la existencia de una estrecha correlación entre el nivel de desarrollo de los países, en su sentido amplio, con la fortaleza de sus sistemas educativos y de investigación científica y tecnológica (Narro & Moctezuma, 2012).

Los sistemas educativos y las escuelas cumplen un papel fundamental en el proceso de aprendizaje del ser humano, donde se trazan estrategias para que este conocimiento llegue de manera efectiva al individuo. Las estrategias educativas son las que definen las formas o procedimientos que van a realizarse para lograr el aprendizaje provechoso de los estudiantes. Tienen la principal función de incorporar un proceso de aprendizaje activo, donde los estudiantes sean participativos, tengan que ser cooperativos con sus compañeros y aprendan valores que de otra forma es muy difícil enseñar y sean personas útiles en la sociedad. El papel que juegan los profesores y el resto del personal docente en las escuelas es imprescindible para que las estrategias educativas sean efectivas y cumplan todos sus objetivos.

Las actividades educativas en la actualidad han sufrido diferentes transformaciones a partir de la forma de enseñar mediante las estrategias educativas seleccionadas por los educadores, la aparición de tecnologías digitales coadyuvan al proceso de enseñanza y aprendizaje en diferentes niveles educativos ya sea en los ciclos primario, secundario, universidad, posgrado y otros (Vargas-Murillo, 2020).

Las estrategias educativas, a lo largo del tiempo han variado mucho en las formas de llevar el conocimiento y valores necesarios en la sociedad al estudiante. Con la llegada de las Tecnologías de la Información y la Comunicación (TIC) e Internet, el proceso de aprendizaje ha cambiado drásticamente en la vida de los alumnos y profesores, lo cual trae grandes ventajas que deben ser aprovechadas (Vargas-Murillo, 2020).

La integración de las estrategias educativas y las Tecnologías de Información y Comunicación promueven el trabajo activo, colaborativo e interactivo de educadores y educandos, todo esto con el propósito de alcanzar objetivos académicos, a partir, de esta combinación surgen escenarios críticos reflexivos donde el docente y estudiante fortalecen el proceso enseñanza y aprendizaje (Vargas-Murillo, 2020).

El desarrollo de una buena estrategia educativa en la educación superior es de vital importancia, ya que los estudiantes ingresan a la universidad en una edad compleja, donde todavía están desarrollando su carácter y el principal objetivo de la estrategia es formar personas con valores ético-morales, que sean hombres y mujeres de bien en la sociedad, preparados para los desafíos que impone el mundo actual.

La nueva concepción de la labor educativa y político-ideológica en la educación superior requiere la atención de todos los implicados en la formación del estudiante. De hecho, la educación superior cubana enfoca este conjunto de influencias educativas a partir de la identificación de tres grupos de acciones o dimensiones principales, a saber: curricular, extensión universitaria y socio-política (Andreu, 2020).

Desarrollar una buena estrategia educativa es esencial en cualquier centro educativo, y la Universidad de las Ciencias Informáticas no está exento a esto. La universidad tiene una estrategia cuyo principal objetivo es formar profesionales capaces de participar en la dirección y gestión de las transformaciones de los

procesos asociados a la gestión de la información en las organizaciones, desarrollar roles asociados al ciclo de vida del software y construcción de aplicaciones a gran escala, por último, participar en la dirección y gestión de la planificación, implementación, configuración y mantenimiento de la infraestructura tecnológica informática de cualquier empresa. También la universidad se preocupa por incorporar en sus profesionales valores de suma importancia para la sociedad como lo son el patriotismo, antimperialismo, internacionalismo, responsabilidad, honestidad, creatividad, modestia, solidaridad, humanismo, consagración al trabajo entre otras.

Después de observar el proceso de gestión de la estrategia educativa y de la documentación de las evidencias correspondientes a las actividades de la estrategia en la Facultad 1, se puede afirmar que no ha sido totalmente efectiva, esto se debe a la falta de control y evidencia del cumplimiento de esta y muchas veces no es la herramienta principal para llevar el conocimiento al estudiante, lo que conlleva a que estos no incorporen los conocimientos y valores que pretende inculcar la universidad. Esto se debe a que la estrategia educativa no es aún una herramienta para el trabajo cotidiano de los profesores y estudiantes de la Facultad 1.

También los diferentes procesos para manipular la estrategia educativa no cuentan con una buena gestión y control, ya que todo se realiza de modo manual, vía Excel o Word, esto hace que la información pueda ser registrada de manera errónea, exista adulteración de esta información por terceros y que se pierda parcial o totalmente los registros de las actividades a desarrollar y las realizadas, también cuando se pasan los informes desde una instancia a otra de forma manual, hay que hacer duplicados de todos los documentos correspondientes, haciendo que el proceso sea tedioso. Cuando se valora la efectividad de la estrategia propuesta en diferentes niveles, se dificulta la obtención de las evidencias necesarias para establecer el porcentaje de cumplimiento de la estrategia educativa, lo que impide hacer un análisis real de lo realizado hasta el momento y saber si se cumplió el objetivo o qué falta por mejorar, esto pasa porque muchos datos no pueden obtenerse de manera exacta o no existen.

**Problema:** ¿Cómo contribuir a la gestión de las estrategias educativas para mejorar el trabajo educativo de la Facultad 1 de la UCI?

**Objeto de estudio:** Proceso de Gestión del Trabajo Educativo de la Facultad 1

**Campo de acción:** Gestión de la estrategia educativa en la Facultad 1.

**Objetivo:** Desarrollar un módulo que permita la gestión de las estrategias educativas para mejorar el trabajo educativo de la Facultad 1 de la UCI.

**Hipótesis**: El módulo para la gestión de las estrategias educativas contribuye a mejorar el trabajo educativo de la Facultad 1.

# **Métodos de Investigación:**

Para el desarrollo de la investigación se utilizaron los siguientes métodos científicos:

**Histórico-Lógico:** Realizado para conocer los antecedentes en el proceso de gestión de la estrategia educativa en la Facultad 1.

**Entrevista:** Realizada a la directiva de la Facultad 1 que está conformada por la vicedecana de formación, los jefes de año y profesores guías para recopilar información de cómo se hace y en qué consta el proceso de gestión de la estrategia educativa en la Facultad 1.

**Encuesta:** Realizada a profesores y estudiantes de la Facultad 1, con el objetivo de saber el grado de familiarización de estos con la estrategia educativa.

**Observación abierta:** Observar cómo se realizan todos los procesos de gestión de la estrategia educativa en la Facultad 1.

**Resultados Esperados:** Con el desarrollo del Módulo de Gestión de la Estrategia Educativa, se espera que el trabajo a nivel de Facultad sea organizado, libre de errores o corrupción de datos, fácil de utilizar y evidenciar y con un entorno amigable para los usuarios.

**Capítulo #1. Fundamentación teórica del módulo para la gestión de la Estrategia Educativa de la Facultad 1:**

Se hace una revisión de la bibliografía donde se analizan los principales conceptos asociados al tema. Se analiza del estado del arte de la investigación. Se definen las tecnologías y herramientas a utilizar en la solución propuesta. Se propone la metodología de desarrollo de software para la construcción de la propuesta de solución de la investigación.

# **Capítulo #2. Análisis y Diseño de la Solución: Módulo de Gestión de la Estrategia Educativa de la Facultad 1:**

En este capítulo se definirán las funcionalidades que se van a informatizar, se define el modelado del negocio y los diagramas para lograr una mejor comprensión del mismo. Además, se determinan y especifican los requisitos funcionales y no funcionales, se modela el sistema y se identifican los casos de uso con sus respectivos diagramas para conocer las funcionalidades del sistema. Se especificarán además los patrones utilizados, así como otras características fundamentales como parte del diseño, generándose además un grupo de artefactos teniendo en cuenta la metodología a utilizar.

# **Capítulo #3. Implementación y pruebas del módulo para la Gestión de la Estrategia Educativa de la Facultad 1**:

En este capítulo se describe el proceso de implementación y pruebas de la solución. Se especifican la selección, diseño y aplicación de las pruebas realizadas en correspondencia a la tipología de la solución. Finalmente se muestran los resultados obtenidos una vez concluida la ejecución de pruebas.

# <span id="page-13-0"></span>**CAPÍTULO I: FUNDAMENTOS Y REFERENTES TEÓRICO-METODOLÓGICOS DEL MÓDULO DE ESTRATEGIA EDUCATIVA DEL SISTEMA DE GESTIÓN DE TRABAJO EDUCATIVO DE LA FACULTAD 1**

Este capítulo contiene las referencias a los conceptos fundamentales sobre los cuales gira la investigación actual. Se realiza un estudio de sistemas homólogos al propuesto, se hace un estudio del entorno de desarrollo a utilizar, como son los lenguajes de programación, herramientas y tecnologías y, por último, se hace un análisis de la metodología aplicada para el desarrollo de la propuesta de solución.

# <span id="page-13-1"></span>**1.1 Conceptos asociados al dominio del problema**

Para la comprensión del tema de investigación es necesario tener en cuenta una serie de conceptos relacionados con la estrategia educativa y la propuesta de solución a desarrollar.

# **Estrategia:**

La estrategia es un proceso regulable, un conjunto de reglas que buscan una decisión óptima en cada momento (RAE, 2022). Es un procedimiento dispuesto para la toma de decisiones y/o para accionar frente a un determinado escenario. Esto, buscando alcanzar uno o varios objetivos previamente definidos (Westreicher, 2022).

Actualmente se habla de estrategia en todos los ámbitos: en los negocios, en la política, en la religión, en la cultura, en cada aspecto de la vida diaria. Es importante saber hacia dónde se dirigen los objetivos o las políticas de la universidad en el futuro, organizar y optimizar esas energías de tal manera que sea posible establecer decisiones y revisar al final los resultados obtenidos, contra lo que se había establecido, para poder determinar aquellos aspectos en los que no se lograron los objetivos propuestos y de esa forma realizar la respectiva retroalimentación que permita viabilizar mejor esas decisiones (Contreras Sierra, 2013).

# **Estrategia Educativa:**

La estrategia educativa, que en su acepción más general significa camino o vía, en educación se refiere al procedimiento o serie de pasos definidos con anticipación que establece pautas y se emplea para alcanzar un propósito educativo. Las estrategias de enseñanza como todas aquellas ayudas planteadas por el docente tienen como objetivo facilitar un procesamiento más profundo de la información; es decir,

procedimientos o recursos utilizados por quien enseña para promover aprendizajes significativos. Estos procedimientos se consideran como un (conjuntos de operaciones o habilidades), que un docente emplea en forma consciente, controlada e intencional como instrumentos flexibles para enseñar significativamente y solucionar problemas (Vargas-Murillo, 2020).

La estrategia de aprendizaje es un conjunto de acciones que el estudiante articula, integra y adquiere en la resolución de problemas o en el cumplimiento de objetivos apoyados en el pensamiento crítico mismos que coadyuvan en la construcción de conocimientos y en la formación académica (Vargas-Murillo, 2020).

#### **Gestión Educativa:**

La gestión educativa puede considerarse como la gestión del entorno interno de la entidad docente hacia el logro de sus objetivos. Algunos autores y entidades la relacionan con los aspectos de las nuevas tendencias y transformaciones educativas, calidad total y uso de las tecnologías en su desarrollo. La gestión educativa incluye, además de la gestión docente o administración educacional, otros factores que deben ser considerados en los procesos de dirección estratégica institucionales y se caracteriza "como un sistema de todas las influencias educativas que tienen lugar en la comunidad universitaria" (Vidal, 2014).

#### **Sistema de Gestión:**

El sistema de gestión de la información es un conjunto de herramientas organizativas, técnicas, tecnológicas y de información que se integran en un único sistema para recoger, almacenar, procesar y producir información destinada a realizar funciones de gestión. El sistema de información acumula y procesa la información normativa, de planificación y contable entrante para convertirla en información analítica que sirve de base para prever el desarrollo del sistema de gestión, ajustar los objetivos y planificar un nuevo ciclo de reproducción. Es habitual distinguir entre tres niveles de sistemas de gestión: estratégico, táctico y operativo. Estos niveles tienen sus propias tareas para las que es necesario obtener los datos pertinentes, por ejemplo, consultando el sistema de información. A través de las tecnologías de la información, se procesan las consultas y se genera una respuesta a una consulta concreta. Por consiguiente, en cada uno de los tres niveles de gestión se genera información que sirve de base para tomar las decisiones adecuadas (Cortés, 2022).

#### **Módulo:**

Se conoce como módulo (del latín *modulus*) a una estructura o bloque de piezas que, en una construcción, se ubican en cantidad a fin de hacerla más sencilla, regular y económica. Todo módulo, por lo tanto, forma parte de un sistema y suele estar conectado de alguna manera con el resto de los componentes (Pérez, 2009), también como una pieza o conjunto unitario de piezas que se repiten en una construcción de cualquier tipo, para hacerla más fácil, regular y económica (RAE, 2022).

En informática, es conocido por una porción de un *software* que puede estar compuesto por una o más clases que tienen un funcionamiento específico y pueden trabajar de manera individual o estar interrelacionados con otros módulos que conforman el sistema. Un *software* de gestión de información puede contener varios módulos diferentes, los cuales ayudaran a la toma de decisiones por parte de la empresa o centro en cuestión.

#### <span id="page-15-0"></span>**1.2 Estudio de Sistemas de Gestión Estudiantil en el ámbito internacional y nacional**

En el siguiente apartado de la investigación se hace un estudio de sistemas que gestionan información correspondiente a centros educativos tanto de ámbito internacional como nacional.

Primeramente, se hace un análisis de los sistemas internacionales seleccionados:

#### **ADDITIO:**

Disponible en *web* y para *Android* e iOS, funciona como un cuaderno de notas para que los docentes planifiquen el curso, controlen asistencias y lleven un seguimiento de sus notas. Sus características incluyen: creación de tutorías de aviso, personalización de horarios, visualizar de forma semanal las tareas correspondientes y evaluaciones por rúbricas. Tiene dos versiones: *Additio plus*, para docentes, y Additio *for Schools*, para centros escolares. Y la opción de '*Edvoice'*, una aplicación que permite crear *stories* y *chats* con los que comunicarse con la comunidad educativa (*EDUCACIÓN 3.0*, 2022).

# **ALEXIA:**

Desarrollada por Educaria, es totalmente *online* y con ella los centros pueden realizar cualquier gestión académica, económica, de enseñanza y aprendizaje y de comunicación. Es compatible con soluciones de gestión de horarios, biblioteca, calidad, firma digital, transporte escolar… También con herramientas como *G Suite*, *Microsoft* 365, *Apple School Manager* o *Moodle*, entre otras. Con ella, el profesorado puede crear,

editar y compartir las unidades, las tareas y las actividades desde el LMS Alexia *Classroom* (la solución de aprendizaje de la suite), así como desarrollar estas secuencias según las programaciones didácticas, crear recursos digitales y compartirlos con otros compañeros docentes o con los estudiantes (*EDUCACIÓN 3.0*, 2022).

#### **CRONACADEMY:**

Permite la digitalización del día a día de academias y centros de formación: desde la gestión económica, ventas e inscripciones *online*, hasta el servicio integrado de videoconferencias para ofrecer cursos *online* o mixtos *online*-presencial. Vinculada a la nube, se puede acceder a ella desde cualquier dispositivo y a cualquier hora. Su principal objetivo es ayudar a las academias a maximizar las inscripciones de alumnos y todos sus servicios: por ejemplo, la gestión de recibos está vinculada a la venta *online* y a las inscripciones o matrículas. Por otro lado, cuenta con una emisión de certificados y diplomas a través de un código QR de verificación de forma automática (*EDUCACIÓN 3.0*, 2022).

Luego se realiza el análisis de los sistemas de gestión nacionales seleccionados:

### **AKADEMOS:**

La eficiencia en el proceso de gestión académica en la Universidad de las Ciencias Informáticas se logra a través de Akademos, un sistema automatizado para la gestión académica desarrollado por un equipo de trabajo de la Dirección de Informatización. Permite la gestión automatizada de los elementos que intervienen en la labor académica. Mitiga los riesgos que impone el dinamismo del proceso de gestión académica, enfrentando de forma natural los cambios requeridos y adaptándose a las nuevas condiciones. Brinda un papel activo a todos los involucrados en el proceso, dígase profesores, estudiantes, directivos y personal de secretaría. Reduce el tiempo y costos de la gestión académica (Infante, 2007).

#### **SIGENU:**

El Sistema de Gestión de la Nueva Universidad (SIGENU) es una herramienta que se desarrolla con la finalidad de gestionar toda la información académica que se vincula con la educación superior en Cuba. En correspondencia con su carácter nacional y la diversidad de sistemas de la enseñanza superior con que cuenta la universidad cubana, este se concibe de manera que brinda gran seguridad e integridad de

la información, y a la vez, están flexible que permita ser adaptado a todos los centros de educación superior del país con sus diversas particularidades y distintas maneras de realizar determinados procedimientos (Saavedra & Mora, 2018).

#### <span id="page-17-0"></span>**1.2.1 Comparación entre los sistemas de gestión en cuestión**

Aclarar que estos sistemas no cumplen completamente con los requerimientos y la manera de tratar la información necesaria para la Gestión de la Estrategia Educativa en la Universidad de las Ciencias Informáticas. Son sistemas de gestión estudiantil que manejan datos similares a los que integran la estrategia educativa en la universidad, por lo cual es posible hacer un análisis de las similitudes existentes con la propuesta a desarrollar para tenerlas en cuenta en la fase de análisis y diseño y posteriormente desarrollo.

En la tabla 1 se muestra un resumen del estudio de las soluciones informáticas para gestionar la información de los procesos estudiantiles tanto nacionales como internacionales.

<span id="page-17-1"></span>

| <b>Variables   Sistemas</b> | <b>Additio</b> | <b>Alexia</b> | <b>Cronacademy</b> | <b>Akademos</b> | <b>SIGENU</b> |
|-----------------------------|----------------|---------------|--------------------|-----------------|---------------|
| Gestión de actividades      | <b>No</b>      | <b>No</b>     | No                 | No              | <b>No</b>     |
| correspondiente a la        |                |               |                    |                 |               |
| estrategia educativa        |                |               |                    |                 |               |
| Software privativo          | Sí             | Sí            | Sí                 | No.             | No.           |
| Libre de costo              | No.            | <b>No</b>     | No                 | Sí              | Sí            |
| Uso obligatorio de          | Sí             | Sí            | Sí                 | No              | No.           |
| Internet                    |                |               |                    |                 |               |
| Accesible en Cuba           | No.            | Sí            | Sí                 | Sí              | Sí            |
| Escalabilidad de roles      | Sí             | Sí            | Sí                 | Sí              | Sí            |

Tabla 1: Comparación de los sistemas de gestión

Después de visualizar la tabla se hace un análisis primeramente de las propuestas internacionales con las diferentes variables en cuestión se llega a la conclusión que los sistemas Additio, Alexia y Cronacademy no pueden ser implementados en la Universidad de las Ciencias Informáticas por varias razones. Primero, ninguna de estas propuestas gestiona las actividades y datos necesarios que están definidos en la

estrategia educativa, tanto a nivel de universidad como facultad, por lo que automáticamente descalifican para el objetivo en cuestión, también, los tres sistemas son de carácter privativo y no son libres de costos, la universidad y la facultad buscan una propuesta que sea código abierto y que no generen gastos adicionales por su uso. Otro inconveniente específicamente con Additio es que no está disponible para nuestro país siendo imposible usar este sistema en específico. Por último, es necesario para el funcionamiento de estos tres ejemplos el acceso constante a Internet, ya que las gestiones de actividades o actualizaciones hechas a la gestión, se guardan en una base de datos fuera de la universidad y de Cuba.

Por otra parte, los sistemas nacionales, Akademos, propio de la Universidad de las Ciencias Informáticas y SIGENU a pesar de no tener los inconvenientes de ser privativos, no libre de costo, no disponibilidad en Cuba y acceso constante a Internet para su funcionamiento, tampoco gestionan todas las actividades y datos necesarios para la gestión de la estrategia educativa, por lo que no califican como solución al problema planteado.

Por tanto, se hace necesario crear un nuevo Sistema de Gestión del Trabajo Educativo en la Facultad 1, con un Módulo de Gestión de Estrategia Educativa que cumpla con los requerimientos necesarios que pide la universidad y la facultad.

La escalabilidad de roles que presentan estos sistemas nacionales e internacionales, es algo que se debe tener en cuenta para el desarrollo de la nueva propuesta a realizar, también la cantidad de datos que manejan y la forma en que lo hacen, dan una idea de cómo debe ser manejados los datos y qué datos plasmar en la nueva solución. En el caso de los ejemplos nacionales, al ser de código abierto, es posible obtener una ayuda en el momento del desarrollo de este nuevo módulo de gestión.

# <span id="page-18-0"></span>**1.3 Herramientas y Tecnologías**

Existen disímiles tecnologías y herramientas para el desarrollo de sistemas de gestión en la actualidad, al tratarse de un sistema web, a continuación, se presentan las herramientas y tecnologías seleccionadas para el desarrollo de la propuesta de solución.

#### **HTML5:**

HTML5 es un lenguaje de etiquetas, utilizado para la estructuración y la presentación de contenido en los sitios web. Sus objetivos principales son mejorar el lenguaje dando soporte para los últimos objetos multimedia mientras se mantiene fácilmente legible por los humanos y a su vez ser comprendido constantemente por ordenadores y dispositivos (Arimetrics, 2020).

Es el lenguaje utilizado para la generación de las vistas del módulo. La versión 5 presenta elementos que son necesarios para el diseño de la interfaz. Ejemplo de esto es la etiqueta <canvas> utilizada para la construcción de gráficos donde se muestra información correspondiente a la estrategia educativa. También las etiquetas <input> tienen una serie de atributos que permiten la validación de los formularios, haciendo uso de estas se pueden añadir campos obligatorios y se pueden verificar cadenas de caracteres mediante expresiones regulares, facilitando el trabajo de validación de la información del módulo.

#### **JavaScript:**

JavaScript es un lenguaje de programación diseñado para añadir interactividad a las páginas y crear aplicaciones web. JavaScript es un lenguaje de alto nivel, dinámico e interpretado. Se define como orientado a objetos, basado en prototipos, imperativo y débilmente tipado. Junto con HTML y CSS, es una de las tres tecnologías esenciales en la producción mundial de sitios web (Arimetrics, 2020).

Se selecciona este lenguaje para añadir dinamismo al módulo y también para la realización de validaciones mediante eventos que pueden ser agregados en etiquetas de HTML. Para la construcción del módulo se utilizan una serie de plugins y librerías programadas en JavaScript, también para la persistencia de datos en las funciones de actualizar, para que el usuario conozca la información que está editando.

#### **Bootstrap 5:**

Bootstrap 5 es un *framework* CSS de código abierto que favorece el desarrollo web de un modo más sencillo y rápido. Incluye plantillas de diseño basadas en HTML y CSS con la que es posible modificar tipografías, formularios, botones, tablas, navegaciones y menús desplegables. También existe la posibilidad de utilizar extensiones de Javascript adicionales. Entre las ventajas que tiene Bootstrap 5 es que favorece el diseño *responsive*, el cual se utiliza para mejorar la experiencia de los usuarios en el sitio *web* y en consecuencia el posicionamiento (Arimetrics, 2020).

Bootstrap cuenta con un gran número de clases que son utilizadas en el diseño del módulo. Entre las principales se encuentran las clases para agrupar los contenidos por columnas y filas, las clases para añadir estilos a botones, enlaces y tablas. Se selecciona esta herramienta para la construcción de una interfaz bien estructurada y correctamente visible en todas las resoluciones posibles.

### **CSS3:**

El CSS es un leguaje de estilos utilizado para definir la presentación, el formato y la apariencia de un documento de marcaje, sea HTML, XML, o cualquier otro. Generalmente se emplea para dar formato visual a documentos. Las hojas de estilos surgen de la necesidad de diseñar la información, donde se podrá separar el contenido de la presentación, y, así, por una misma fuente de información, generalmente definida mediante lenguaje de marcaje, ofrecer presentaciones en función de dispositivos, servicios, contextos o aplicativos. Se separa el contenido de la forma, composición, colores y fuentes (Auquilla, 2018).

# **Laravel 9.8.1:**

Laravel es un *framework* PHP multiplataforma para construir aplicaciones *web*. Laravel permite a un desarrollador aprovechar una gran biblioteca de funcionalidad pre programada (como autenticación, enrutamiento y plantillas HTML). El acceso a esta biblioteca simplifica la construcción de aplicaciones *web* robustas de forma rápida y minimiza la cantidad de codificación necesaria. Laravel ofrece un entorno de desarrollo altamente funcional, así como interfaces de línea de comandos intuitivas y expresivas. Además, Laravel utiliza el mapeo objeto-relacional (ORM) para simplificar el acceso y la manipulación de datos. Las aplicaciones de Laravel son altamente escalables y tienen bases de código fáciles de mantener. Los desarrolladores también pueden añadir funcionalidad a sus aplicaciones sin problemas, gracias al sistema de empaquetado modular de Laravel y a la sólida gestión de dependencias. Utiliza una arquitectura Modelo-Vista-Controlador (Kinsta, 2022).

#### **PHP 8.1.2:**

PHP es un lenguaje de código abierto especialmente adecuado para el desarrollo *web* y que puede ser incrustado en HTML. En lugar de usar muchos comandos para mostrar HTML (como en C o en Perl), las páginas de PHP contienen HTML con código incrustado. Lo que distingue a PHP de algo del lado del cliente como Javascript es que el código es ejecutado en el servidor, generando HTML y enviándolo al cliente. El cliente recibirá el resultado de ejecutar el *script*, aunque no se sabrá el código subyacente que era. El servidor *web* puede ser configurado incluso para que procese todos los ficheros HTML con PHP, por lo que no hay manera de que los usuarios puedan saber qué sucede por detrás. Lo mejor de utilizar PHP es su extrema simplicidad (php.net, 2022).

Siendo el lenguaje definido por el *framework* de desarrollo Laravel, PHP brinda una serie de ventajas para el desarrollo del módulo:

- 1. Se puede hacer uso del lenguaje en las plantillas HTML, esto sirve de ayuda para mostrar información que es enviada del servidor hacia la vista, como son las consultas SQL de las tablas pertenecientes a la base de datos.
- 2. También se pueden usar métodos y validaciones para añadir un mayor dinamismo al módulo.

# **Apache/2.4.52:**

Apache es un servidor *web* de código abierto, multiplataforma y gratuito. Este servidor *web* desarrollado por *Apache Software Foundation* lleva en funcionamiento desde 1995. La función esencial del servidor Apache es servir las *webs* alojadas en el servidor a los diversos navegadores como Chrome, Firefox o Safari. Apache consigue que la comunicación entre el servidor *web* y el cliente *web* (usuario que solicita la información) sea fluida y constante. Haciendo que cuando un usuario haga una petición HTTP a través de navegador para entrar a una *web* o URL específica, Apache devuelva la información solicitada a través del protocolo HTTP (apache.org, 2022).

#### **phpMyAdmin 5.1.1:**

PhpMyAdmin es una aplicación *web* que sirve para administrar bases de datos MySQL de forma sencilla y con una interfaz amistosa. Se trata de un *software* muy popular basado en PHP. A través de phpMyAdmin se pueden realizar todas las tareas de administración de un servidor de MySQL. La cantidad de opciones que se tienen disponibles son muy amplias, desde la creación de bases de datos, la creación de tablas, la modificación de su estructura, la búsqueda y edición de los registros, hasta las copias de seguridad o importados (García, 2021).

Con las configuraciones de PhpMyAdmin se pueden hacer las relaciones entre tablas pertenecientes al módulo y las relaciones con otras tablas pertenecientes a otros módulos y dar formato con una gran cantidad de opciones a los atributos de las tablas

### **Visual Paradigm 15.1:**

Para el modelado se utilizará Visual Paradigm para UML15.1 por ser una herramienta profesional que soporta el ciclo de vida completo del desarrollo de *software*: análisis y diseño orientados a objetos, construcción, pruebas y despliegue. Permite diseñar todos tipos de diagramas, código inverso, generar código desde diagramas y generar documentación. Agiliza la construcción de aplicaciones con calidad y a un menor coste. Posibilita la generación de bases de datos, transformación de diagramas de Entidad-Relación en tablas de base de datos, así como ingeniería inversa de bases de datos (Hernández, 2019).

# **UML:**

El Lenguaje Unificado de Modelado (UML) es, tal como su nombre lo indica, un lenguaje de modelado y no un método o un proceso. El UML está compuesto por una notación muy específica y por las reglas semánticas relacionadas para la construcción de sistemas de software. El UML soporta un conjunto rico en elementos de notación gráficos. Describe la notación para clases, componentes, nodos, actividades, flujos de trabajo, casos de uso, objetos, estados y cómo modelar la relación entre esos elementos (Sparks, 2022).

#### **Apache JMeter 5.4.3:**

La aplicación Apache JMeter es un *software* de código abierto, una aplicación Java 100 % pura diseñada para cargar, probar el comportamiento funcional y medir el rendimiento. Apache JMeter se puede usar para probar el rendimiento tanto en recursos estáticos como dinámicos, aplicaciones dinámicas *web*. Se puede usar para simular una carga pesada en un servidor, grupo de servidores, red u objeto para probar su fuerza o para analizar el rendimiento general bajo diferentes tipos de carga (apache.org, 2022). Será una herramienta útil para la realización de pruebas de carga y estrés del módulo.

# **Visual Studio Code 1.64.2:**

Visual Studio Code es un editor de código fuente ligero pero potente que se ejecuta en escritorio y está disponible para Windows, macOS y Linux. Viene con soporte incorporado para JavaScript, TypeScript y Node. is y tiene un rico ecosistema de extensiones para otros lenguajes (como C++, C#, Java, Python, PHP, Go) y tiempos de ejecución (como .NET y Unity) (visualstudio.microsoft.com, 2022).

La elección de este editor de código es fundamental ya que cuenta con una serie de extensiones que

pueden ser descargadas y facilitan el trabajo de desarrollo:

- 1. La extensión Andromeda resalta con colores diferentes los elementos del lenguaje, pudiendo diferenciar las variables, métodos, modelos, ciclos y demás elementos con más facilidad.
- 2. La extensión Laravel Artisan permite crear elementos del framework de manera rápida y con las configuraciones correspondientes. Sirve para crear vistas, modelos, controladores, rutas y hacer varios tipos de configuraciones.
- 3. La extensión Laravel Snippets sirve para el autocompletado de funciones php.
- 4. La extensión GitLens permite conectar nuestro editor de código al repositorio donde se encuentra el sistema general, lo que facilita la descarga y actualización del repositorio y facilita la integración de los módulos con el sistema general.

#### **Acunetix WVS:**

Es una herramienta comercial especializada en auditar aplicaciones *web* en busca de vulnerabilidades y fallos que puedan comprometer la integridad de la aplicación y la información que contiene. Es muy popular gracias a la gran cantidad de características que ofrece y que permiten configurar la herramienta para que la precisión del análisis aumente y así, obtener resultados más fiables en su reporte (Armas, 2016). Es utilizada para la realización de pruebas de seguridad.

# <span id="page-23-0"></span>**1.4 Metodología de desarrollo de software**

Actualmente las metodologías de ingeniería de *software* pueden considerarse como una base necesaria para la ejecución de cualquier proyecto de desarrollo de *software* que se considere serio, y que necesite sustentarse en algo más que la experiencia y capacidades de sus programadores y equipo. Estas metodologías son necesarias para poder realizar un proyecto profesional, tanto para poder desarrollar efectiva y eficientemente el *software*, como para que sirvan de documentación y se puedan rendir cuentas de los resultados obtenidos. Son un conjunto integrado de técnicas y métodos que permite abordar de forma homogénea y abierta cada una de las actividades del ciclo de vida de un proyecto de desarrollo. Es un proceso de *software* detallado y completo. Las metodologías se basan en una combinación de los modelos de proceso genéricos. Definen artefactos, roles y actividades, junto con prácticas y técnicas recomendadas (Maida & Pacienzia, 2015).

En la actualidad la rapidez y el dinamismo en la industria del *software* han hecho replantear los cimientos sobre los que se sustenta el desarrollo de *software* tradicional. Estudios recientes y el mismo mercado actual está marcando la tendencia en la ingeniería del *software* teniendo como características principales atender a las necesidades de rapidez, flexibilidad y variantes externas que hacen de nuestro entorno una ventaja más competitiva al aumentar la productividad y satisfacer las necesidades del cliente en el menor tiempo posible para proporcionar mayor valor al negocio. En la actualidad existen una gran cantidad de metodologías para el desarrollo de *software*, separadas en dos grandes grupos; las metodologías tradicionales o pesadas y las metodologías ágiles. Las metodologías tradicionales se basan en las buenas prácticas dentro de la ingeniería del *software*, siguiendo un marco de disciplina estricto y un riguroso proceso de aplicación. Las metodologías ágiles, en cambio, representan una solución a los problemas que requieren una respuesta rápida en un ambiente flexible y con cambios constantes, haciendo caso omiso de la documentación rigurosa y los métodos formales (Maida & Pacienzia, 2015).

Para el desarrollo rápido y certero de la propuesta de solución se escoge la metodología ágil AUP, en este caso la versión AUP-UCI

#### **AUP-UCI**

La Universidad de las Ciencias Informáticas (UCI) desarrolló una versión de la metodología de desarrollo de *software* AUP (Proceso Ágil Unificado), con el fin de crear una metodología que se adapte al ciclo de vida definido por la actividad productiva de la universidad. Esta versión decide mantener para el ciclo de vida de los proyectos la fase de Inicio, pero modificando el objetivo de la misma y se unifican las restantes fases de la metodología de desarrollo de *software* AUP en una sola, nombrada Ejecución y agregándose también una nueva fase llamada Cierre (Morales, 2019). La tabla siguiente muestra las fases de la metodología AUP-UCI:

<span id="page-25-0"></span>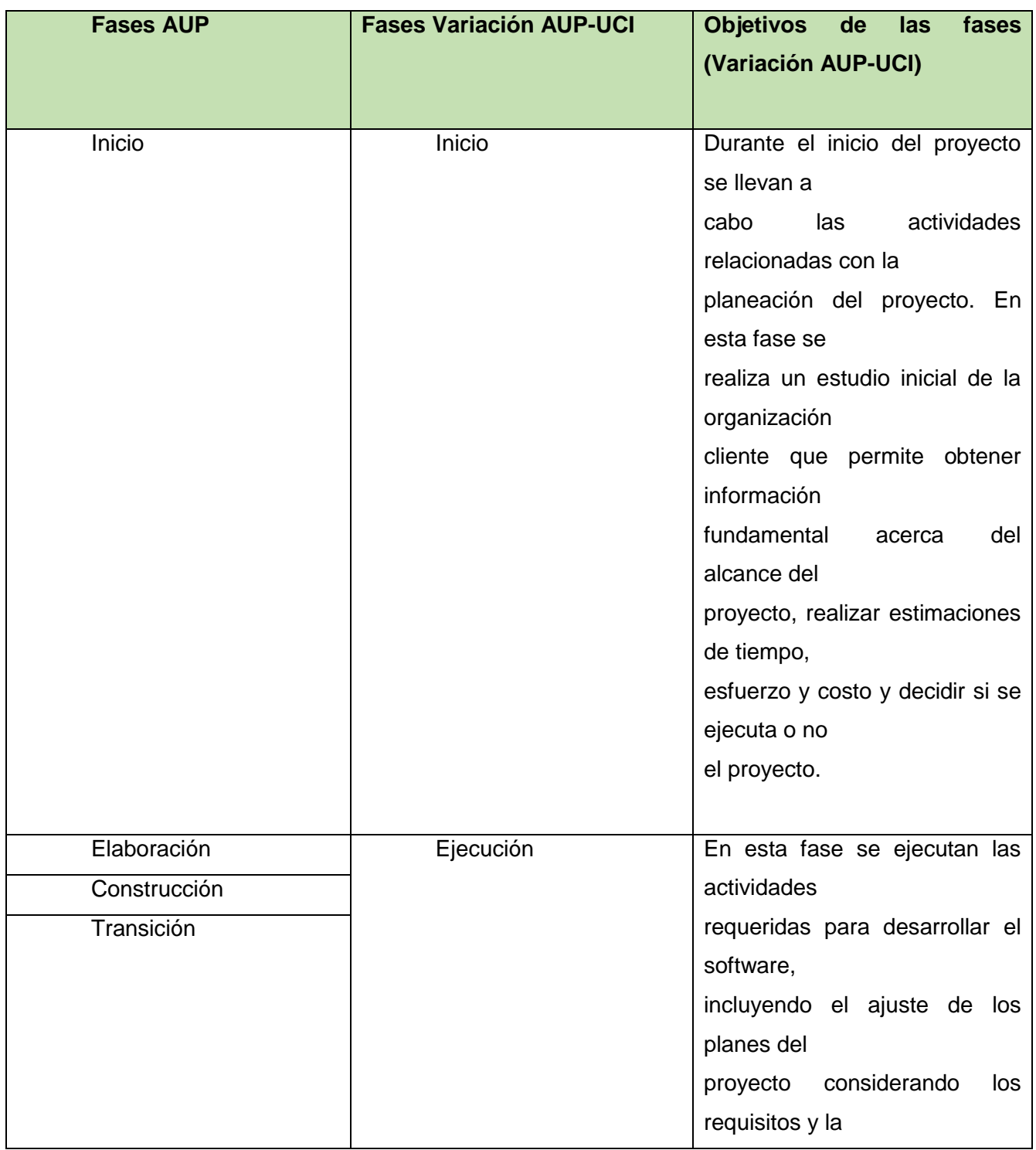

# Tabla 2: Fases de la Variación AUP-UCI Fuente:(Morales, 2019).

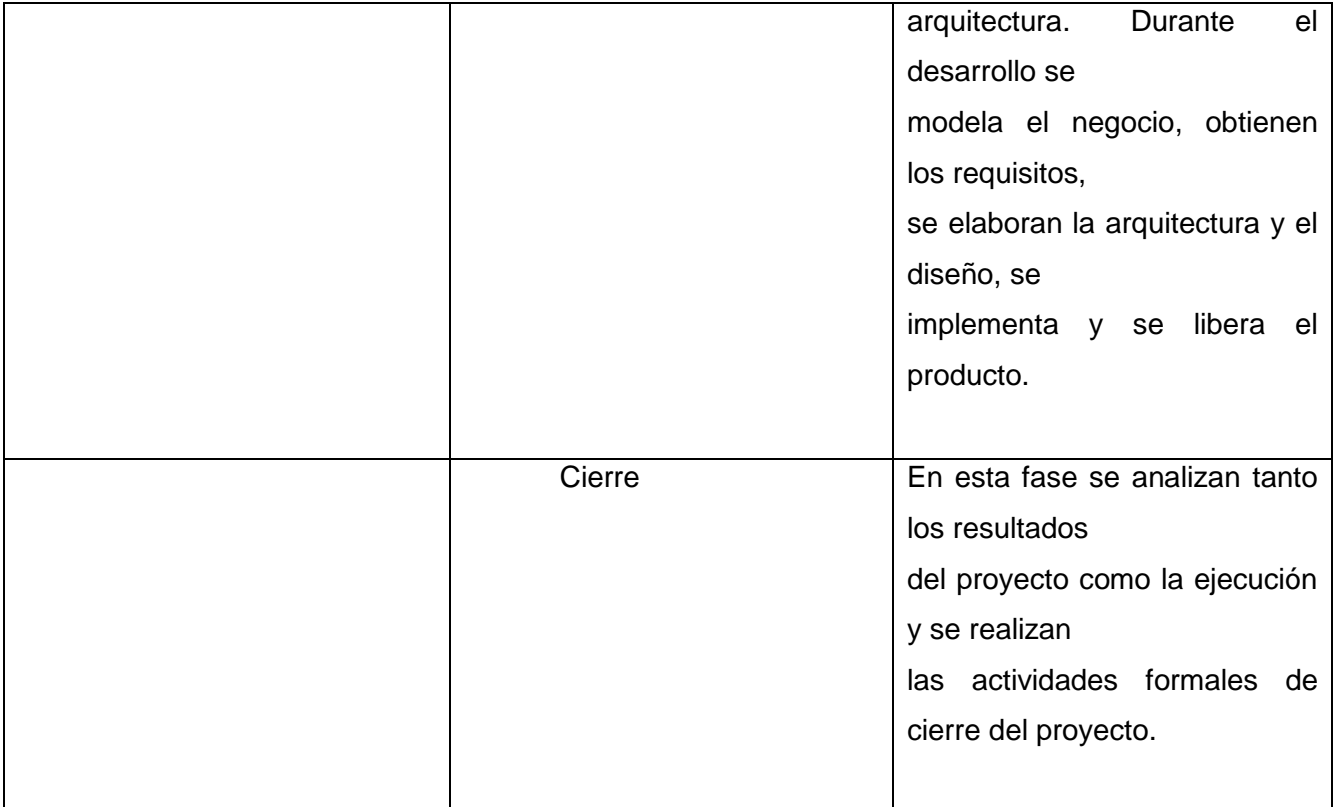

La metodología de *software* AUP-UCI a partir de que el modelado de negocio propone tres variantes a utilizar en los proyectos, como son: CUN (Casos de uso del negocio), DPN (Descripción de proceso de negocio) o MC (Modelo conceptual) y existen tres formas de encapsular los requisitos, los cuales son: CUS (Casos de uso del sistema), HU (Historias de usuario), DRP (Descripción de requisitos por proceso), surgen cuatro escenarios para modelar el sistema en los proyectos, los cuales son:

- Escenario No. 1: Proyectos que modelen el negocio con CUN solo pueden modelar el sistema con CUS.
- Escenario No. 2: Proyectos que modelen el negocio con MC solo pueden modelar el sistema con CUS.
- Escenario No. 3: Proyectos que modelen el negocio con DPN solo pueden modelar el sistema con DRP.
- Escenario No. 4: Proyectos que no modelen negocio solo pueden modelar el sistema con HU

Después del análisis hecho a la metodología de desarrollo a utilizar AUP-UCI, se escoge el escenario 2 para el desarrollo del sistema garantizando un análisis del negocio amplio y la disminución de la probabilidad de fracaso durante el desarrollo del sistema.

El escenario 2 aplica a los proyectos que hayan evaluado el negocio a informatizar y como resultado obtengan que no es necesario incluir las responsabilidades de las personas que ejecutan las actividades, de esta forma modelarían exclusivamente los conceptos fundamentales del negocio. Se recomienda este escenario para proyectos donde el objetivo primario es la gestión y presentación de información.

# <span id="page-27-0"></span>**Conclusiones del capítulo**

Luego de culminado el capítulo, se puede concluir que:

- 1. El estudio de los principales conceptos asociados a la estrategia, la estrategia educativa, sistemas de gestión de la información, gestión educativa y módulo brinda un conocimiento acerca del tema de la investigación y marca las pautas de la solución que se quiere buscar.
- 2. El análisis de los principales sistemas usados en el ámbito nacional e internacional para la gestión estudiantil determinaron la necesidad de crear una nueva herramienta para satisfacer la necesidad de gestionar la estrategia de la Facultad 1, también esclarecieron los aspectos importantes a tener en cuenta en la informatización de este proceso.
- 3. La selección de las tecnologías y herramientas a utilizar en el diseño, desarrollo y pruebas permite dar paso a la fase de diseño y desarrollo de la propuesta de solución.
- 4. La metodología de desarrollo de software escogida, AUP-UCI, específicamente su segundo escenario, brinda una mayor rapidez de desarrollo con una baja probabilidad de errores por el análisis amplio que se realiza sobre todos los procesos del negocio en cuestión.

### <span id="page-28-0"></span>**CAPÍTULO II: DISEÑO DEL MÓDULO DE GESTIÓN DE LA ESTRATEGIA EDUCATIVA**

El objetivo de este capítulo es profundizar en el análisis, diseño y desarrollo del Módulo de Gestión de la Estrategia Educativa. Hace un énfasis en el funcionamiento del mismo, así como en los requisitos que cumple para su funcionamiento, los patrones utilizados en la fase de desarrollo, se realizan una serie de artefactos donde se representan el modelo del negocio, las clases a implementar, los diagramas de secuencia, el modelo de datos y despliegue.

# <span id="page-28-1"></span>**2.1 Descripción del Negocio:**

La gestión de la estrategia educativa en la Facultad 1 es un proceso que se realiza cada año escolar. Primeramente, a nivel de universidad se crea una estrategia con todas las especificidades, objetivos a cumplir, características y actividades del año escolar. Luego de conformada es enviada a la facultad, donde el vicedecano de formación es el encargado de realizar la estrategia de la facultad siguiendo los objetivos y actividades descritas en la perteneciente a la universidad, una vez finalizado este proceso, el vicedecano de formación envía esta estrategia educativa a cada uno de los jefes de año de la facultad, este proceso se repite con los jefes de año, donde crean una nueva estrategia educativa acorde a lo descrito en la perteneciente a la facultad. Por último, las estrategias educativas de cada año son enviadas a los profesores guías de cada año correspondiente, estos son los encargados de realizar la estrategia de su grupo, esto a partir de la recibida por los jefes de año y con las especificidades de sus grupos.

Cada estrategia educativa, tanto a nivel de universidad, facultad, año y grupo consta de una parte introductoria donde se describen una serie de elementos tales como: objeto de la profesión, campos de acción, modos y esferas de actuación, objetivos generales, caracterización del año escolar y actividades a realizar dividida en tres dimensiones, curricular, extensionista y socio-política. Una vez concluido este proceso de creación de las estrategias educativas en todos los niveles, el año escolar se rige por el plan con el objetivo de lograr las metas propuestas. Toda la documentación correspondiente a las estrategias se hace en formato Word o PDF, para enviar de una instancia a otra se hace vía email o mediante dispositivos de almacenamiento. Las evidencias de las actividades realizadas en cada nivel y dimensión de la estrategia marcan el avance y cumplimiento de los objetivos propuestos y muestra que tan efectiva o deficiente es la estrategia.

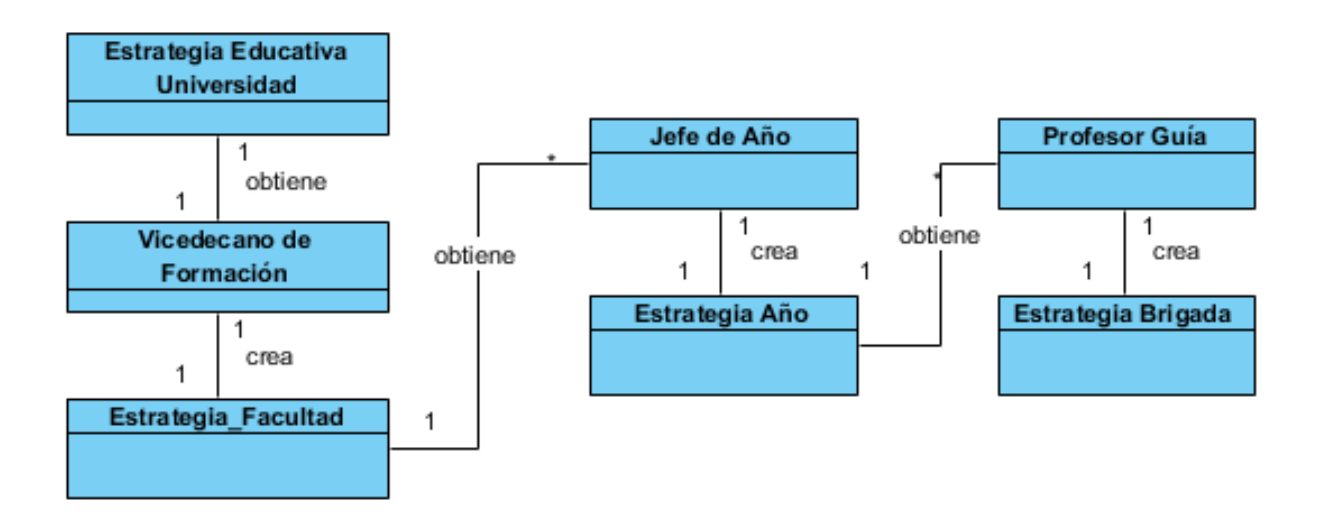

*Figura 1: Modelo Conceptual del Negocio*

# <span id="page-29-1"></span><span id="page-29-0"></span>**2.1.1 Descripción de la solución**

El módulo a desarrollar consta de tres áreas fundamentales, una para la estrategia de la facultad, otra para los años docentes y otra sección para los grupos de la facultad. La sección de la facultad es independiente a las de los años, tiene una sección para insertar la introducción del informe de la estrategia educativa, también tiene una sección de actividades donde se pueden insertar todas las actividades correspondientes a la estrategia, esta sección está dividida en las siguientes áreas: curricular, extensionista y socio-política. Tiene también un área donde se muestran las estadísticas de avance de la estrategia, esto se hace mediante gráficos de pastel y muestran la cantidad de actividades, las realizadas, las pendientes y las que están en ejecución, esto es para cada clasificación de las actividades y de forma general.

La caracterización de la facultad se autocompleta con la sumatoria de las caracterizaciones de todos los años y se muestran en gráficos de barras interactivos. Cada año docente tendrá su propio espacio donde se puede insertar toda la información correspondiente a las actividades que están compuestas por tres tablas (curricular, extensionista y socio-política), la caracterización con siete tablas (información de los grupos docentes, composición por provincias, composición por vía de ingreso, situación escolar de los estudiantes, arrastres, claustro y miembros de la UJC), objetivos de las actividades y una sección para agregar la introducción del informe de la estrategia educativa, una sección de estadísticas donde se

muestra el avance de la estrategia y también tendrá una sección incluida con los grupos docentes del año correspondiente, pudiendo acceder a estos grupos para insertar toda la información de la estrategia correspondiente al grupo. La sección del grupo tiene un área para insertar la introducción del informe de la estrategia del grupo, también tiene una sección para las actividades con las mismas características que la secciones de los años y facultad, también consta con la sección de estadísticas y la caracterización se autocompleta con la información del grupo añadida en la sección del año correspondiente.

El módulo debe ser capaz de importar información de los niveles superiores, en este caso los años importan la información de la facultad y los grupos del año que le corresponde. Esta función incluye la introducción del informe de la estrategia, objetivos y actividades. Todos los niveles de la estrategia pueden generar archivos en formato PDF con toda la información de la estrategia educativa.

# <span id="page-30-0"></span>**2.2.1 Requisitos Funcionales**

Los requisitos funcionales de un sistema, son aquellos que describen cualquier actividad que este deba realizar, en otras palabras, el comportamiento o función particular de un sistema o *software* cuando se cumplen ciertas condiciones. Luego de realizada la entrevista para el levantamiento de requisitos con el cliente, en este caso la vicedecana de formación se obtuvo la siguiente lista de requisitos funcionales.

<span id="page-30-1"></span>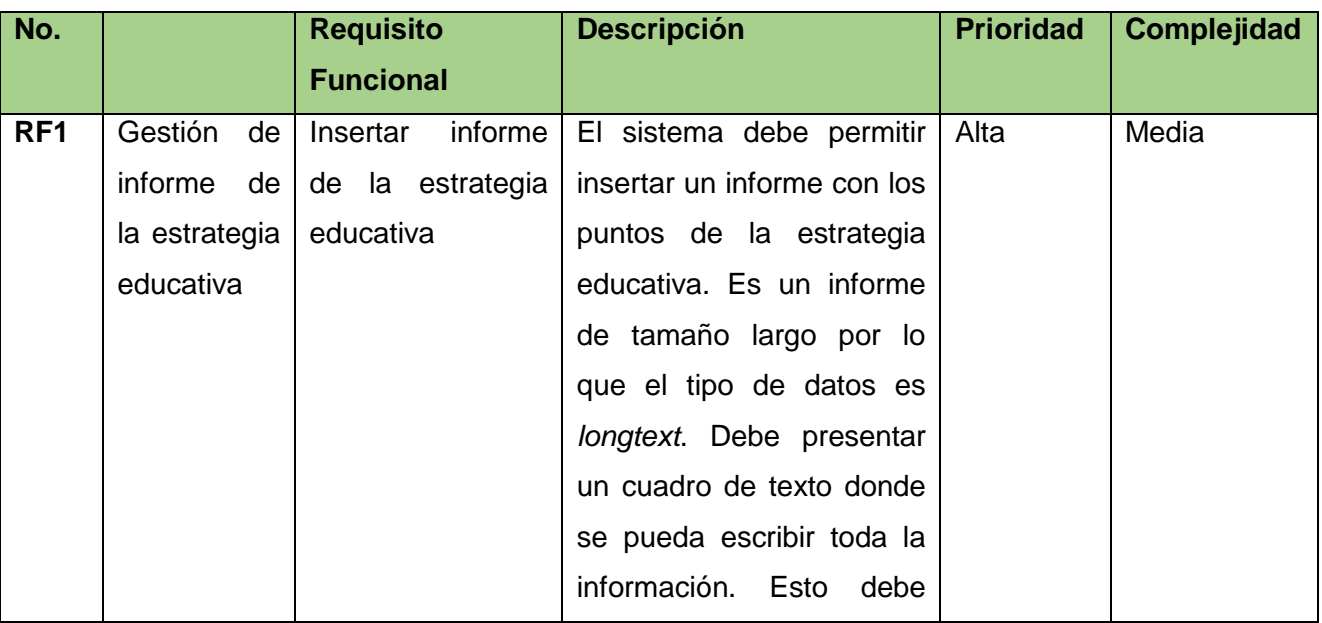

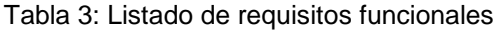

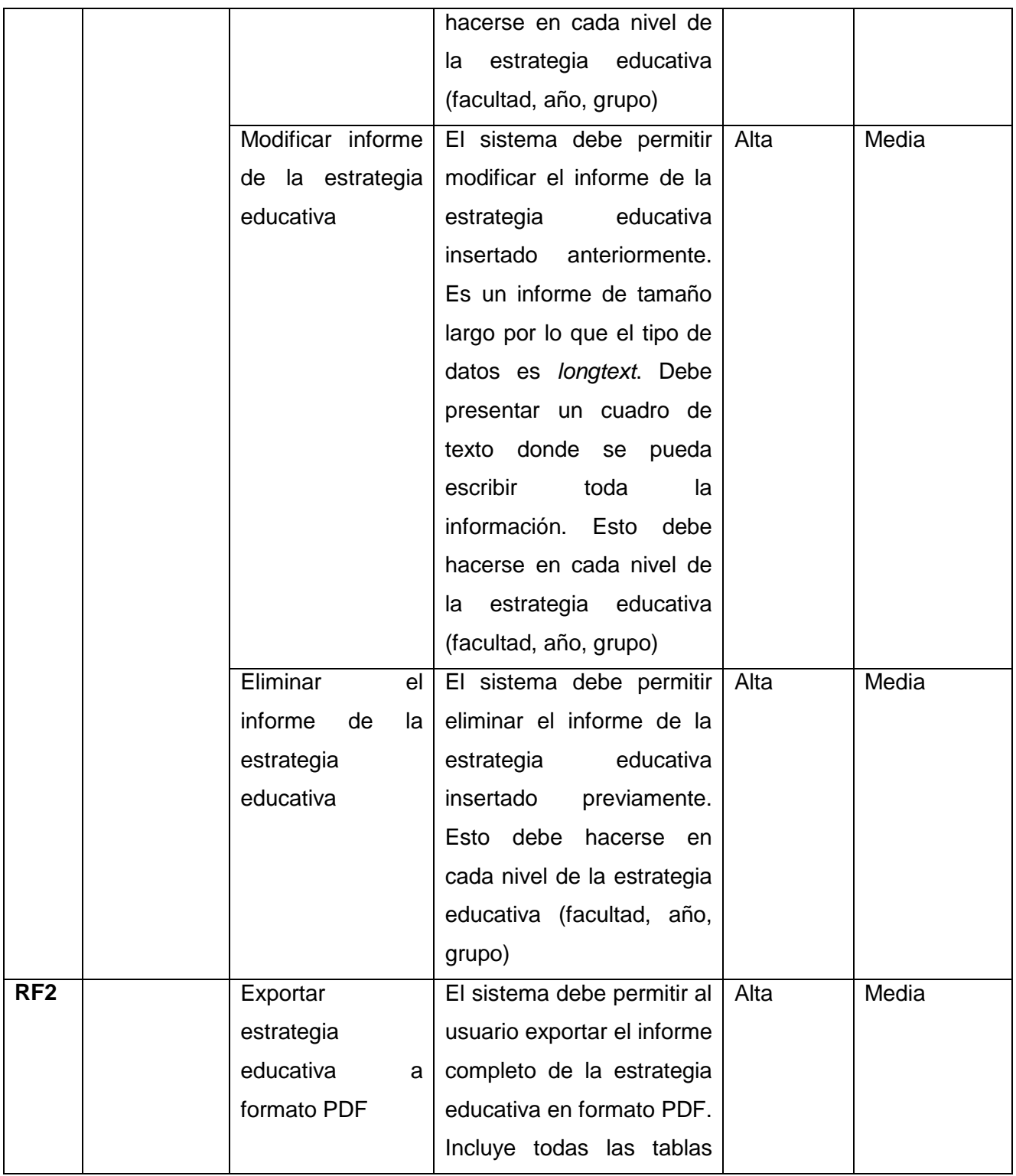

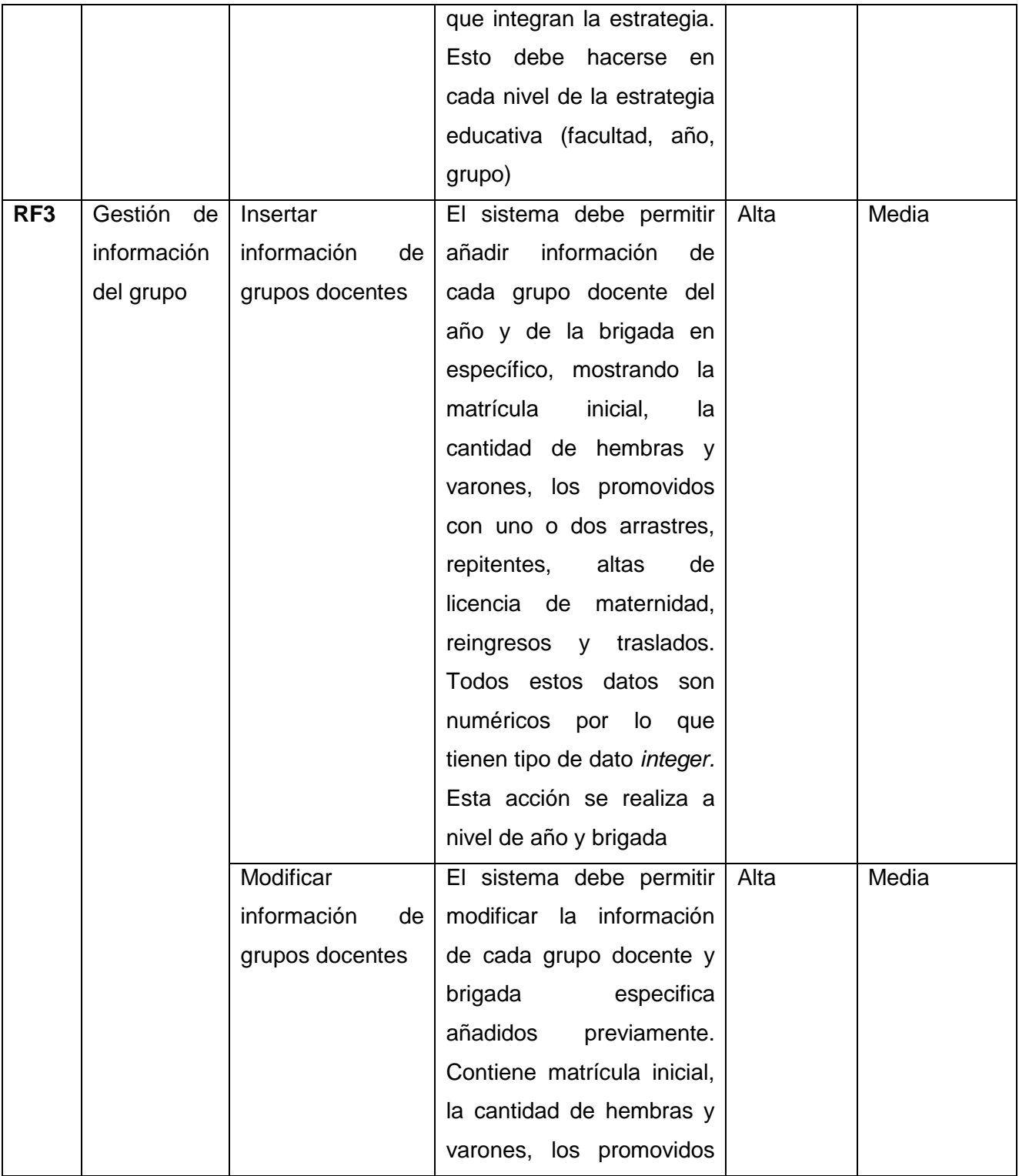

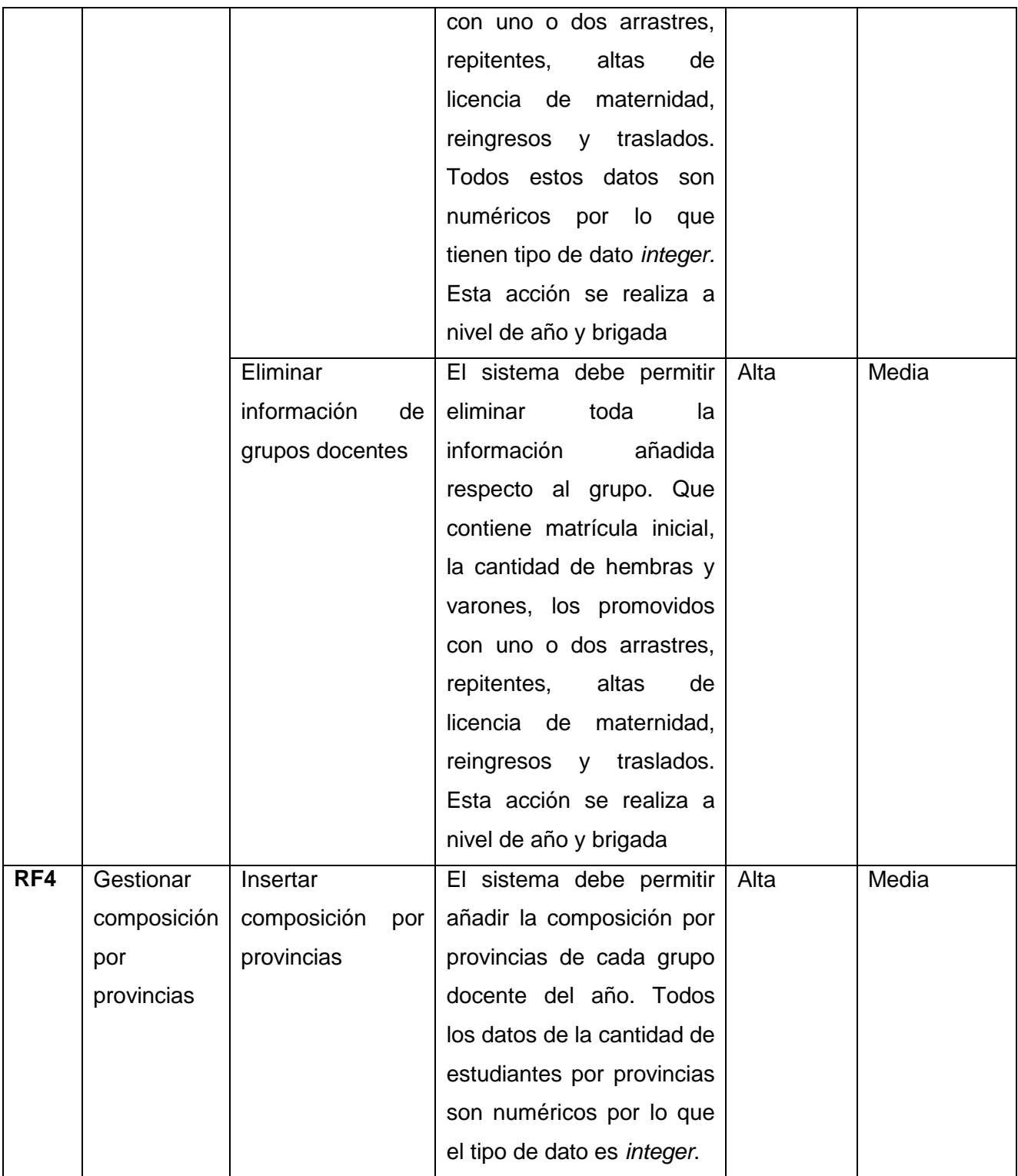

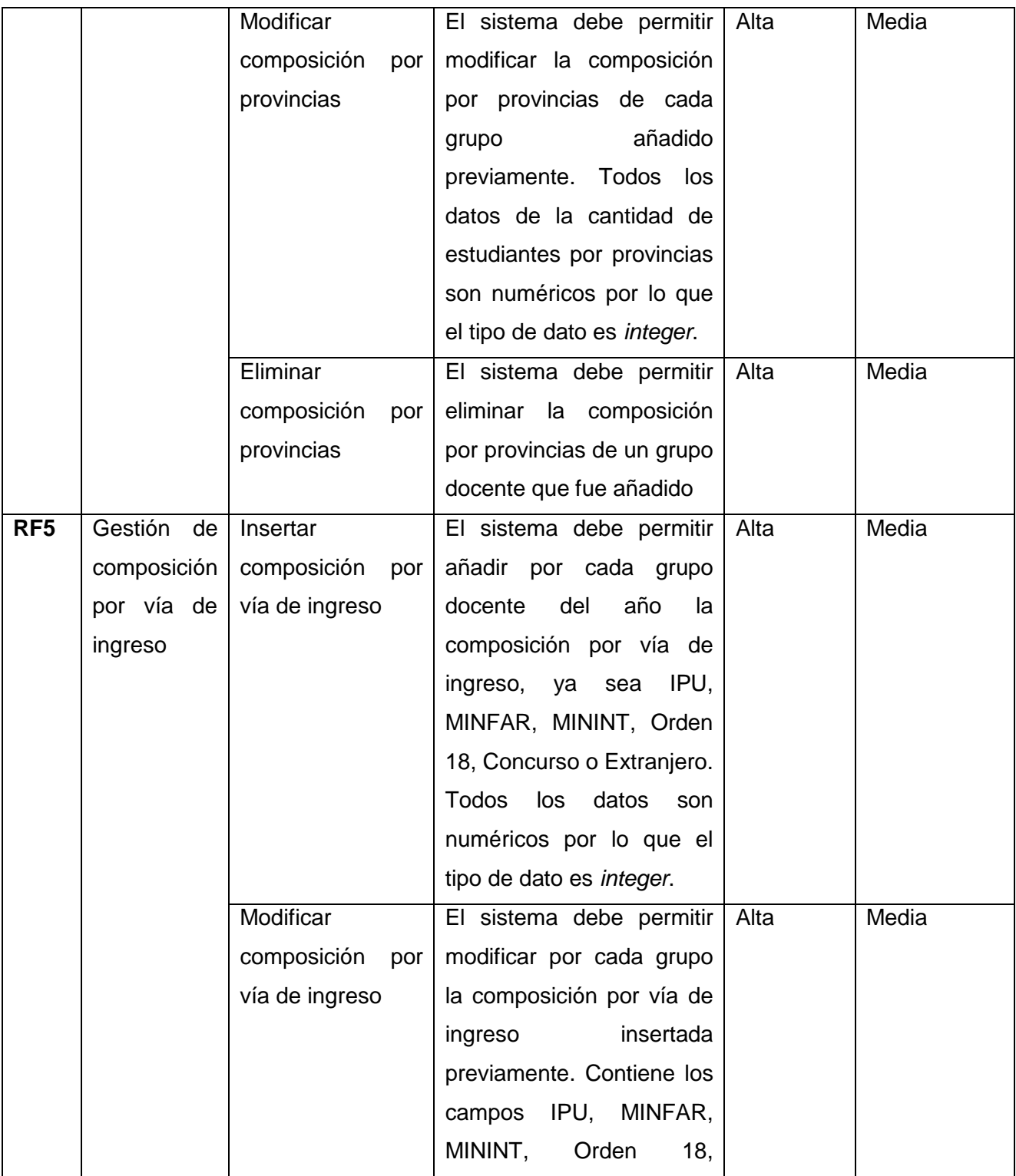

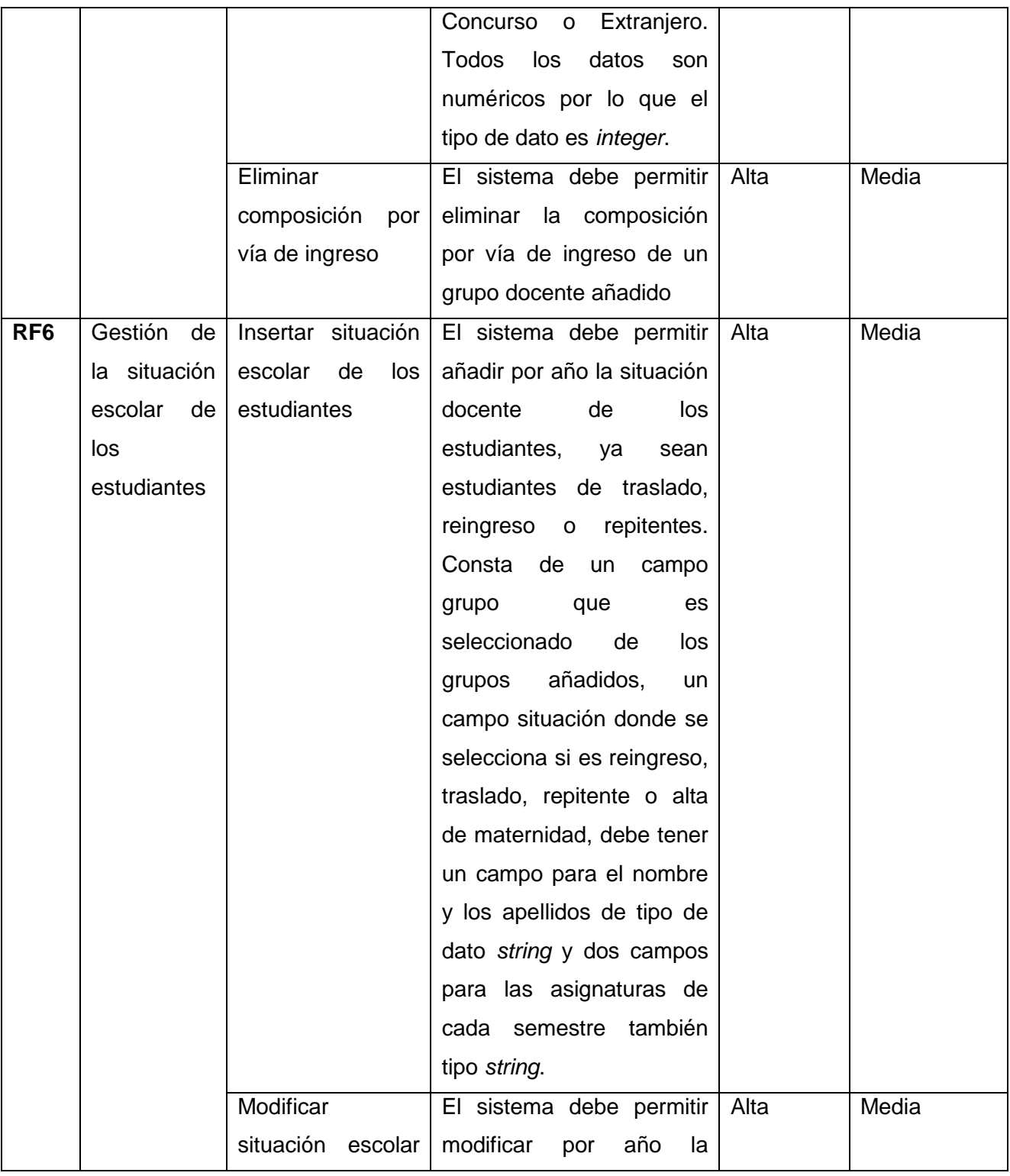
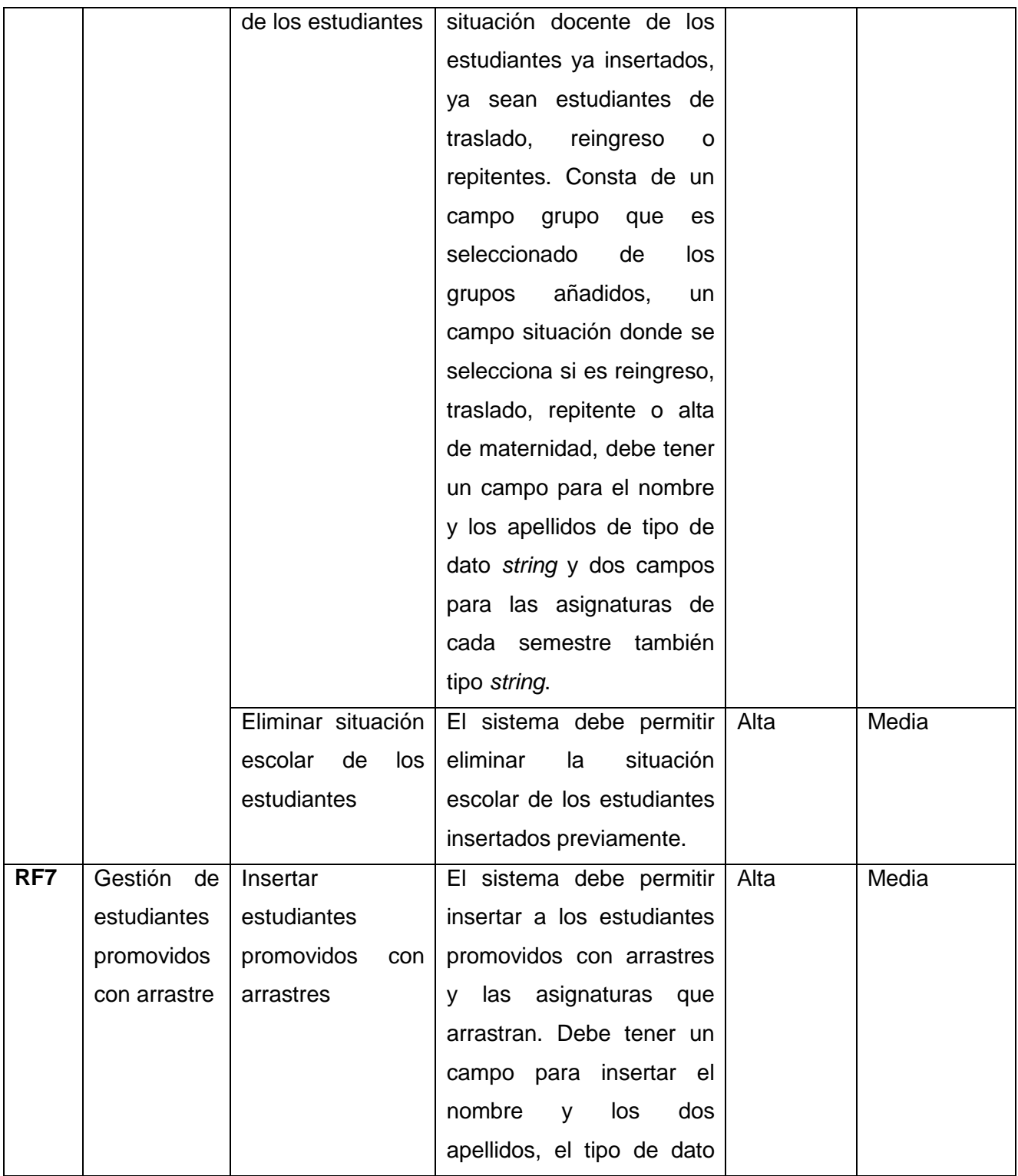

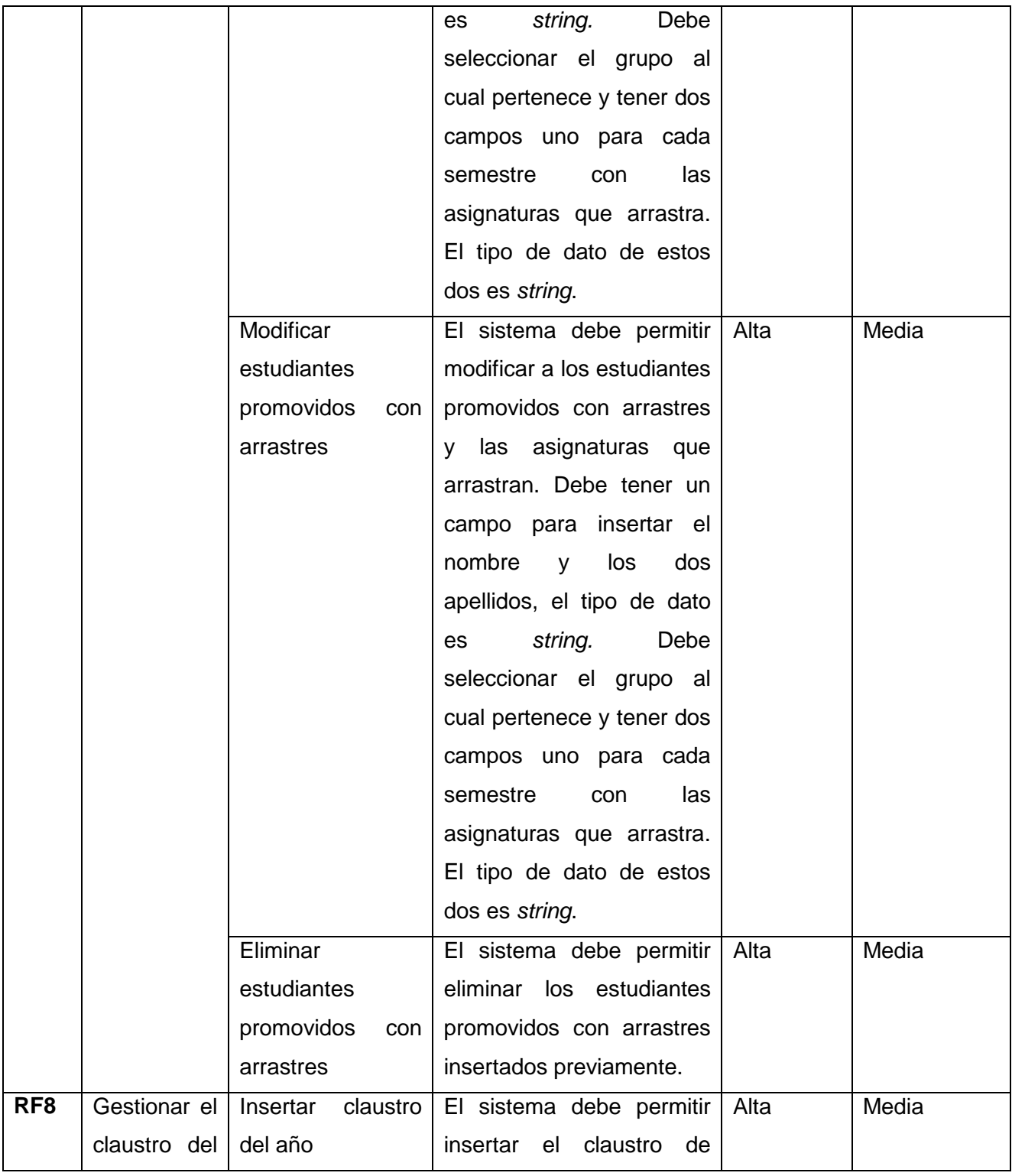

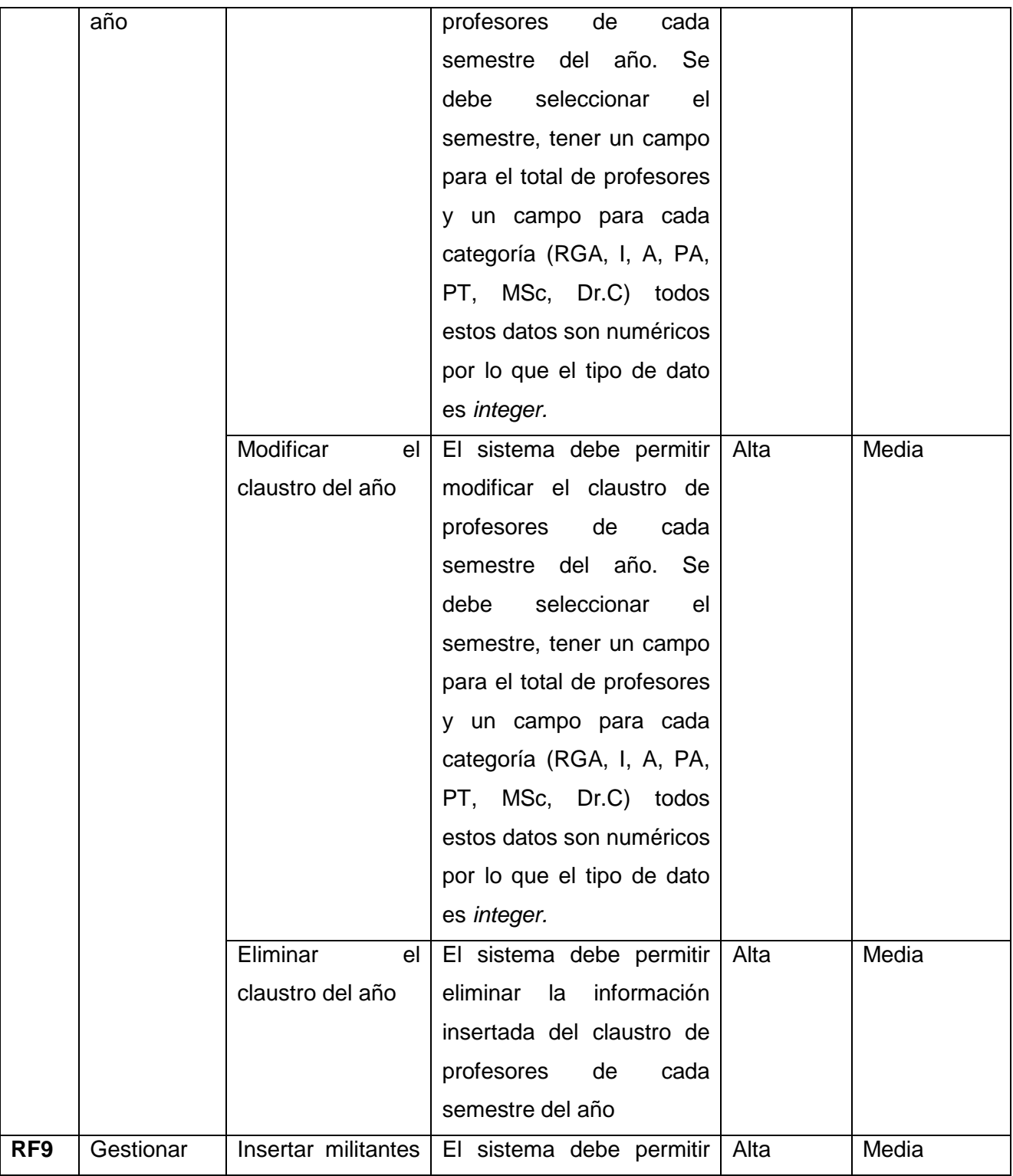

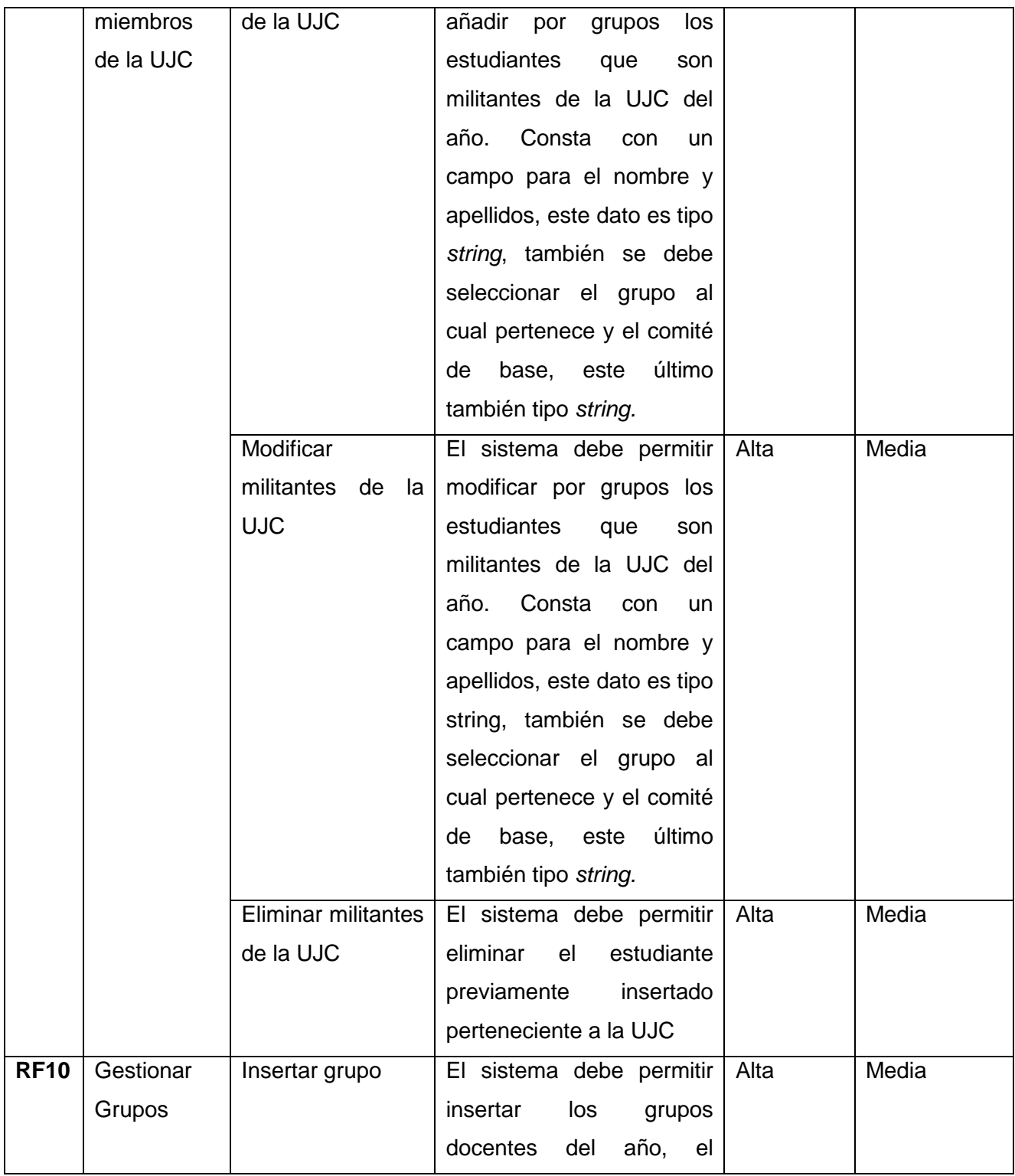

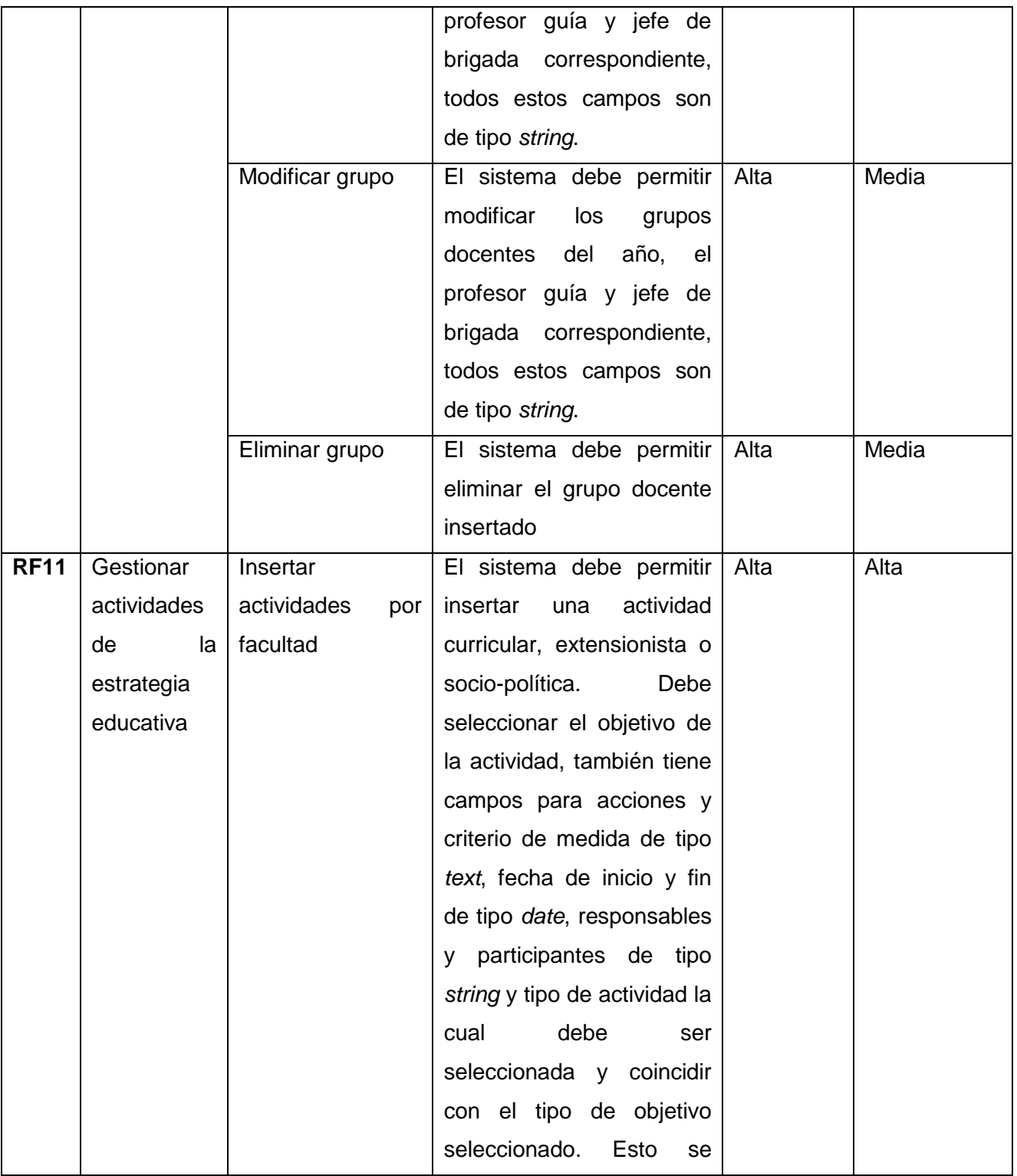

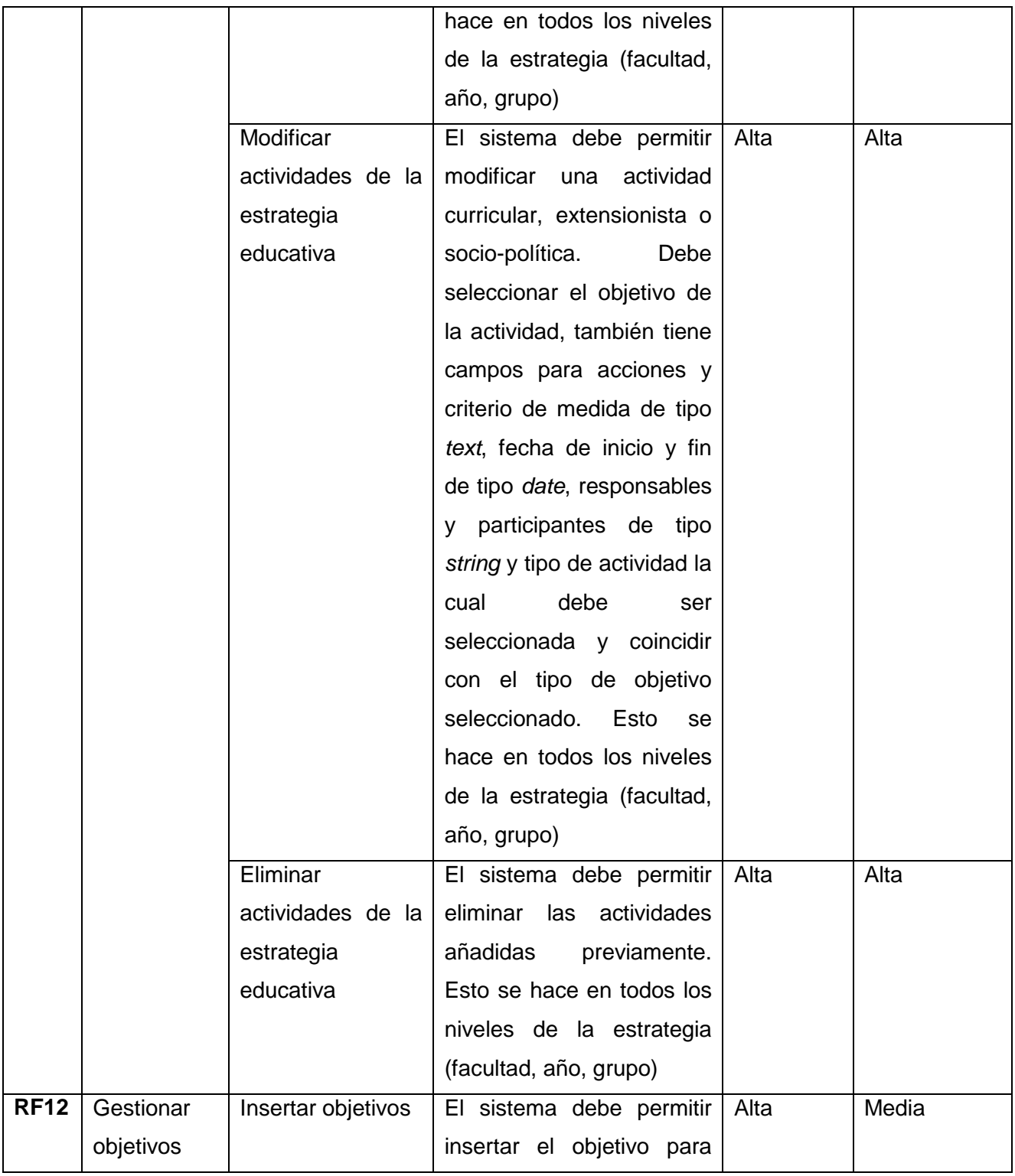

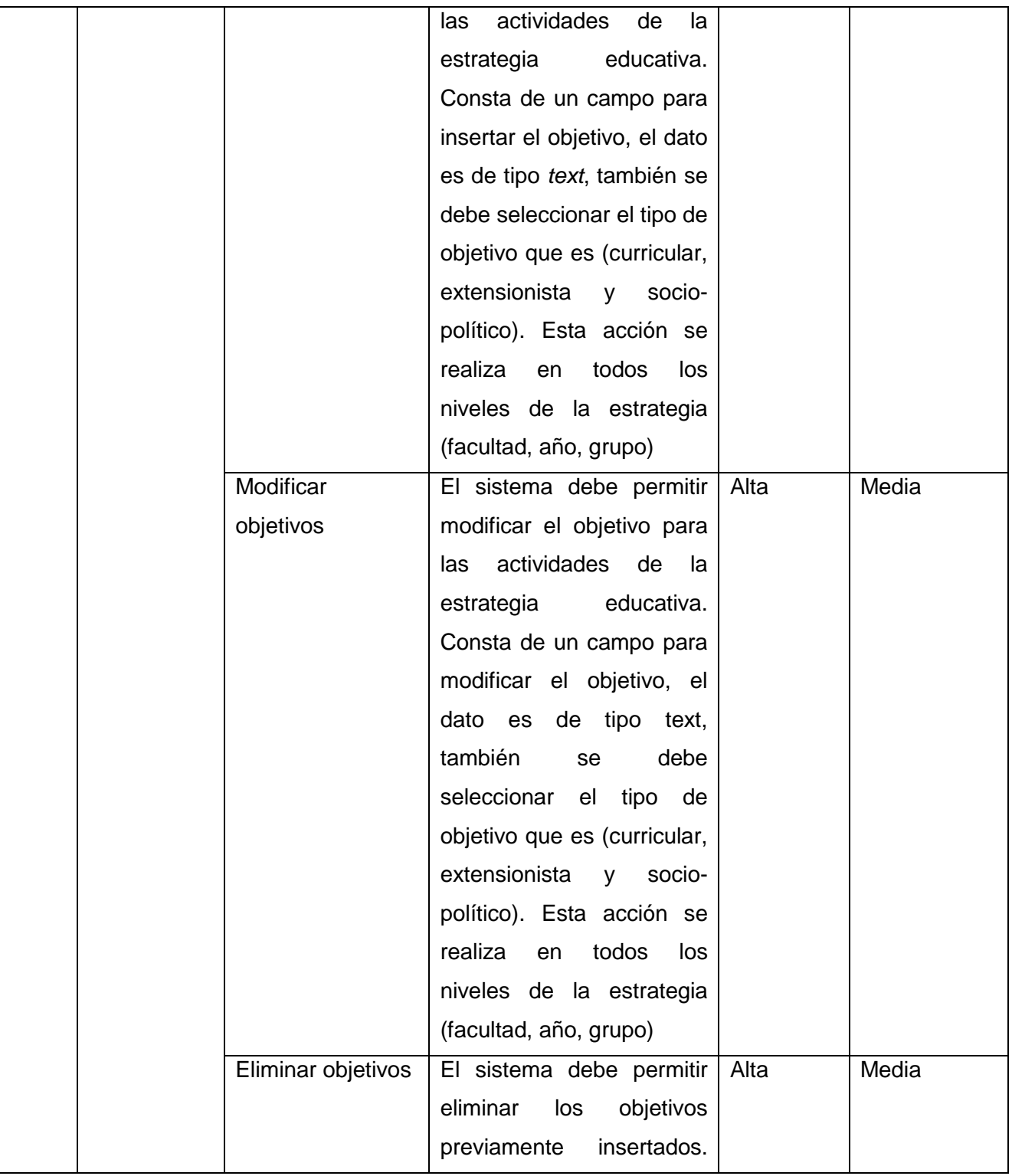

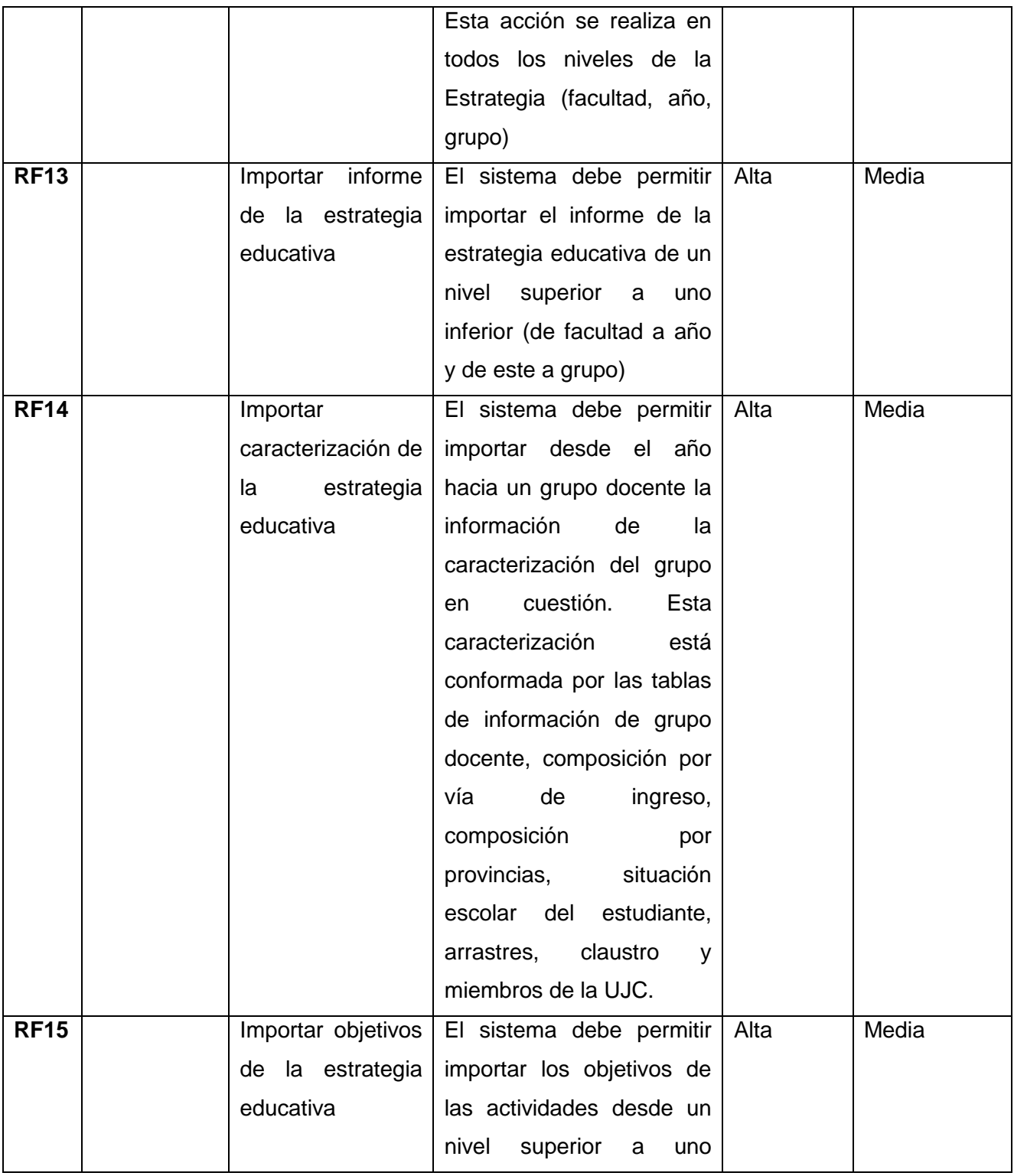

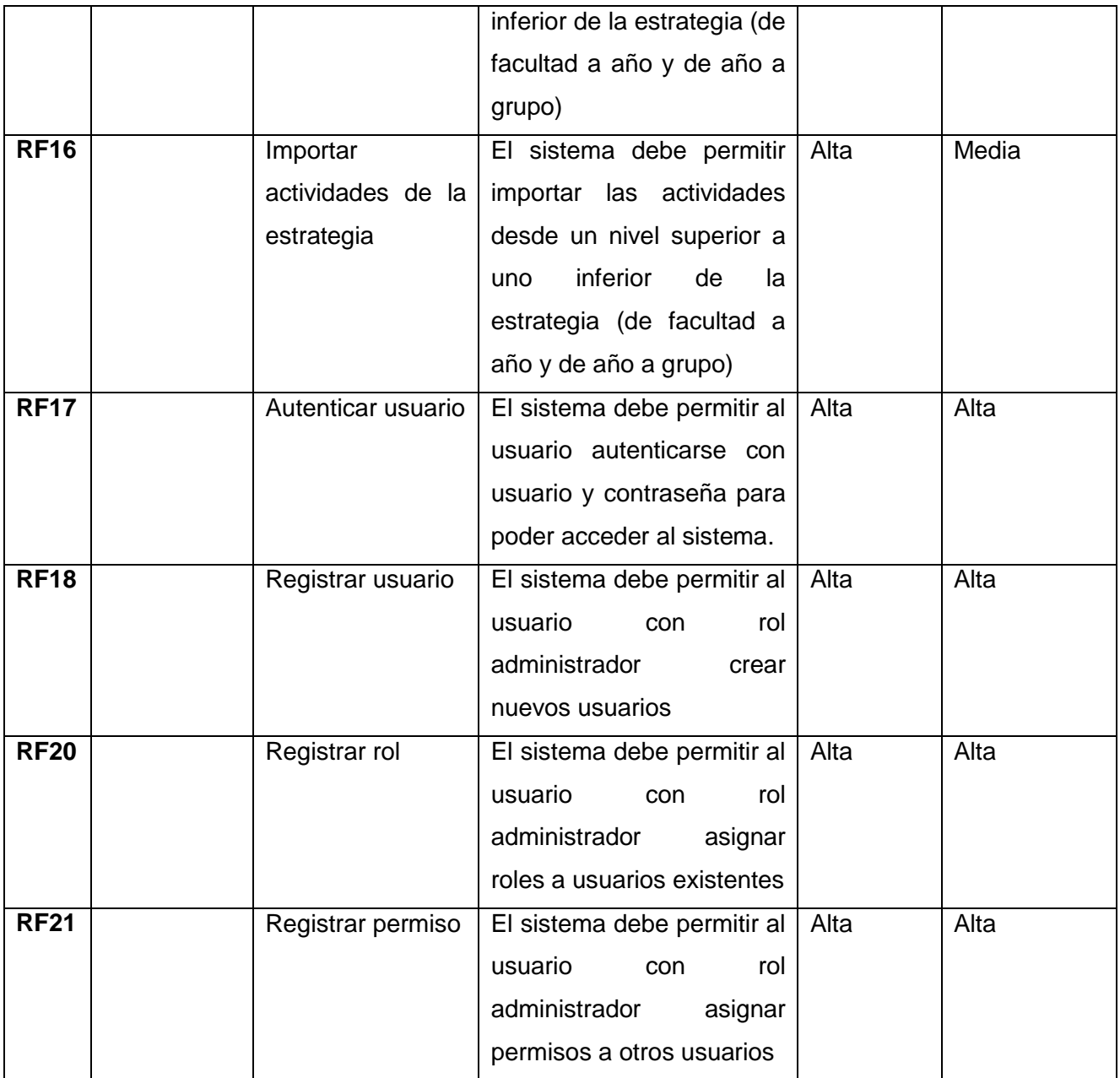

# **2.2.2 Requisitos No funcionales**

La complejidad de los sistemas de software está determinada por la funcionalidad y por los aspectos de calidad: rendimiento, fiabilidad, exactitud, seguridad y usabilidad. Estos aspectos se conocen como

requisitos no funcionales del software, y comúnmente se acepta que su manejo y equilibrio es una parte importante y difícil del proceso de la ingeniería de requisitos y que desempeñan un papel fundamental en el desarrollo del *software* (Serna-Montoya, 2012).

A continuación, el levantamiento de los requisitos no funcionales pertenecientes al Módulo de Estrategia Educativa:

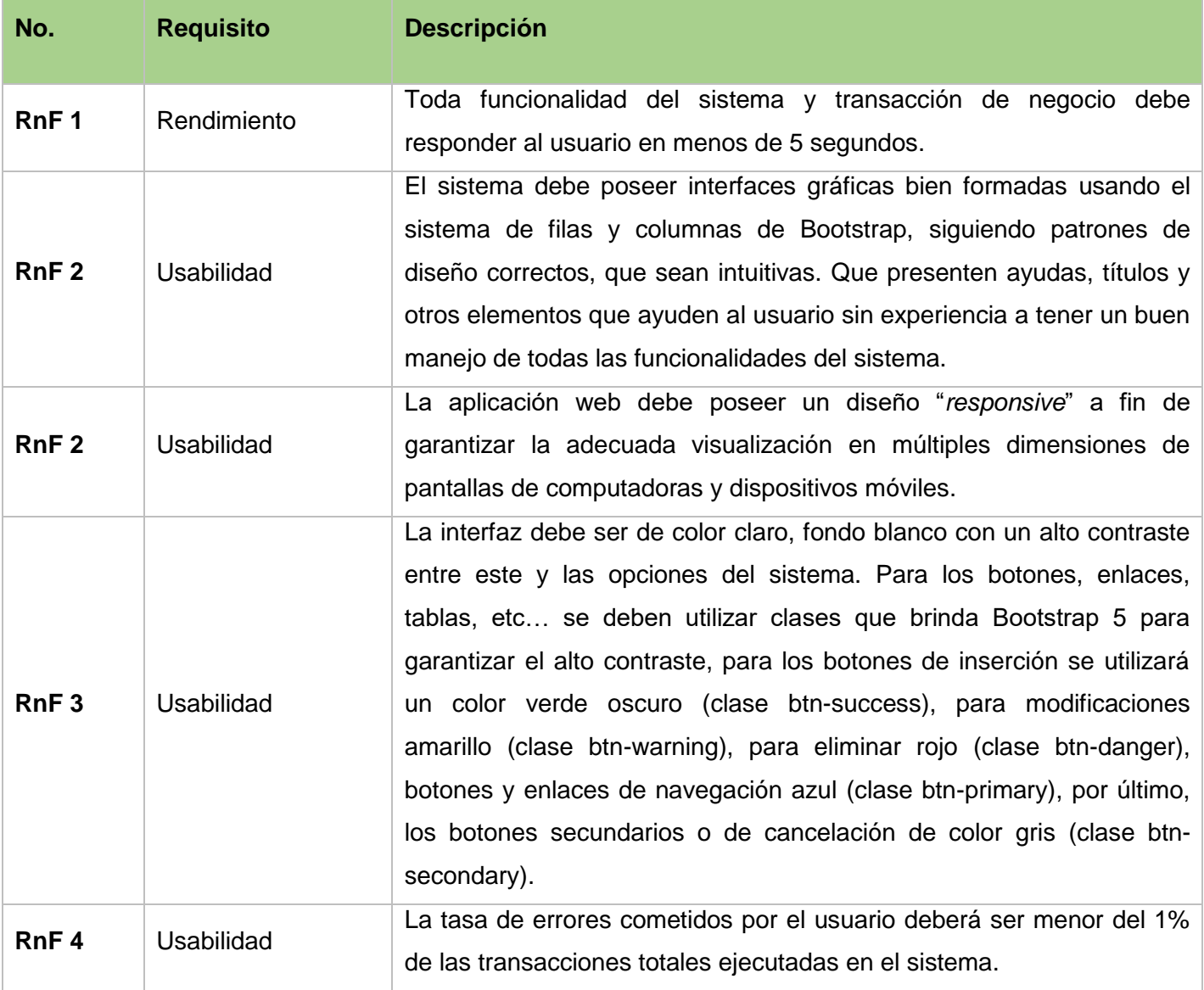

Tabla 4: Requisitos no funcionales

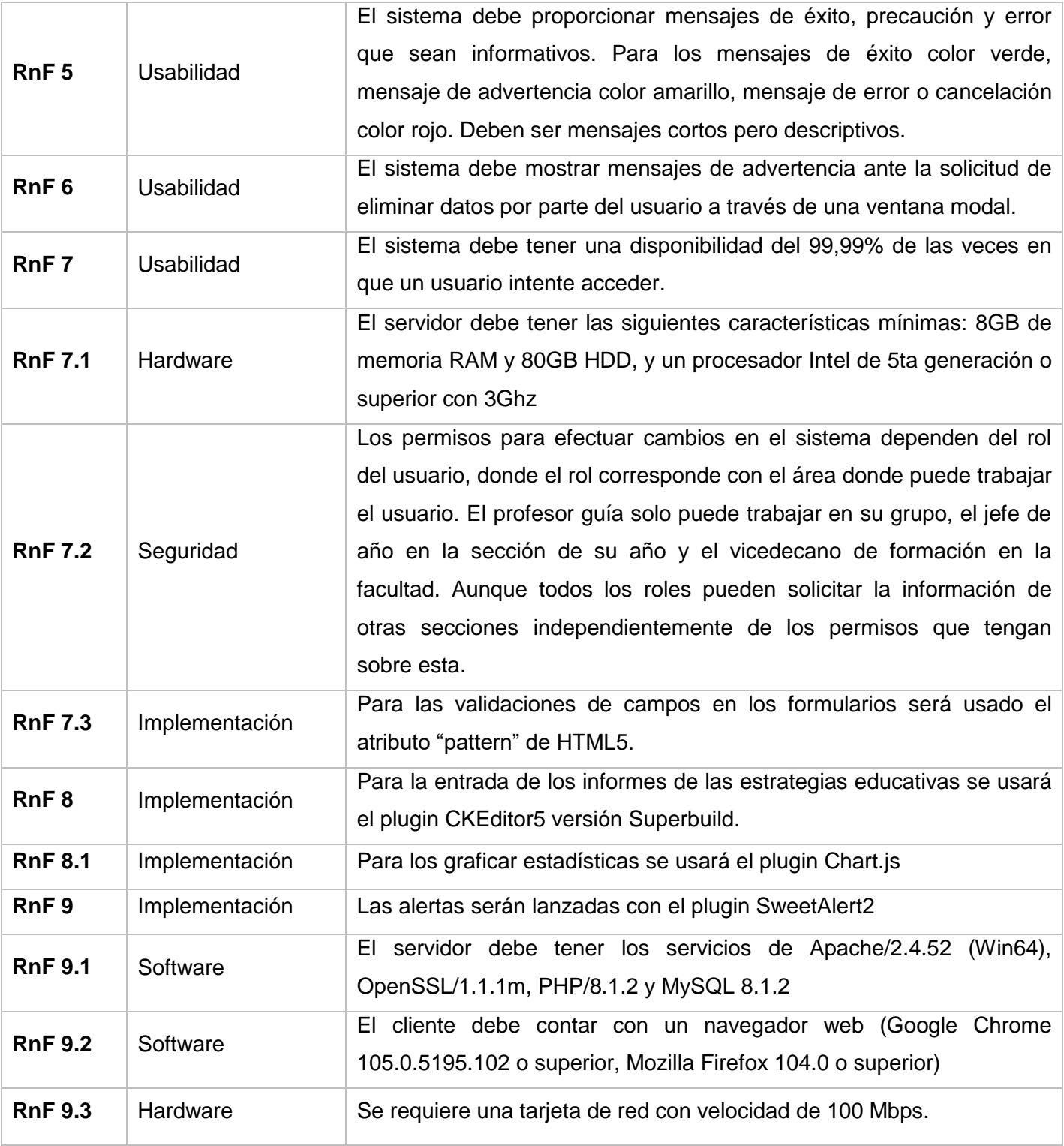

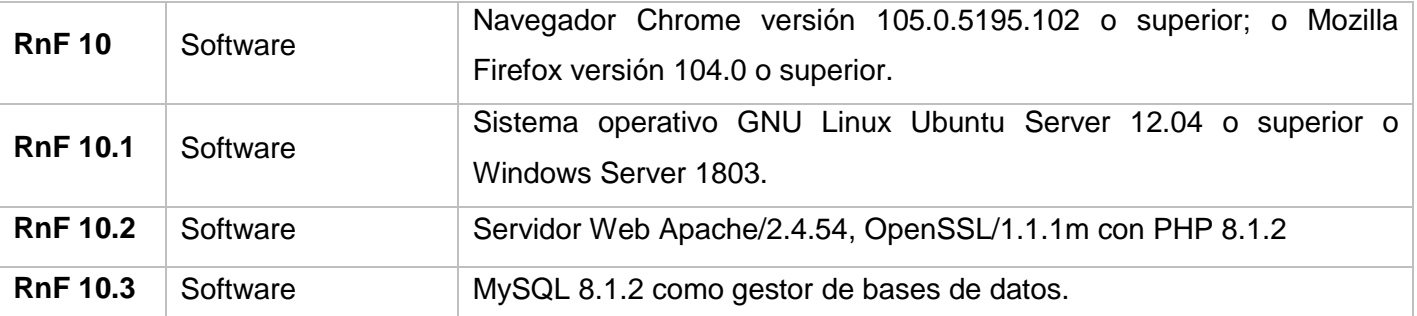

## **2.2.3 Descripción de caso de uso y Diagrama de caso de uso del sistema:**

Los actores presentes en el sistema son: vicedecana de formación, jefes de año y profesores guías de cada grupo de la facultad. Todos estos son los encargados de gestionar (insertar, modificar y eliminar) el informe de la estrategia educativa correspondiente a su nivel, esto también incluye las actividades de cada una de las dimensiones y la caracterización.

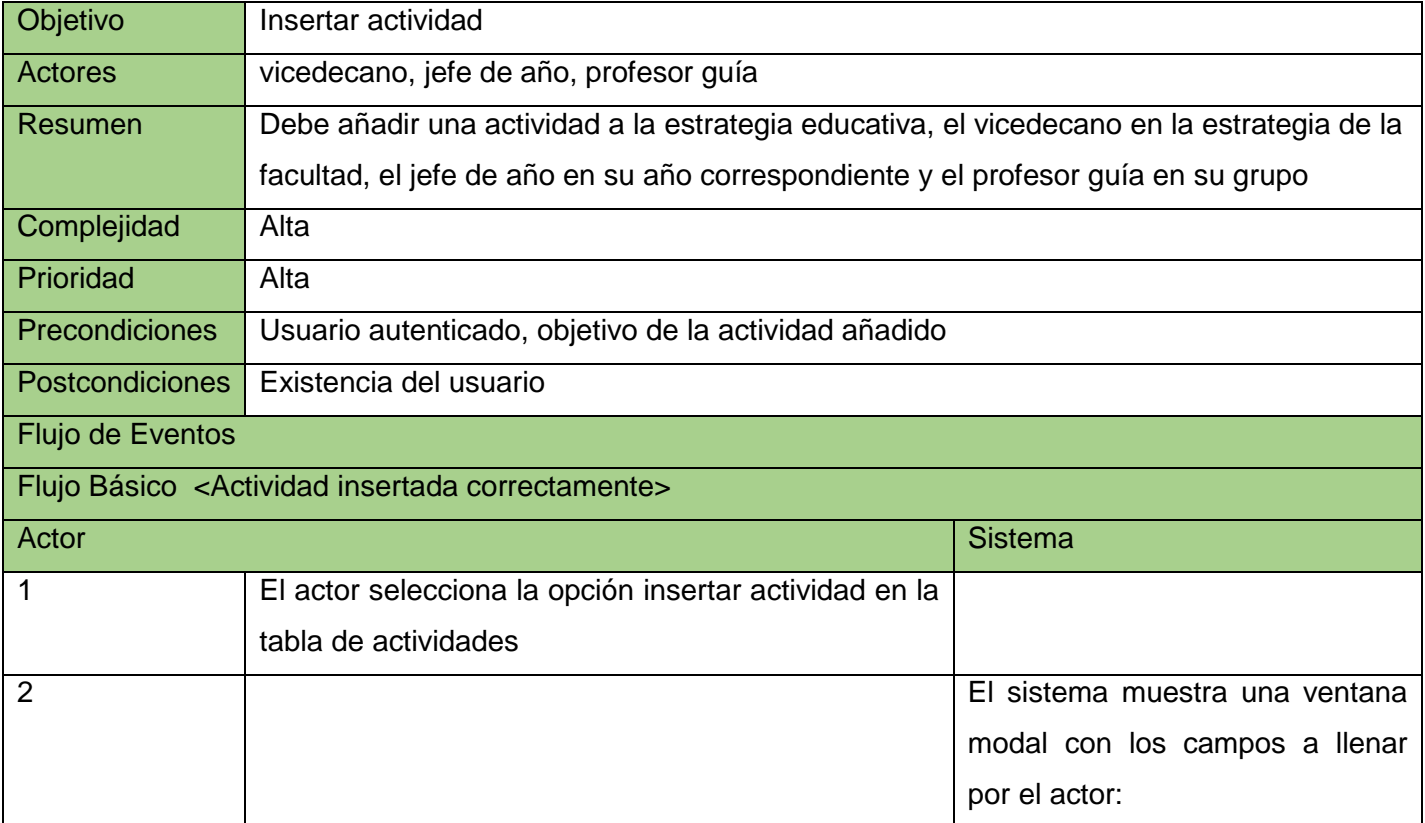

Tabla 5: Descripción de requisito "Insertar Actividad"

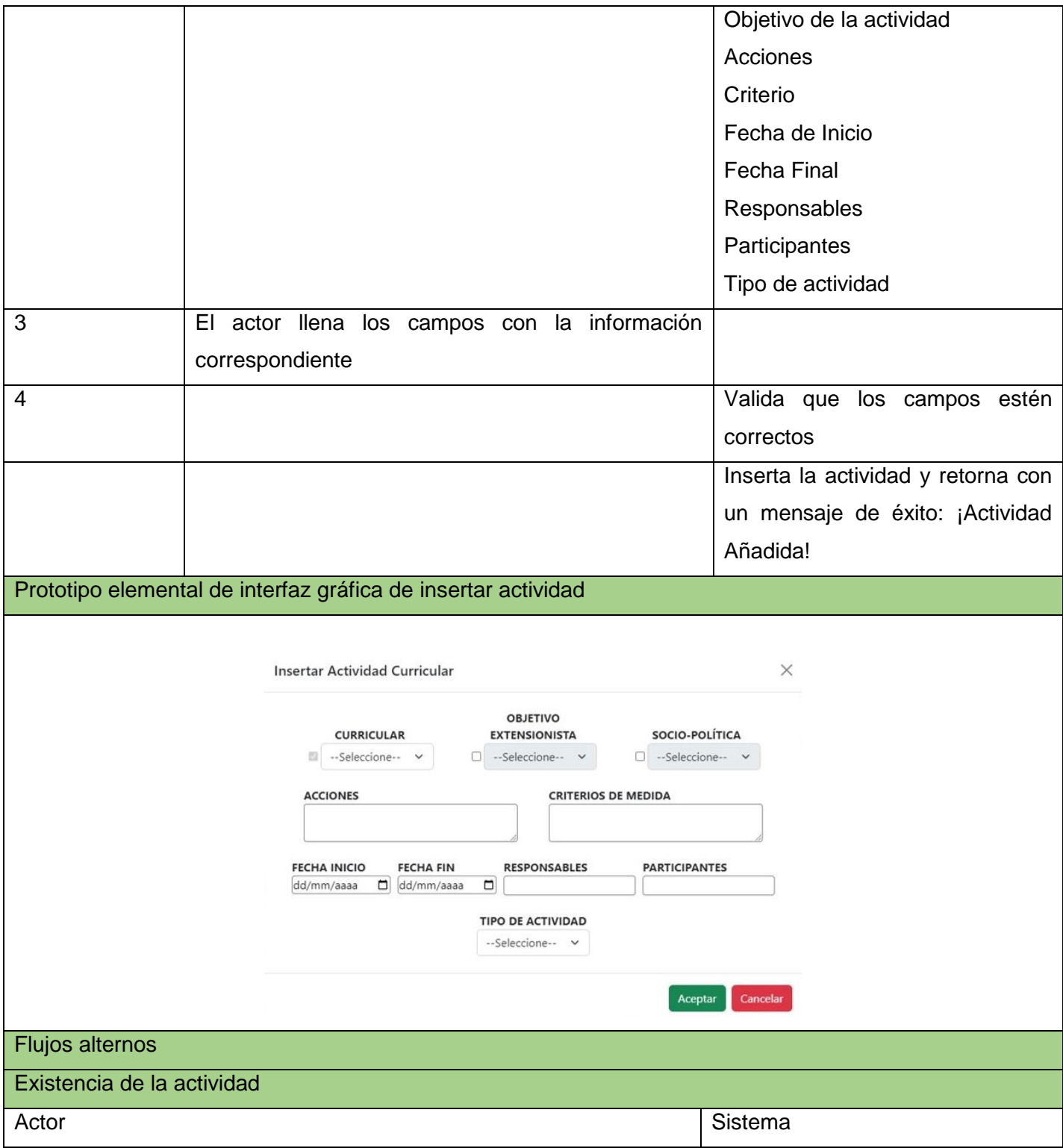

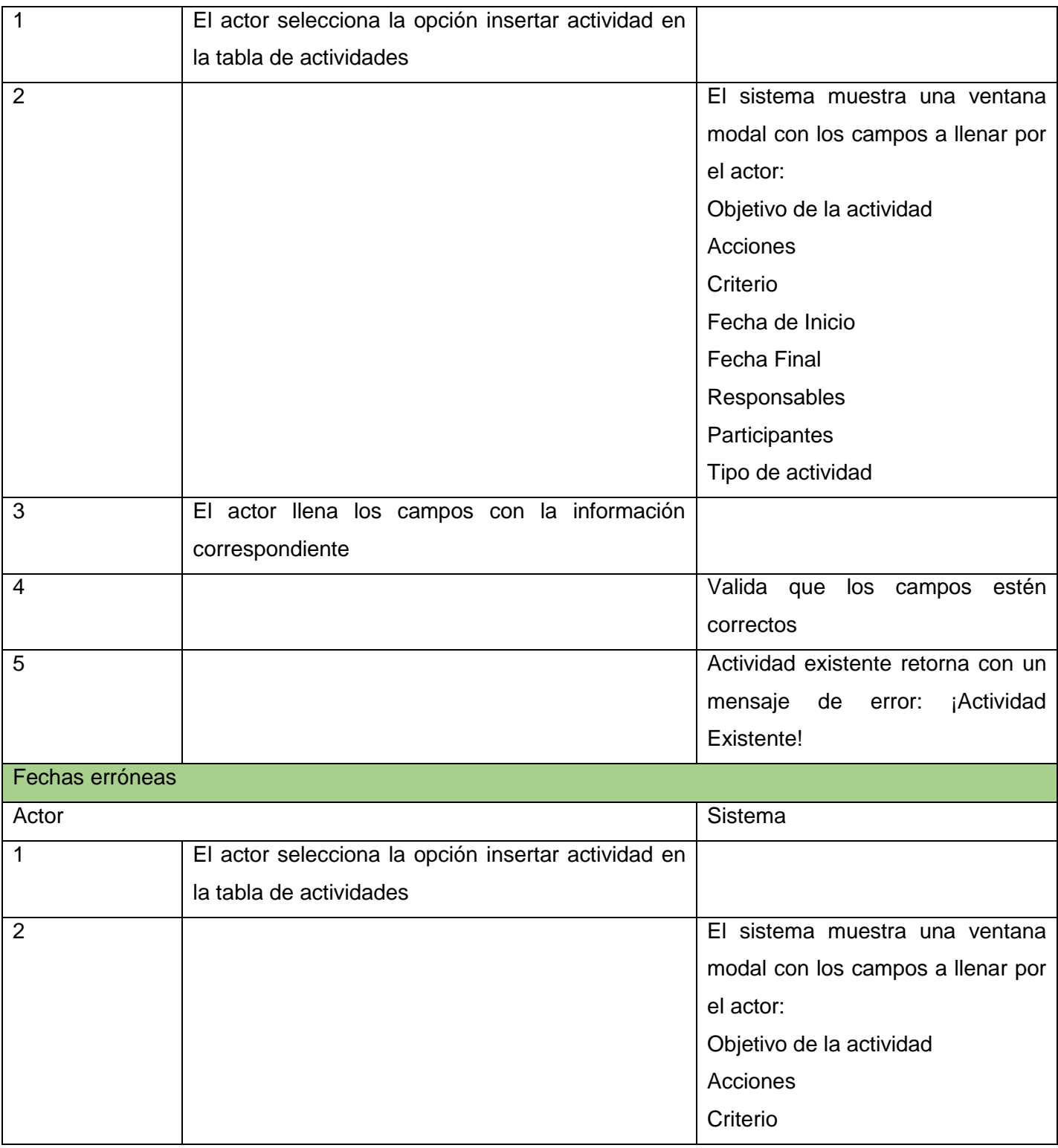

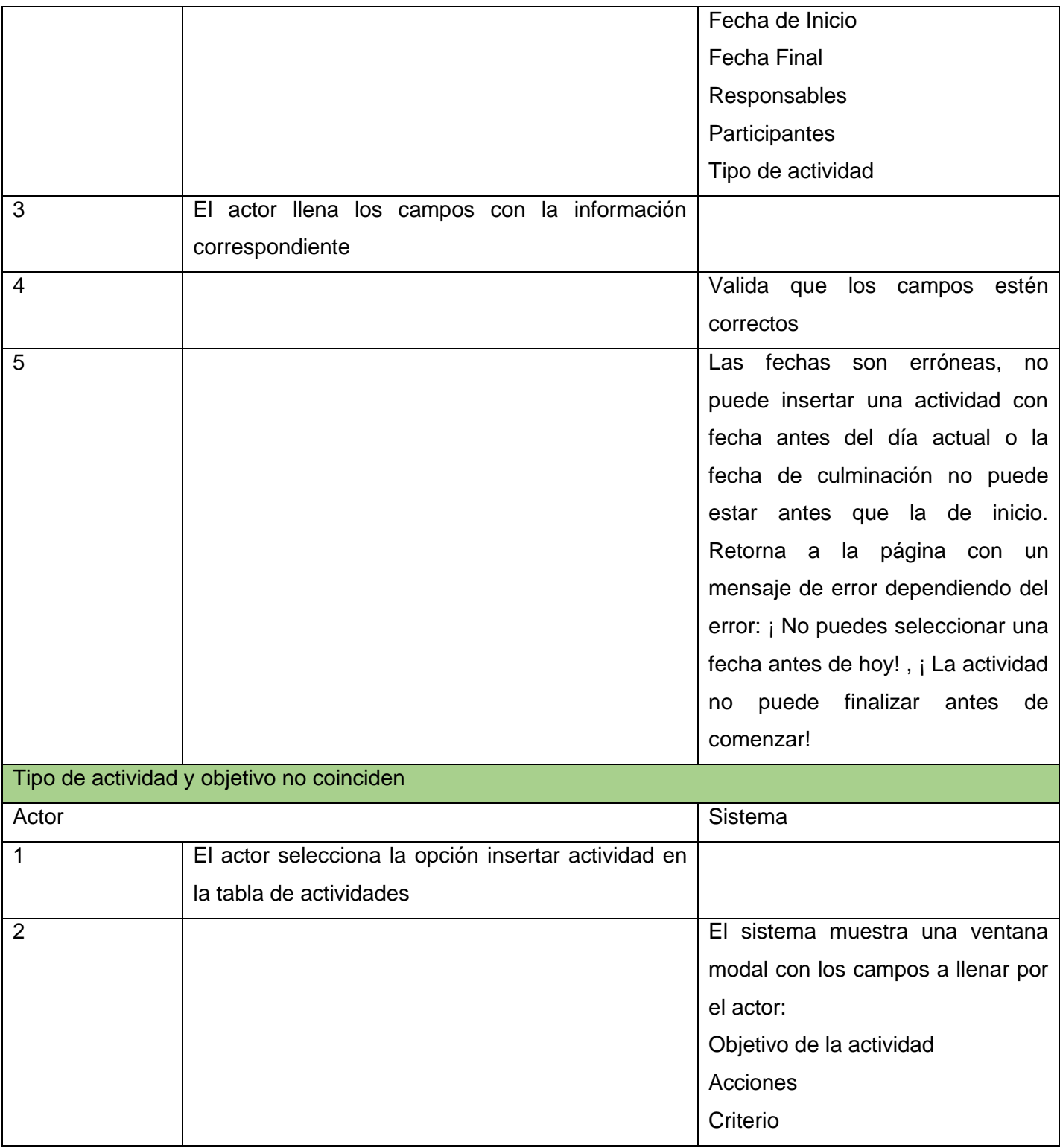

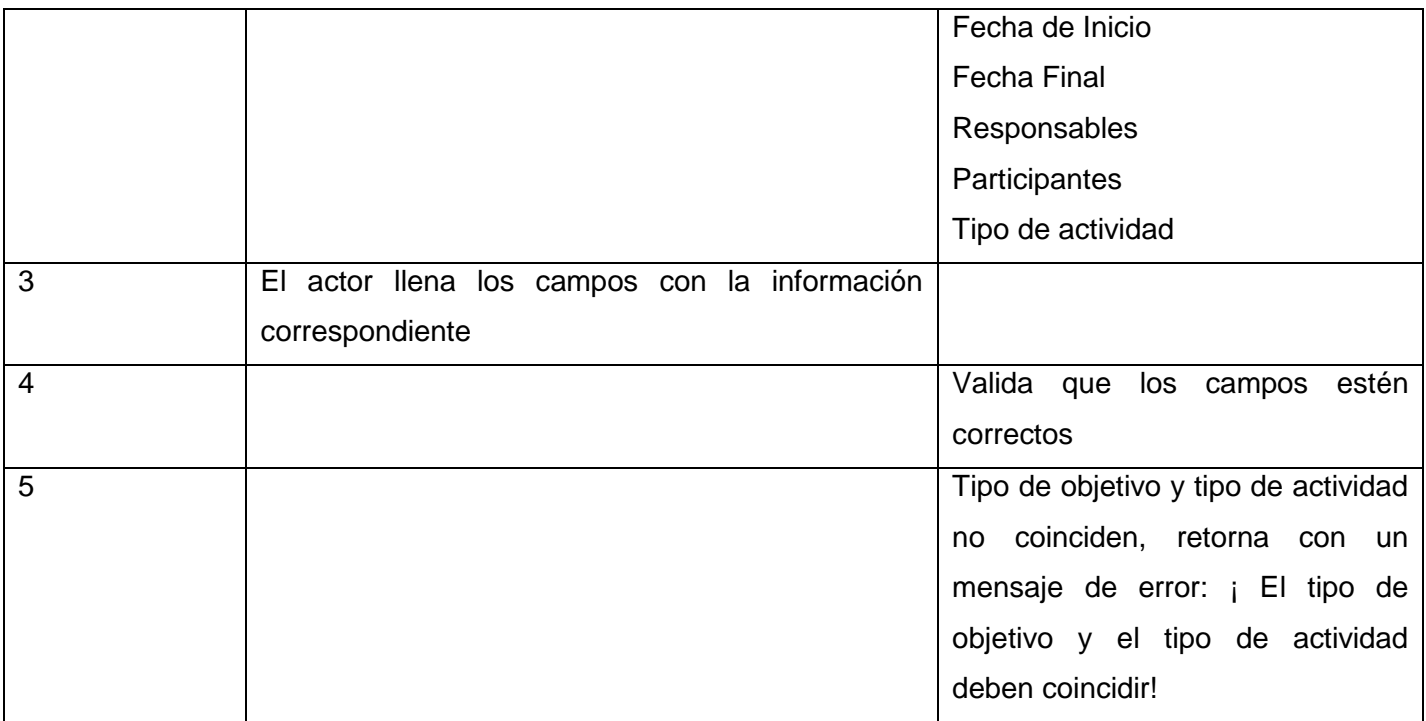

Para ver las demás tablas de descripción de requisito ver anexos.

El diagrama de casos de uso es importante en el desarrollo de aplicaciones de *software* para capturar los requisitos funcionales y para manejar la complejidad de sistemas robustos. En la especificación de la Superestructura del *Unified Modeling Language* UML, el diagrama de casos de uso se define como el "diagrama que muestra las relaciones entre los actores y el sujeto (sistema) y los casos de uso. Ivar Jacobson introdujo el diagrama de casos de uso, que describe los requisitos funcionales del sistema en términos de las secuencias de acciones" (Zapata & Tamayo, 2009).

Las principales ventajas de utilizar el diagrama de casos de uso son:

 La captura de los requisitos desde el punto de vista del usuario, lo cual permite el correcto desarrollo del sistema.

- La utilización de los casos de uso para facilitar y documentar los requisitos funcionales que se recolectan en la fase de definición del ciclo de vida del *software*. Estos requisitos también se verifican y validan mediante los casos de uso.
- El manejo de la complejidad en sistemas robustos, donde se descompone el problema en funciones más simples (Zapata, 2007).

La siguiente figura representa el diagrama de caso de uso del sistema del Módulo de Estrategia Educativa.

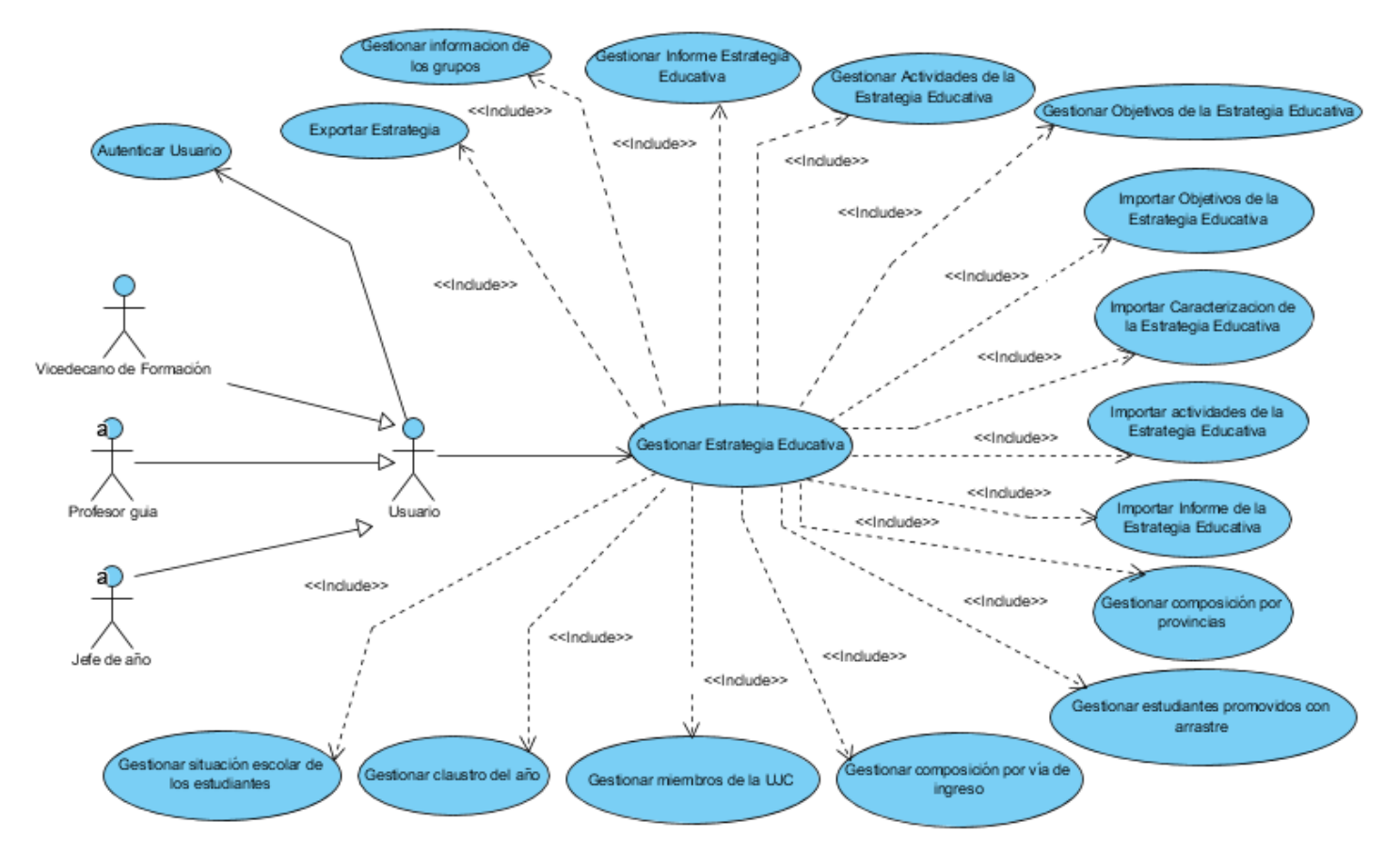

*Figura 2: Diagrama de Caso de Uso del Sistema*

# **2.3.1 Arquitectura de software**

La arquitectura Modelo-Vista-Controlador (MVC) es la escogida para el desarrollo del sistema, propia del *framework* de desarrollo a utilizar. El patrón MVC es el más extendido para el desarrollo de aplicaciones donde se deben manejar interfaces de usuarios, este se centra en la separación de los datos o modelo, y

la vista, mientras que el controlador es el encargado de relacionar a estos dos (García, 2012). El usuario interactúa con la vista y hace peticiones a través de esta al controlador mediante las rutas, el controlador pide información al modelo y este a su vez a la base de datos, esa información es devuelta al controlador quien entonces envía la información solicitada por el usuario a la vista.

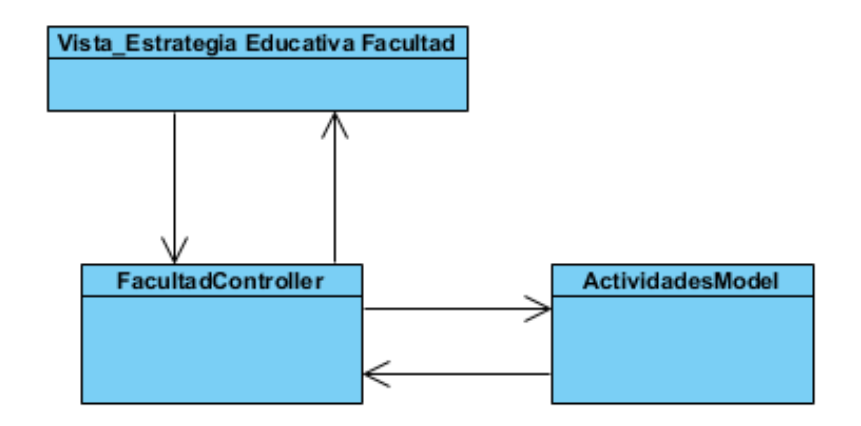

*Figura 3: Ejemplo de funcionamiento del MVC*

En el sistema, el usuario será capaz de interactuar con la vista de estrategia educativa de la facultad, al hacer la petición para mostrar las actividades existentes, el controlador que gestiona la estrategia educativa de la facultad se comunica con el modelo y este devuelve las actividades almacenadas en la base de datos, luego el controlador muestra estos datos en la vista que puede interpretar el usuario.

Las ventajas de usar el patrón MVC son:

- 1. Permitir la sustitución de las interfaces de usuario.
- 2. Generar componentes de las interfaces.
- 3. Diseñar vistas simultáneas del mismo modelo.
- 4. Aplicar fácilmente cambios de las interfaces.

También se han identificado ciertos problemas, como:

- 1. La complejidad aumenta rápidamente.
- 2. La vista y el modelo están muy acopladas (García, 2012).

## **2.3.2 Diagrama de clases**

Un diagrama de clases es un tipo de diagrama estático que describe la estructura de un sistema mostrando sus clases, atributos y las relaciones entre ellos. Los diagramas de clases son utilizados durante el proceso de análisis y diseño de los sistemas, donde se crea el diseño conceptual de la información que se manejará en el sistema, y los componentes que se encargarán del funcionamiento y la relación entre uno y otro. En un diagrama de clases se pueden distinguir principalmente dos elementos: clases y sus relaciones (Flores & Bertolotti, 2022).

El módulo de gestión de la estrategia educativa presenta tres clases encargadas de todo su funcionamiento. Primeramente, se encuentra la clase facultad, encargada del manejo de toda la información de la estrategia correspondiente a la facultad, encargada de gestionar el informe de la facultad al igual que las actividades curriculares, extensionistas y socio-políticas. Luego se tiene la clase Año, es la clase más extensa, encargada de gestionar la estrategia educativa de todos los años docentes de la facultad, también los grupos existentes por cada año. Por último, está la clase Grupos, que administra cada grupo docente de la facultad, está encargada de gestionar los informes y las actividades de cada grupo.

Las clases que componen Facultad están compuestas por el controlador FacultadController que maneja todos los métodos de la clase, ese se comunica con una vista encargada de mostrar la información de la facultad y a su vez esta tiene formularios para insertar y realizar modificaciones a los datos de la clase. El controlador envía y recibe información de los modelos correspondientes que a su vez insertan los datos en la base de datos.

Las clases que componen Año está compuesta por el controlador AnhoController que es el encargado de manejar todos los métodos de la clase, contiene también cinco vistas, una para cada año docente de la facultad y una serie de formularios para insertar y modificar los objetos que maneja la clase como las actividades, objetivos, información de los grupos docentes, composición por provincias de estos grupos, estudiantes con arrastres, mundiales, pertenecientes a la UJC entre otros datos que maneja la clase. El controlador se comunica con los modelos de estos objetos que a su vez insertan, modifican o eliminan datos en la base de datos del sistema.

Por último, están las clases de Grupos, compuesta por el controlador GruposController que contiene las funciones de la clase y se comunica con la vista y modelos de esta. Las vistas contienen los formularios para insertar y modificar los objetos de la clase y los modelos son los encargados de manejar la información de la base de datos. A continuación, el diagrama de clases correspondiente a gestionar actividad:

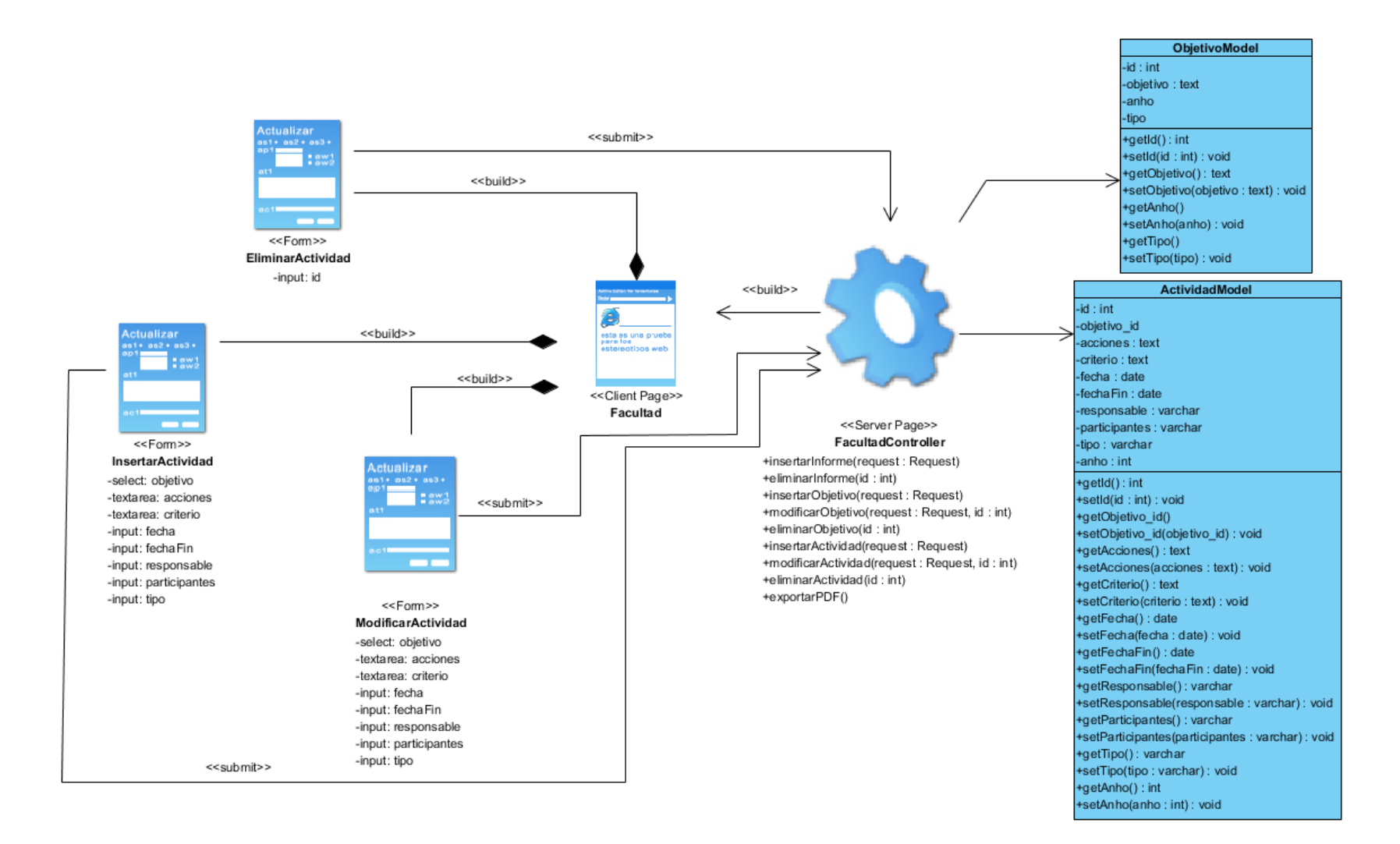

Figura 4: Diagrama de gestionar actividad (Facultad)

#### **2.3.3 Diagramas de secuencia**

Los diagramas de secuencias permiten modelar instancias de interacción entre actores u objetos de clases de un sistema a través de mensajes. Mediante estos últimos diagramas es posible conocer lo que ocurre internamente entre los actores e instancias de clases. Los diagramas de secuencias UML constituyen elementos relevantes en el desarrollo de una aplicación *software*. (Vidal, 2012) Los siguientes diagramas son correspondientes al requisito funcional de gestionar actividades del año,

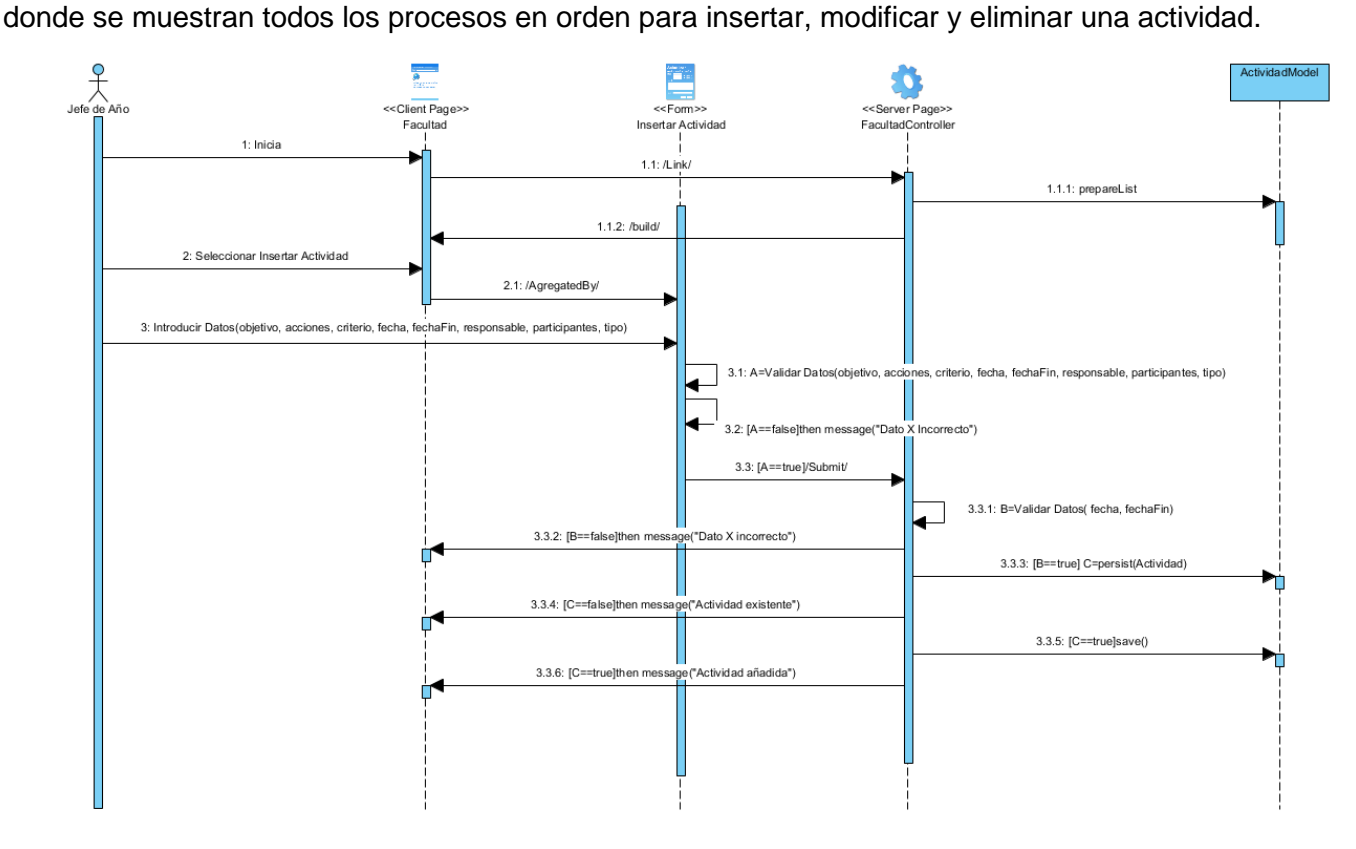

Figura 5: Diagrama de secuencia Insertar Actividad

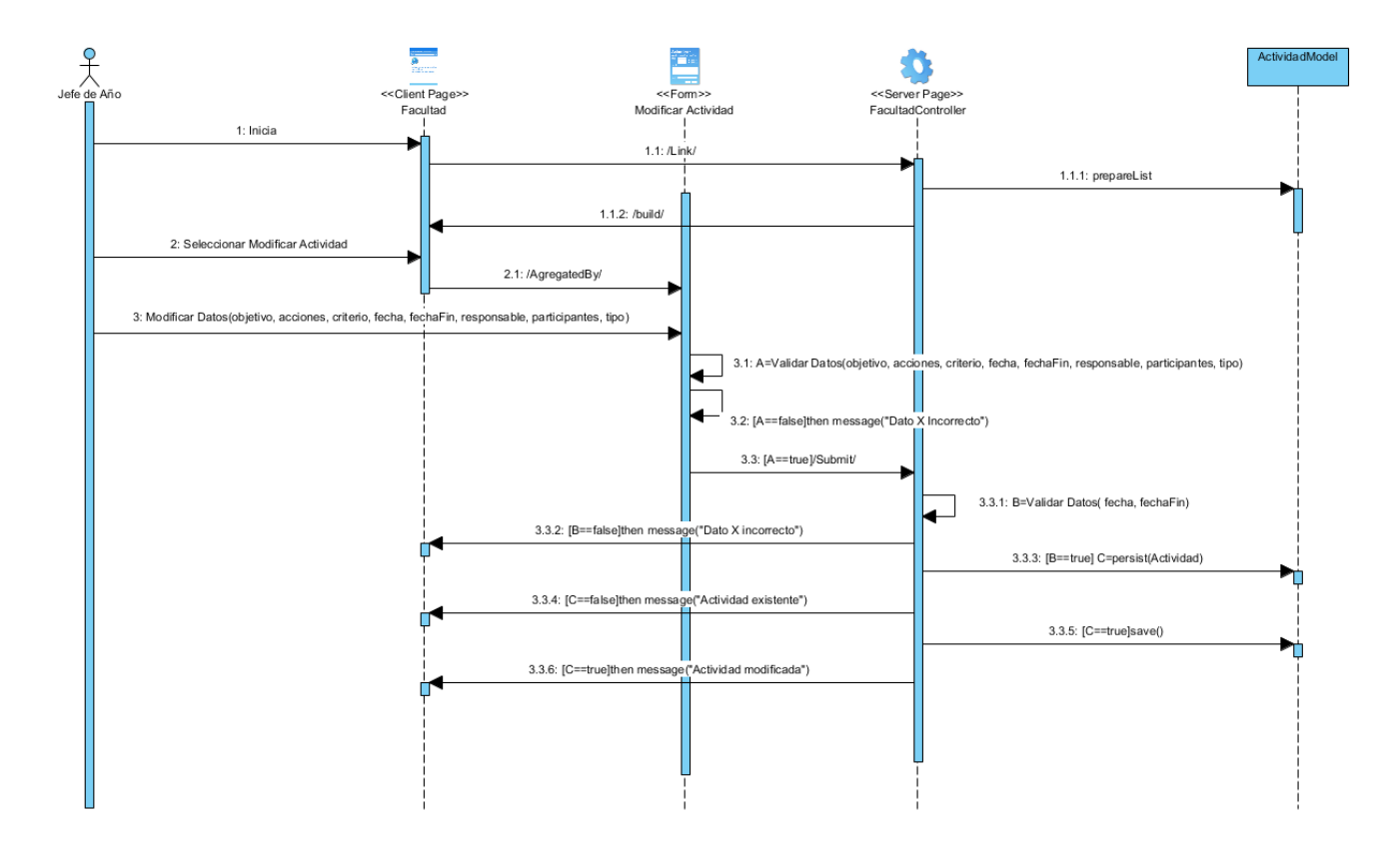

Figura 6: Diagrama de secuencia Modificar Actividad

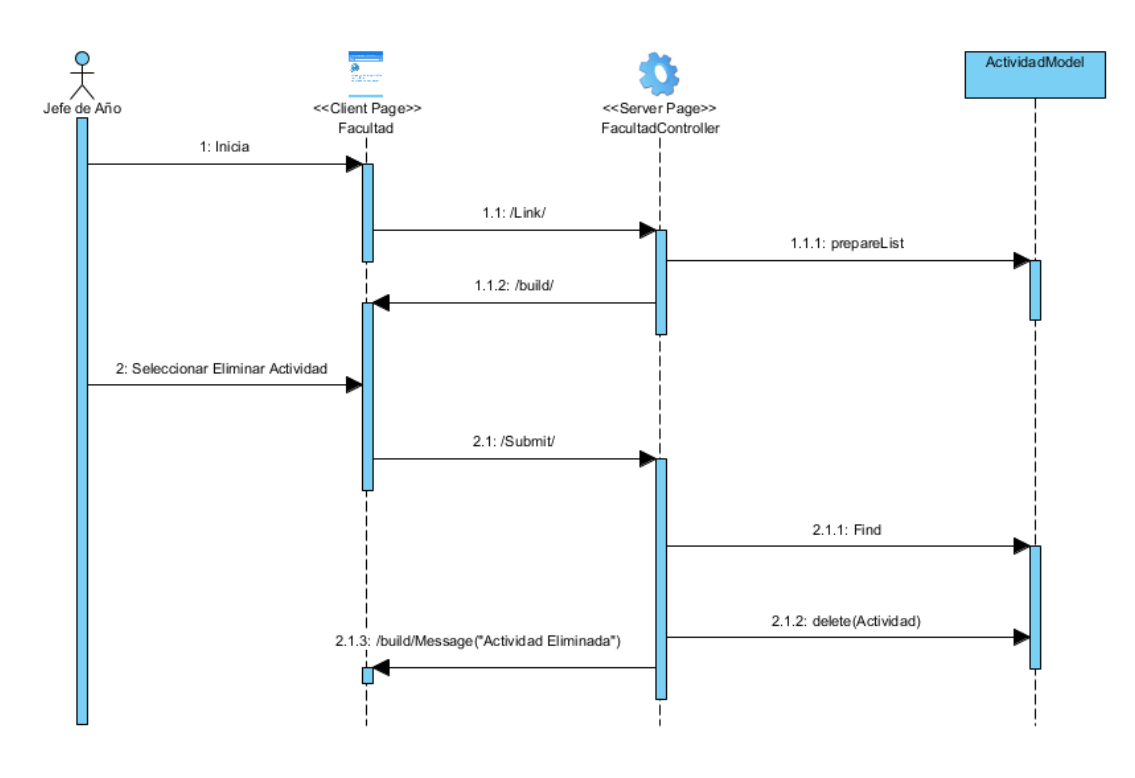

Figura 7: Diagrama de secuencia Eliminar Actividad Año

## **2.3.4 Patrones de Diseño**

Un patrón de diseño es una abstracción de una solución en un nivel alto. Los patrones solucionan problemas que existen en muchos niveles de abstracción (Giraldo, 2011).

# **Patrones GRASP**

Lo esencial de un diseño de objetos lo constituye el diseño de las interacciones de objetos y la asignación de responsabilidades. Las decisiones que se tomen pueden influir profundamente en la extensibilidad, claridad y mantenimiento del sistema de software de objetos, además en el grado y calidad de los componentes reutilizables, por esta razón, durante el diseño se deben realizar los casos de usos con objetos basado en los patrones GRASP (Giraldo, 2011).

## **Patrones GRASP utilizados en el Módulo de Gestión de la Estrategia Educativa:**

Tanto en la clase Facultad como en Año y Grupos, los controladores FacultadController, AnhoController y GruposController son los encargados de crear las instancias relacionadas con ellos (actividades, informes, etc…), estando presente el patrón **Creador**, también en estos controladores tenemos el patrón **Experto**,

encargados de conocer la cantidad de objetos de la clase y manejar datos concernientes a estos. También está presente **Bajo Acoplamiento**, donde una clase tiene poca relación con las demás, realizando todo el trabajo ella misma, esto con la idea de que si se produce algún cambio en una de las clases afecte lo menos posible al resto. También está presente el patrón **Controlador**, con la separación de la lógica de negocio en el controlador respecto a la presentación para tener una mayor reutilización de código y mayor control.

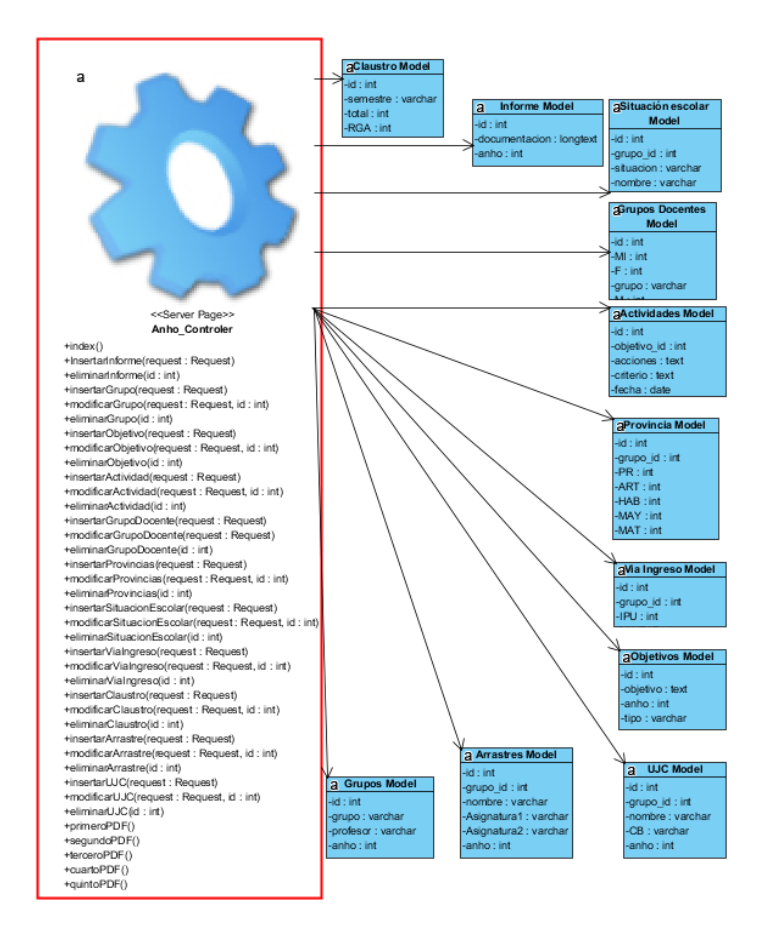

Figura 8: Patrones Experto, Creador y Controlador presentes en AnhosController

# **Patrones GOF utilizados en el Módulo de Gestión de la Estrategia Educativa:**

**1-Flyweight:** Reduce la redundancia en gran manera ya que hay muchos objetos como las actividades para la facultad, años, y grupos que manejan la misma información y la misma forma de procesar los datos.

public function store(Request \$request){

```
$Fpivot= date('Y-m-d');
```
\$actividad=new ActividadModel();

\$actividad->objetivo\_id=\$request->objetivo;

\$actividad->acciones=\$request->acciones;

\$actividad->criterio=\$request->criterio;

\$actividad->fecha=\$request->fecha;

\$actividad->fechaFin=\$request->fechaFin;

\$actividad ->responsable=\$request->responsable;

\$actividad ->participantes=\$request->participantes;

\$actividad ->anho=\$request->anho;

```
 $actividad ->tipo=$request->tipo;
```
\$pivotA=ActividadModel::all()->where('anho', \$request->anho);

\$pivot=\$pivotA->where('tipo', \$request->tipo);

for( $\sin 0$ ;  $\sin 2\theta$ );  $\sin 2\theta$  is  $\sin 2\theta$ 

if(\$pivot[\$i]['acciones']==\$actividad['acciones']){

```
return back()->with('toast_error','Actividad existente!');}}
```

```
 if($actividad['fecha']>$actividad['fechaFin']){
```

```
return back()->with('toast_error','La actividad no puede finalizar antes de comenzar');}
```

```
if($actividad ['fecha']<$Fpivot){
```

```
return back()->with('toast_error','No puedes seleccionar una fecha antes de hoy!');}
```
\$actividad->save();

return back()->with('toast\_success','Actividad insertada exitosamente!');}

El objeto actividades para cada clase, maneja los mismos datos y forma de procesarlos, únicamente en el caso de las actividades de los grupos se agrega un nuevo parámetro llamado "grupo\_id" para poder hacer las consultas para mostrar las actividades correspondientes a cada grupo docente.

```
 $actividad=new ActividadModel();
```
\$actividad->objetivo\_id=\$request->objetivo;

\$actividad->grupo\_id=\$request->grupo\_id;

**2-Observador:** Define una dependencia de uno-a-muchos entre objetos, de forma que cuando un objeto cambie de estado se notifique y actualicen automáticamente todos los objetos que dependen de él (Giraldo, 2011).

```
public function updateObjetivo(Request $request, $id){
```

```
$objetivo=ObjetivoModel::find($id);
```

```
$objetivo->objetivo=$request->objA;
```

```
class ActividadesModel extends Model
```

```
{
```

```
use HasFactory;
protected $table = 'actividades';
protected $fillable = ['objetivo_id','acciones','criterio','fecha','
         fechaFin','responsable','participantes','anho','tipo'];
```
}

Al actualizar un objetivo, todas las actividades que estén vinculadas a él serán actualizadas inmediatamente y se notifica la modificación realizada.

# **2.4.1 Modelo de Datos**

El modelado de la información persistente constituye uno de los factores importantes cuando se está construyendo un sistema de información. En términos prácticos dicha persistencia, estará soportada en bases de datos relacionales. Es por esto, que las herramientas de modelado con UML le deben permitir al usuario facilidades para definir el esquema relacional, bien sea a través de una interfaz para la construcción de diagramas entidad - relación o modelos de datos, o a través de la extensión de UML, modelando clases persistentes que se puedan implementar en motores relacionales (Quintero, 2005).

El modelo de datos se basa en identificar y mostrar todos los objetos existentes que gestiona el Módulo de Gestión de la Estrategia Educativa y las relaciones existentes entre ellos. En la siguiente imagen se aprecian las relaciones entre la información de los grupos docentes y las demás tablas que conforman la caracterización del año en la estrategia educativa, la relación de los grupos existentes con los informes correspondientes y las actividades, y los objetivos con sus respectivas actividades.

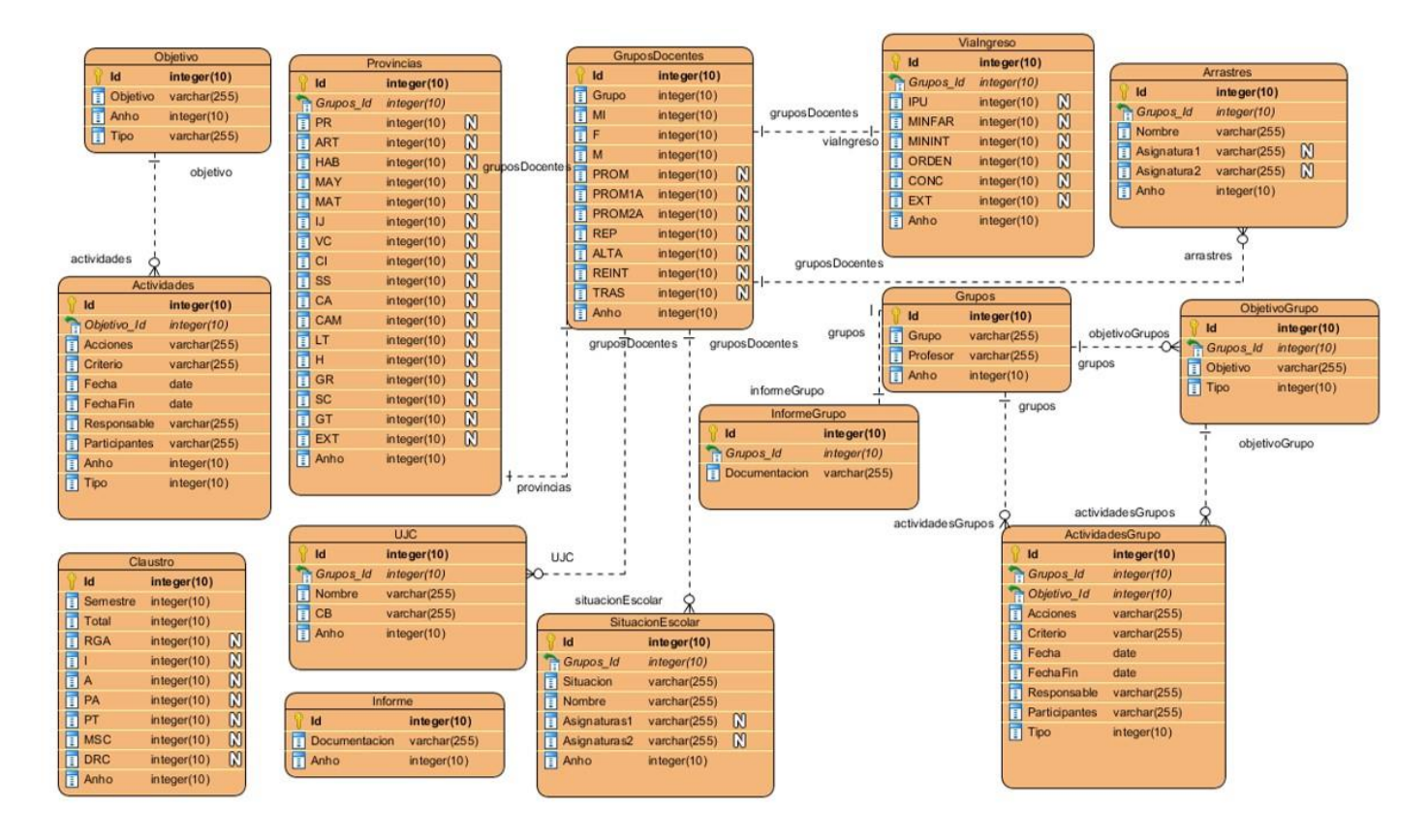

Figura 9: Diagrama de modelo de datos del módulo Estrategia Educativa

## **2.4.2 Diagrama de Despliegue**

El despliegue es el proceso de asignar artefactos a nodos o instancias de artefactos a instancias de nodos. Los diagramas de despliegue son empleados para demostrar la estructura de *hardware* adoptada para la implementación de una aplicación en un entorno. Puede involucrar dispositivos como servidores de aplicaciones, servidores de bases de datos y terminales de usuario (García, 2018) Los diagramas de despliegue muestran:

- 1. El *hardware* sobre el que se ejecutará el sistema y cómo el *software* se despliega en ese hardware.
- 2. La configuración de los nodos que participan en la ejecución y de los artefactos que residen en los nodos.

En UML se utilizan para visualizar los aspectos estáticos de los nodos físicos y sus relaciones y para especificar sus detalles para la construcción (Hernández, 2019).

El siguiente diagrama muestra los nodos involucrados en el despliegue del Sistema de Gestión del Trabajo Educativo de la Facultad 1.

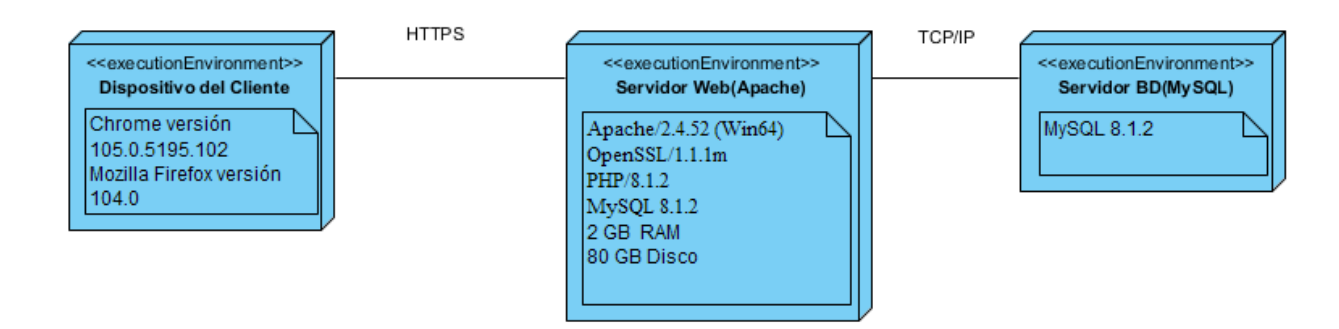

Figura 10: Diagrama de Despliegue

## **Conclusiones del capítulo:**

Después de realizar un estudio del proceso de desarrollo del Módulo de Gestión de la Estrategia Educativa se puede llegar a las siguientes conclusiones:

- 1. El estudio del negocio brindó una clara idea del funcionamiento del proceso de gestión de la estrategia educativa en la facultad, esto fue útil para el diseño y desarrollo del módulo, ya que mostró cómo debe ser informatizado este proceso.
- 2. El levantamiento de los requisitos funcionales y no funcionales establecieron las funcionalidades del módulo para satisfacer el proceso de gestión.
- 3. Los artefactos generados en la segunda etapa de la metodología AUP-UCI en el segundo escenario establecieron las estructuras de las clases, la secuencia de las funcionalidades y el despliegue final de la aplicación.

## **CAPÍTULO III: VALIDACIÓN DE LA SOLUCIÓN PROPUESTA**

El presente capítulo está dedicado a la realización de las pruebas de *software*, para comprobar el buen funcionamiento del Módulo de Gestión de la Estrategia Educativa, y el funcionamiento de los requisitos definidos anteriormente con el objetivo de evaluar la calidad del producto y garantizar la satisfacción del cliente.

## **3.1 Diagrama de Componentes**

Los diagramas de componentes UML representan las relaciones entre los componentes individuales del sistema mediante una vista de diseño estática. Ilustran aspectos de modelado lógico y físico. Los componentes son partes modulares del sistema y son independientes entre sí, que pueden ser reemplazados con componentes equivalentes. Son auto contenidos y encapsulan estructuras de cualquier grado de complejidad. Los elementos encapsulados solo se comunican con los otros a través de interfaces (Ionos, 2020).

El Módulo de Gestión de la Estrategia Educativa presenta tres componentes, Año, Facultad y Grupo, cada cual con un número determinados de elementos que conforman estos componentes, cada uno de estos es independiente a los restantes. La siguiente imagen muestra todos los elementos que conforman el componente Año en el módulo desarrollado:

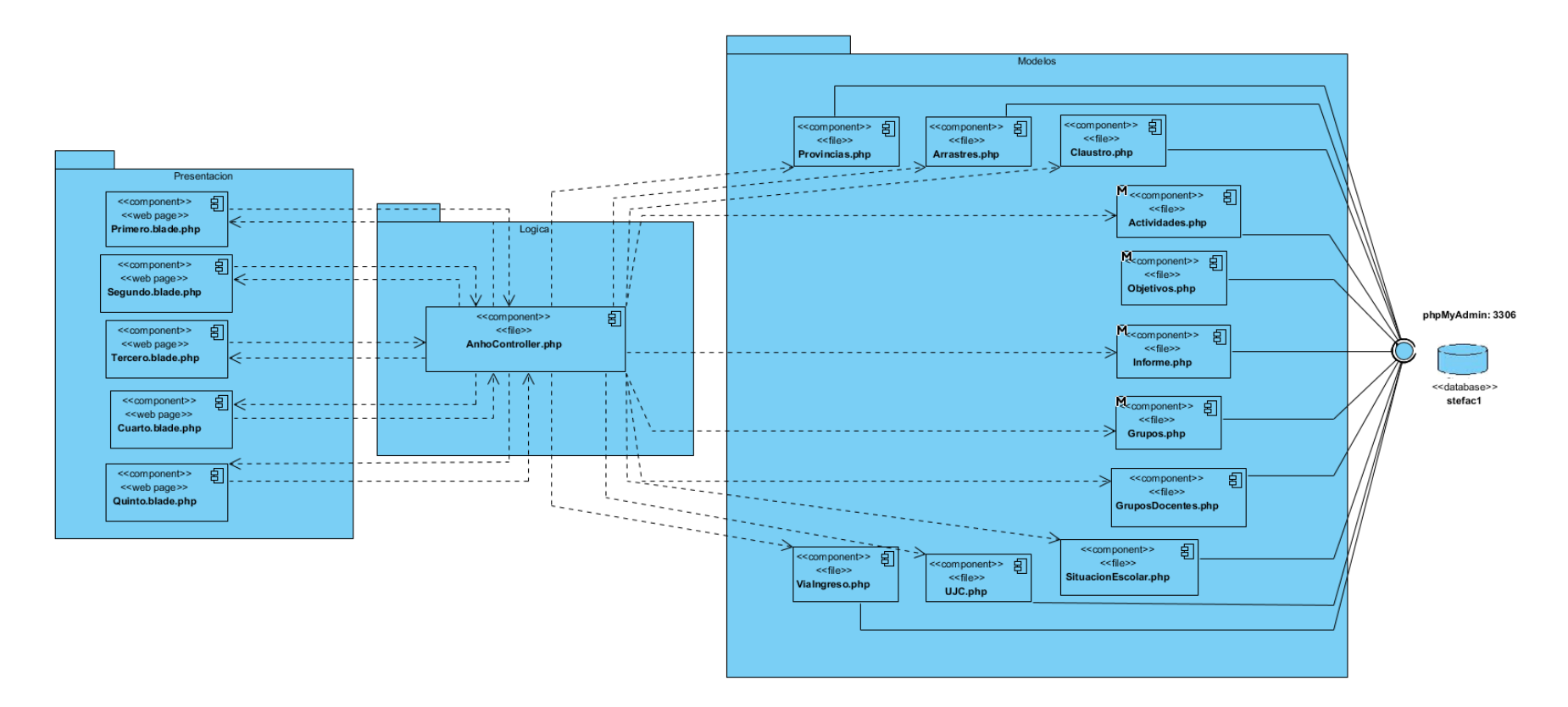

Figura 11: Diagrama de Componentes Año

## **3.2 Estándares de codificación de Laravel**

Los estándares de codificación incorporan principios de ingeniería sólidos para la programación en sus respectivos lenguajes y forman la base de cualquier enfoque preventivo. El objetivo de los estándares de codificación de *software* es inculcar prácticas de programación probadas que conduzcan a un código seguro, confiable, comprobable y mantenible (Hiken, 2020).

Los estándares de codificación de Laravel para la implementación de un sistema son:

**Controladores:** La sintaxis para el encabezado de los controladores es:

namespace App\Http\Controllers\UbicacionDelControlador;

use App\Http\Controllers\Controller;

use Illuminate\Http\Request;

use App\Models\UbicacionDelModelo;

class NombreControlador extends Controller

# {……}

**Funciones:** Las funciones son declaradas de la siguiente manera:

# **public function NombreFuncion(){……}**

La llamada a otras funciones dentro de una función debe ser de la siguiente forma:

\$curriculares->count();

**Modelos:** El formato de los Modelos cumple la siguiente sintaxis:

namespace App\Models\UbicacionDeModelo;

use Illuminate\Database\Eloquent\Factories\HasFactory;

use Illuminate\Database\Eloquent\Model;

class NombreDeModelo extends Model

{use HasFactory;

protected \$table = 'NombreTabla';

protected \$fillable = ["Atributos"];}

Tanto en el *frontend* y en los controladores los atributos de los objetos se pueden obtener de la siguiente forma: \$objetivos->objetivo;

**Rutas:** Las rutas para acceder a los métodos cumplen el siguiente estándar:

Route::get('URLmetodo', [App\Http\Controllers\UbicacionDeControlador\NombreControlador::class, 'NombreMetodo'])->name(AliasMetodo');

**Vistas:** Para nombrar las vistas en Laravel se utiliza el sufijo: .blade.php

Llaves primarias y foráneas: si no se agrega una llave primaria, Laravel asume como llave de la tabla "id". Las llaves foráneas se nombran en singular y añadiendo el sufijo id: objetivo id

**Variables:** Las variables son descriptivas: \$curriculares, \$objetivos, \$arrastres.

**Comentarios:** Para los comentarios en el *backend* se utiliza /\*…\*/ o //. Y para la estructura HTML <!....>

**Etiquetas de apertura y cierre de PHP:** Cuando se escribe en PHP, ¿siempre se deben utilizar las etiquetas <?php y?>, y en ningún caso la versión corta <? y?>. En general se omite la etiqueta de cierre de PHP (?>) al final de los archivos .php. En los archivos .blade.php se utiliza la doble llave {{…}} o llave con doble exclamación {!!...!!}.

**Operadores:** Se utilizan los operadores binarios para la asignación de valores: \$objetivo->tipo=\$request- >tipo;

También se utilizan operadores para realizar validaciones: ==, <=, >=, !=, ===. Y operadores lógicos: &&, ||, XOR.

#### **3.3 Verificación del sistema**

El desarrollo de cualquier aplicación implica el riesgo de introducir errores que provocan fallos en la aplicación desarrollada. Por esa razón es importante garantizar una vía por la cual se resuelvan estas fallas. Realizar pruebas es una actividad que permite verificar la aplicación desarrollada bajo ciertas condiciones y requerimientos, los resultados son guardados para su corrección.

Con el objetivo de garantizar el correcto funcionamiento del Módulo de Gestión de la Estrategia Educativa se definen una serie de pruebas para verificar las funcionalidades, entre estas pruebas están las funcionales, seguridad y carga y estrés.

**Pruebas Funcionales:** Son las que tienen por finalidad:

1.Asegurar requisitos funcionales

2.Reducir costos de no conformidades

3.Identificar inconsistencias

4.Evitar re-procesos

- 5.Aumentar la satisfacción del cliente
- 6.Mejorar la productividad

Estas pruebas tienen como objetivo probar que el módulo desarrollado cumple con las funciones especificadas. A continuación, se presenta un caso de prueba realizado para la detección de errores en el módulo y mostrar los

resultados.

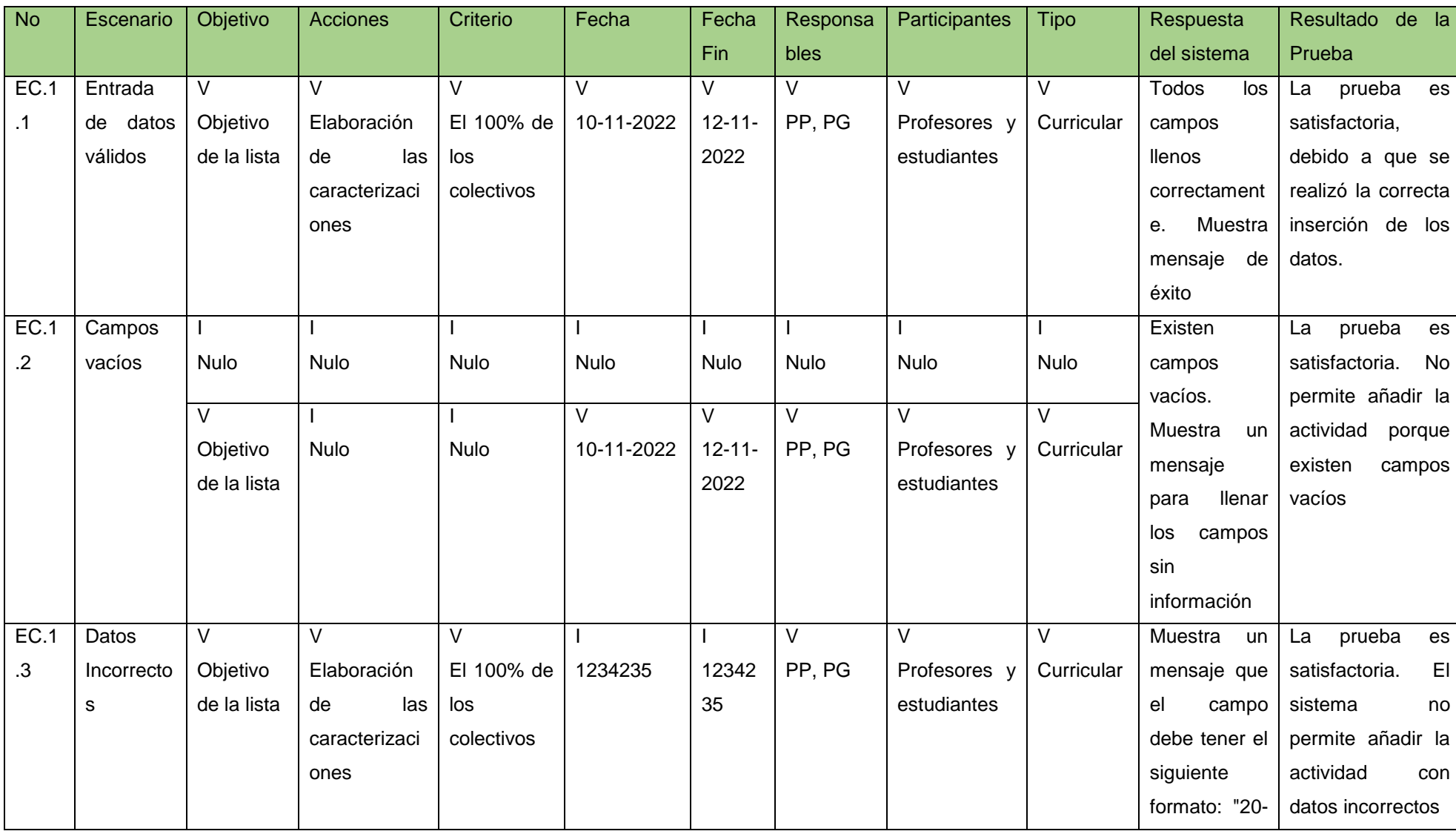

# Tabla 6: Caso de prueba Insertar Actividad

61

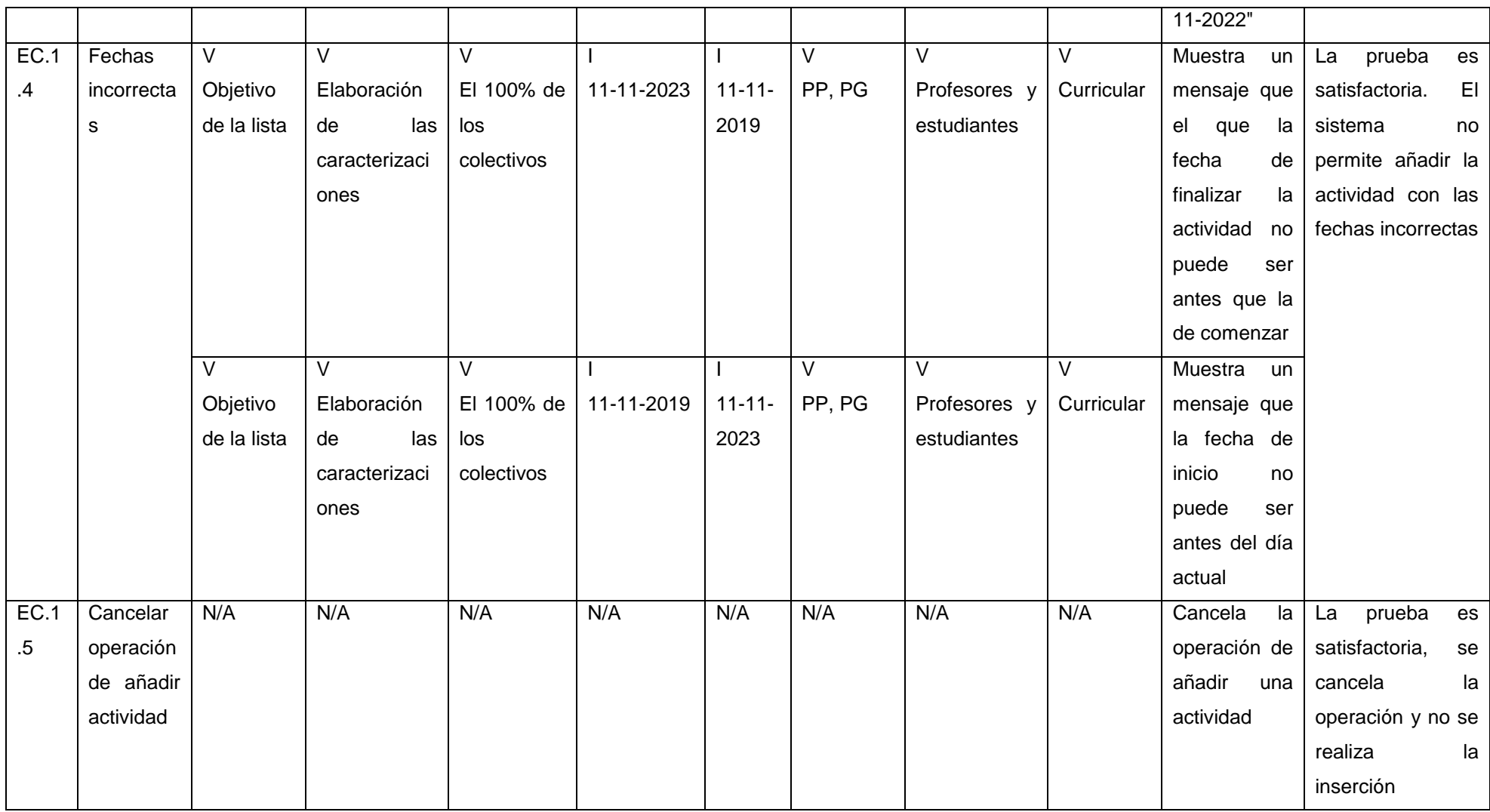

La siguiente tabla muestra uno de los diseños de casos de aceptación utilizados para la detección de errores en el módulo y mostrar si cumple los requisitos. Se describe en la tabla el caso de prueba ¨Insertar actividad¨.

#### Tabla 7: Aceptación del caso de prueba ¨Insertar Actividad¨

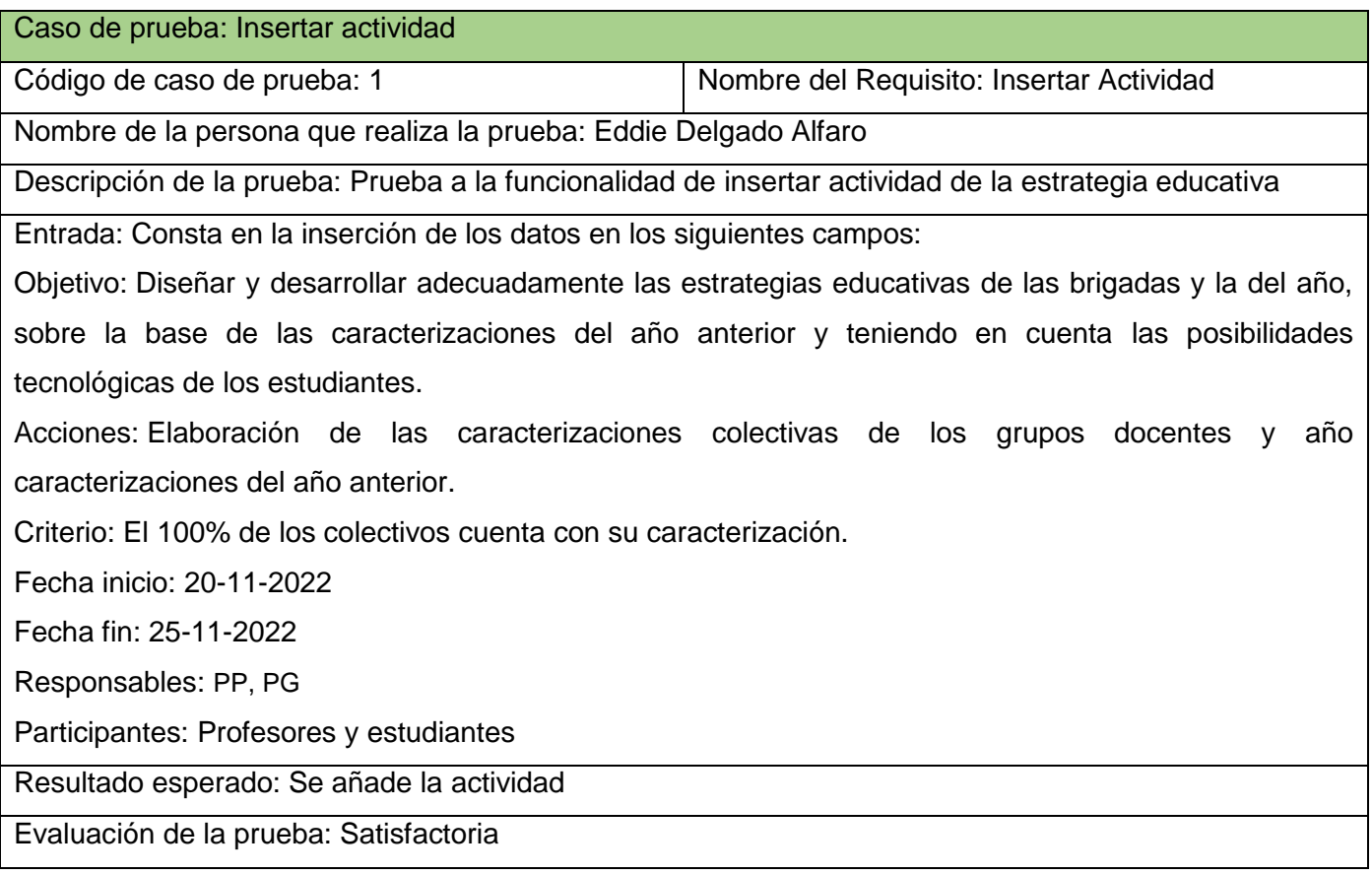

A continuación, se muestra la lista de chequeo realizada al Módulo de Estrategia Educativa con los errores encontrados:

#### Tabla 8: Lista de Chequeo

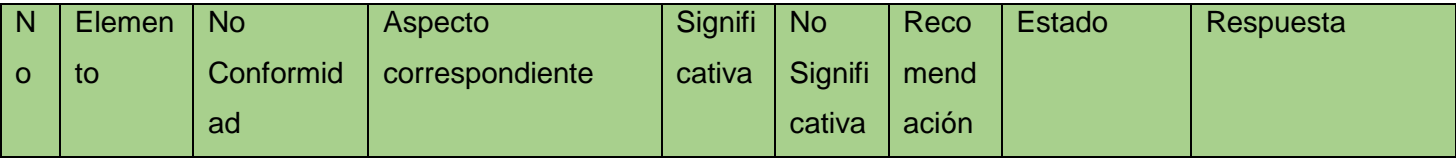

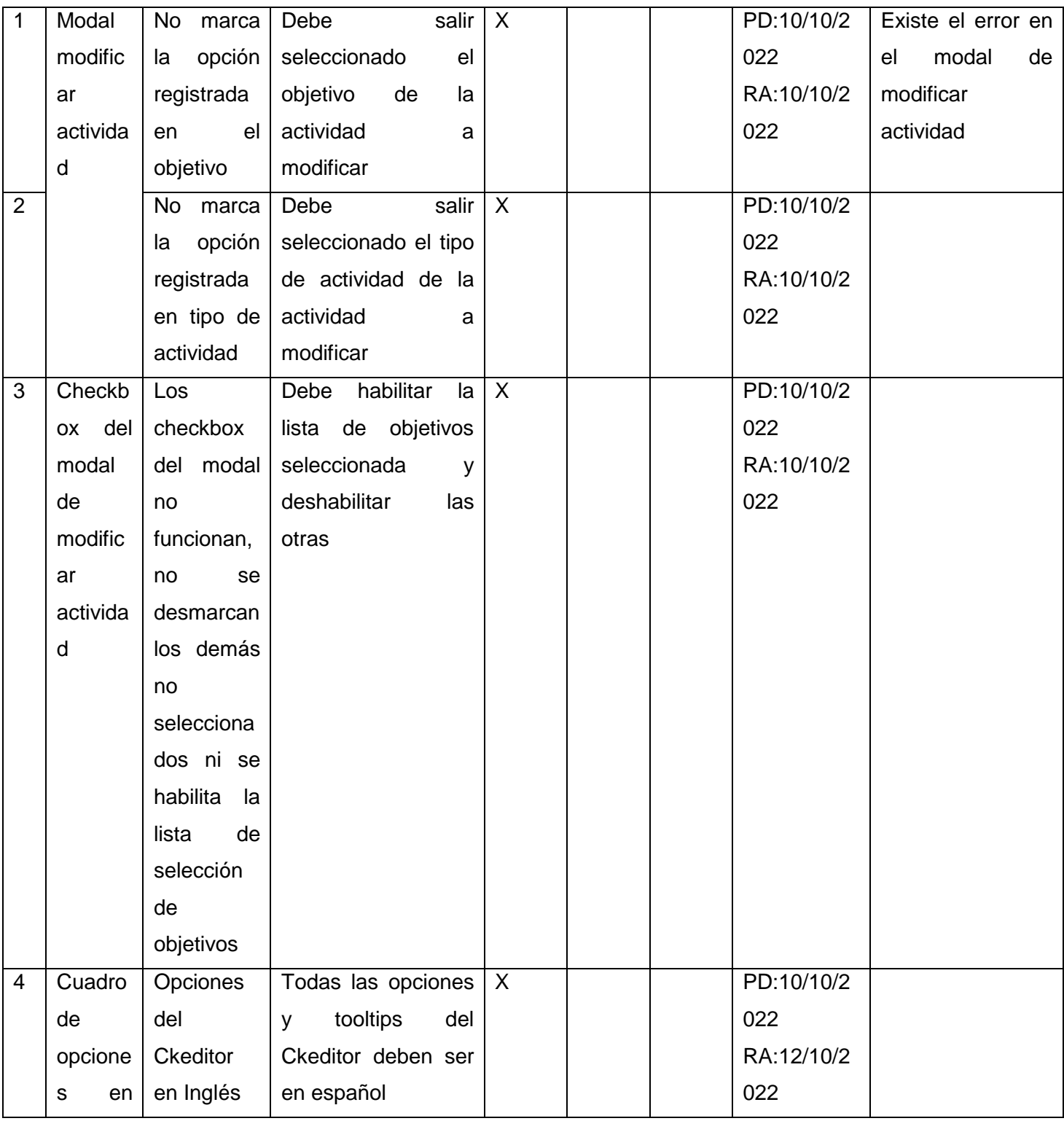
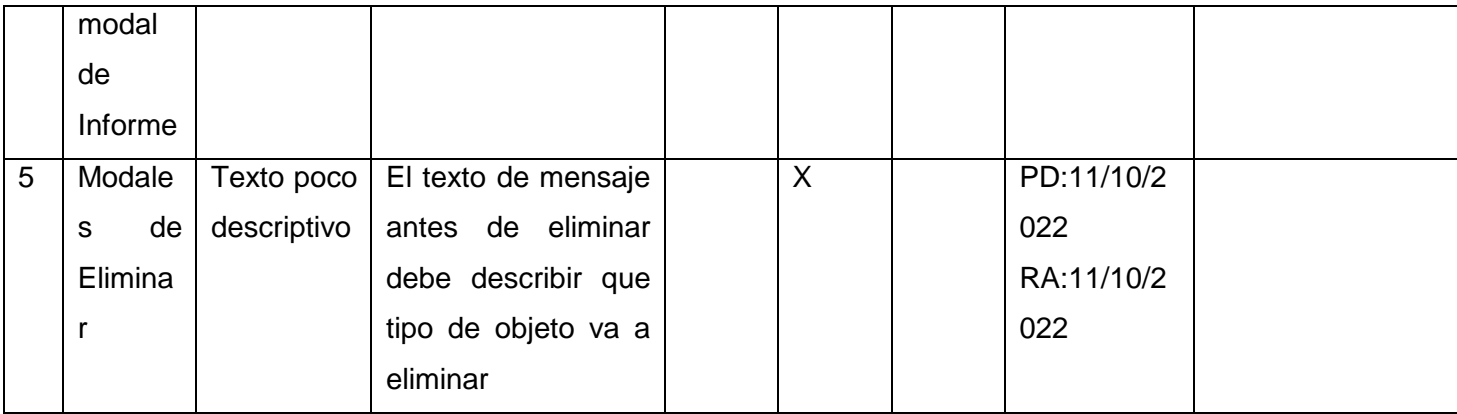

La siguiente gráfica muestra las iteraciones realizadas para encontrar errores y la cantidad de solucionados:

En la primera iteración se encontraron cuatro errores, estos son los errores número 1,2,3 y 4 de la lista de chequeo, en esa primera iteración se solucionaron tres de estos, quedando el error 4 correspondiente a la traducción del Ckeditor al español sin solucionar ya que el archivo JavaScript encargado de traducir los términos estaba incompleto, dejando opciones sin traducir, para solucionar este error fueron traducidos todos los términos al español de forma manual dentro del plugin del Ckeditor, esto se realizó en la segunda iteración. En la segunda iteración también se encontró un error no significativo, los mensajes de los modales de eliminación eran poco descriptivos, estos no especificaban el objeto que el usuario estaba eliminando. Luego en la tercera iteración no se encontraron más errores.

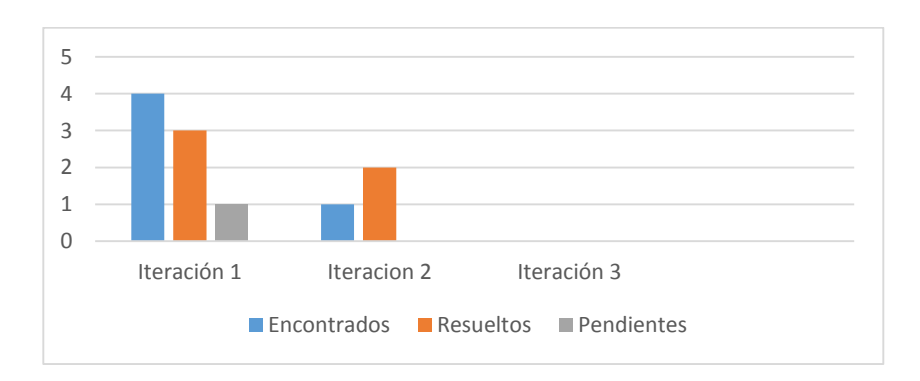

Figura 12: Comportamiento de las no conformidades por iteración

#### **Pruebas de seguridad:**

Las pruebas de seguridad certifican los datos o el sistema solamente accedidos por los actores definidos y según los niveles de acceso. Tienen como objetivo evaluar la confidencialidad, integridad y disponibilidad de los datos. Para la realización de las pruebas de seguridad se utilizó la herramienta Acunetix WVS, que divide los errores en cuatro niveles (Alto, Medio, Bajo e Informativo). En la primera iteración se encontraron siete errores, tres de nivel bajo y cuatro de medio, ninguno de estos errores es pertenecientes al Módulo de Gestión de la Estrategia Educativa, son configuraciones propias del *framework* de desarrollo Laravel que Acunetix toma como vulnerabilidades, pero no lo son.

|                                                                                                    | Completed<br>Activity                                                                                                    |
|----------------------------------------------------------------------------------------------------|----------------------------------------------------------------------------------------------------|
| <b>Acunetix Threat Level 2</b><br><b>MEDIUM</b><br>One or more medium-severity type vulnerabilities have been discovered by the scanner. You should   | <b>Overall Progress</b><br>100%                                                                                                    |
| investigate each of these vulnerabilities to ensure they will not escalate to more severe problems.                                                   | Scanning of 127.0.0.1:8000 started<br>Nov 9, 2022, 5:15:56 PM<br>Windows Defender used in this scan<br>Nov 9, 2022, 5:15:56 PM<br>Scanning of 127.0.0.1:8000 completed<br>Nov 9, 2022, 5:59:36 PM                                                                                                  |
| <b>Scan Duration</b><br>Requests<br>14,891<br>43m 39s                                                                                                 | Average Response Time<br>Paths Identified<br>39<br>114ms                                                                                                    |
| <b>Target Information</b>                                                                                                    | $\bullet$ $\bullet$ $\bullet$ $\bullet$<br><b>Latest Alerts</b>                                                                                                    |
| Address<br>http://127.0.0.1:8000<br>Server<br>Unknown<br><b>Operating System</b><br><b>PHP</b><br><b>Identified Technologies</b><br>Responsive<br>Yes | Login page password-guessing attack<br>Nov 9, 2022, 5:56:39 PM<br>Application error messages<br>Nov 9, 2022, 5:32:05 PM<br>Laravel debug mode enabled<br>Nov 9, 2022, 5:30:15 PM<br>Javascript Source map detected<br>Nov 9, 2022, 5:25:03 PM<br>Unencrypted connection<br>Nov 9, 2022, 5:20:25 PM |

Figura 13: Resultados del análisis de seguridad Fuente: Análisis de Acunetix

#### **Pruebas de Carga y estrés:**

Las pruebas de carga y estrés fueron realizadas en la aplicación Apache JMeter 2.10 en el cual podemos hacer las configuraciones necesarias para probar el sistema y ver la respuesta ante una situación de estrés. Para la siguiente prueba se establecieron 200 usuarios haciendo peticiones en un segundo, con un contador de bucle igual uno. Después de esta prueba, obtenemos los siguientes resultados.

#### **Hardware de prueba:**

Sistema operativo: Windows 10 Pro Microprocesador: Intel(R) Core(TM) i5-7400 CPU @ 3.00Ghz 3.00Ghz Memoria RAM: 12GB Disco Duro: 2048GB **Software de prueba:**

# Tipo de servidor web: Apache 2.4.52 Plataforma: SO Windows 10 Pro (Servidor), SO Windows 10 Pro (Cliente) Servidor de BD: MariaDB 10.4.22

| Etiqueta      | # Muestras | Media | Mín   | Máx   | Desv. Estándar | % Error | Rendimiento      | Kb/sec  | Media de Bytes |
|---------------|------------|-------|-------|-------|----------------|---------|------------------|---------|----------------|
| Facultad      | 200        | 22284 | 1769  | 43950 | 12128.11       | 0.00%   | $4.4$ /sec       | 1141,16 | 263010,0       |
| Primero       | 200        | 46287 | 43435 | 49073 | 1914.14        | 0.00%   | $2.2$ /sec       | 774,52  | 360371,0       |
| Segundo       | 200        | 47421 | 45197 | 49162 | 754.15         | 0.00%   | $2.1$ /sec       | 519,47  | 252483,0       |
| Tercero       | 200        | 51493 | 45987 | 54422 | 2529.34        | 0.00%   | $2.0$ /sec       | 414.96  | 214944,0       |
| Cuarto        | 200        | 50031 | 46205 | 55757 | 3133.68        | 0.00%   | $2.0$ /sec       | 400.18  | 208815,0       |
| <b>Quinto</b> | 200        | 49987 | 46483 | 52299 | 1921.14        | 0.00%   | $2,1/\text{sec}$ | 422,14  | 208808,0       |
| Total         | 1200       | 44584 | 1769  | 55757 | 11445,89       | 0.00%   | $4.1$ /sec       | 1013,06 | 251405,2       |

Figura 14: Reporte resumen de prueba de carga y estrés Fuente: Apache Jmeter

Después del análisis a la tabla anterior, se puede observar que para los 200 usuarios haciendo una petición en un segundo el mayor tiempo de respuesta fue de 4,4 segundos mientras que el mínimo fue de 2,0 segundos, el porcentaje de error en todos los casos es cero, por tanto, puede afirmarse que el módulo responde de manera satisfactoria.

#### **3.4 Pruebas de Integración**

Las pruebas de integración son las que se realizan una vez terminadas las pruebas funcionales, se hacen para comprobar el correcto funcionamiento de todos los componentes que conforman la integración. Son realizadas con el objetivo de encontrar posibles errores en el funcionamiento entre estos componentes. Se realizó la integración del Módulo de Gestión de la Estrategia Educativa al Sistema de Gestión del Trabajo Educativo de la Facultad 1. Fue hecho mediante un repositorio de GitHub llamado STEFAC1 donde cada módulo cuenta con una rama independiente la cual se integra al sistema principal.

Los módulos que conforman el Sistema de Trabajo Educativo son:

Módulo de Gestión de Horario Docente

Módulo de Gestión de Perfil de Usuario

Módulo de Gestión de GECE

Módulo de Gestión de Estrategia Educativa

Módulo de Gestión de Evidencias

Módulo de Gestión de Comisión Disciplinaria

Módulo de Gestión de Evaluación Integrada

Módulo de Gestión de Optativas

Luego de realizada la integración del Módulo de Gestión de Estrategia Educativa no se encontraron errores de integración con el sistema y módulos con los que se relaciona.

#### **3.5 Satisfacción con el módulo**

Para conocer la satisfacción de los usuarios con el módulo se realizaron una serie de preguntas cada una con una puntuación de uno a cinco, donde uno es insatisfacción máxima, dos insatisfecho, tres como no definido, cuatro satisfecho y cinco, satisfacción máxima. Se utiliza el método de expertos.

Para la selección de los expertos se tuvo en cuenta a las personas que trabajan directamente con la gestión de la estrategia educativa en la Facultad 1. Estos son los que tienen más experiencia en el tema y pueden dar una valoración acertada sobre el módulo de gestión desarrollado. Estos expertos son:

- 1. Vicedecana de formación
- 2. Jefes de años
- 3. Profesores guías

Mientras mayor sea el número de expertos más exacta es la valoración del módulo. Fueron seleccionados ocho expertos en total. Para la encuesta se realizaron las siguientes preguntas a los expertos seleccionados:

¿Cómo califica la funcionabilidad del módulo? 1-nada funcional 2-poco funcional 3-medianamente funcional 4-funcional 5-totalmente funcional

¿Cómo califica la interfaz gráfica del módulo respecto a estructura, colores, imágenes, ortografía, etc…? 1-pésima

2-mal

3-media

# 4-bien

5-exelente

- ¿Cuándo el módulo está disponible ante una solicitud?
- 1-nunca
- 2-casi nunca
- 3-a veces
- 4-casi siempre
- 5-todo el tiempo
- ¿La velocidad de transacción entre una operación y otra es de?
- 1-más de diez segundos
- 2-más de cinco segundos y menos de diez
- 3-cinco segundos
- 4-cuatro segundos
- 5-menos de tres segundos
- ¿Cómo califica la automatización de los procesos de gestión del módulo?
- 1-pésima
- 2-mal
- 3-media
- 4-bien
- 5-exelente
- ¿Se siente satisfecho con el Módulo de Gestión de la Estrategia Educativa?
- 1-nada satisfecho
- 2-satisfecho
- 3-no sabe
- 4-satisfecho
- 5-totalmente satisfecho

Estas preguntas fueron realizadas a los expertos que interactúan con el módulo de estrategia educativa. Luego de las preguntas se obtuvieron los siguientes resultados.

| Pregunta | Vicedecano     | <b>Expertos</b> |   |     |     |     |     |     |                |                |
|----------|----------------|-----------------|---|-----|-----|-----|-----|-----|----------------|----------------|
|          | de             |                 | 2 | 3   | 4   | 5   | 6   |     | 8              | Moda           |
|          | formación      |                 |   |     |     |     |     |     |                |                |
|          | 5              | 5               | 5 | 5   | 5   | 5   | 4   | 5   | 4              | 5              |
| 2        | 4              | 4               | 5 | 4   | 5   | 4   | 4   | 5   | 5              | 4              |
| 3        | 5              | 5               | 5 | 5   | 5   | 5   | 5   | 5   | 5              | 5              |
| 4        | 4              | 5               | 5 | 5   | 5   | 5   | 5   | 5   | 5              | 5              |
| 5        | $\overline{4}$ | 5               | 5 | 4   | 4   | 4   | 4   | 4   | $\overline{4}$ | $\overline{4}$ |
| 6        | $\overline{4}$ | 5               | 5 | 5   | 5   | 5   | 5   | 5   | 5              | 5              |
| Media    | 4.3            | 4.8             | 5 | 4.6 | 4.8 | 4.6 | 4.5 | 4.8 | 4.6            |                |

Tabla 9: Satisfacción con el módulo

Después de los resultados se puede concluir que se cumplió el objetivo principal de la investigación y se validó la hipótesis planteada, ya que el nivel de satisfacción es elevado. A continuación, los porcentajes de satisfacción:

#### Tabla 10: Porcentaje de satisfacción

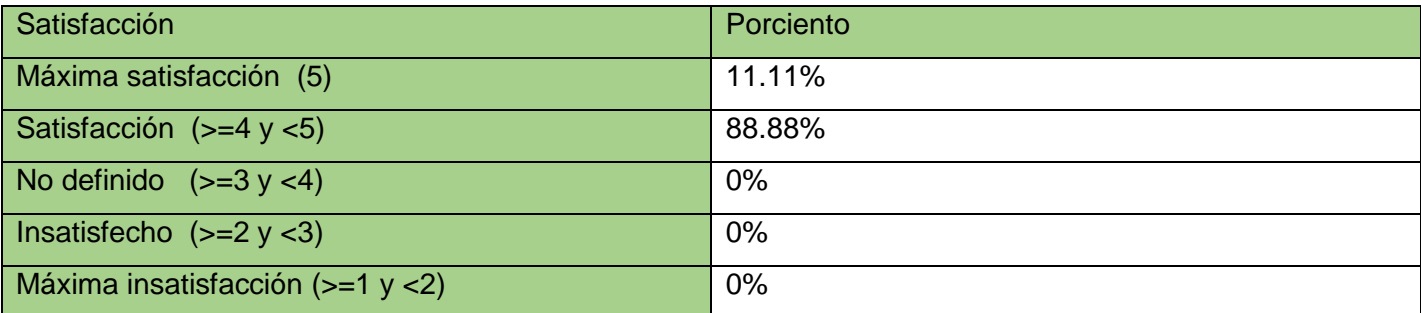

La siguiente gráfica muestra los datos de satisfacción de los expertos seleccionados respecto al Módulo de Gestión de la Estrategia Educativa:

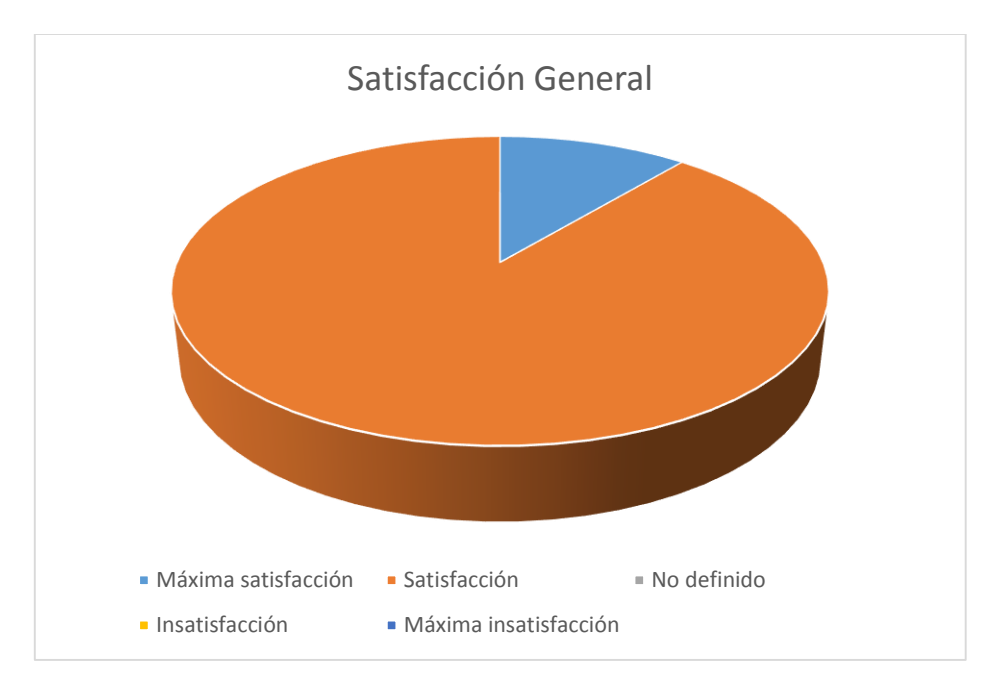

Figura 15: Gráfica de porcentaje de satisfacción

#### **Conclusiones del capítulo**

Después de concluido el capítulo se llega a la conclusión que la estrategia de pruebas realizada mostró los errores que persistían en el módulo de gestión. Una vez detectados estos errores se les fue dando solución. Para la detección de estos errores se realizaron pruebas de funcionalidad, carga y estrés, integración y seguridad.

Los estándares de codificación sirvieron para poder dar mantenimiento al código y hacer actualizaciones de una forma más sencilla, ya que toda la programación presenta un estándar que facilitó el trabajo al programador.

Luego de finalizar el desarrollo y pruebas del módulo, se puede apreciar el alto nivel de aceptación entre las encuestas realizadas a los expertos. Mostró el alto grado de aceptación entre estos. Por lo que se puede concluir que el desarrollo del Módulo de Gestión de la Estrategia Educativa de la Facultad 1 fue exitoso.

#### **CONCLUSIONES FINALES**

Después de finalizada la investigación se puede decir que el desarrollo del Módulo de Gestión de la Estrategia Educativa de la Facultad 1 cumple con el objetivo planteado al inicio de la investigación, ya que el proceso de gestión fue automatizado, brindando un mayor número de facilidades a los actores de realizar este proceso, también se pueden evidenciar las actividades de la estrategia en todos los niveles gracias a la vinculación del módulo desarrollado con el Módulo de Gestión de Evidencias, esto hace que se muestre realmente el porcentaje de cumplimiento de la estrategia en la Facultad 1 y sirva de ayuda en la toma de decisiones de la facultad.

#### **RECOMENDACIONES**

Después de concluida la investigación y ser desarrollada la propuesta de solución se recomienda al lector seguir investigando sobre futuras funcionalidades que puedan ser añadidas y así brindar una mejor gestión y seguridad de la información. Entre estas funcionalidades se encuentran la posibilidad de poder importar datos de Akademos como las caracterizaciones de los grupos, para hacer este proceso más fácil de realizar.

#### **REFERENCIAS BIBLIOGRÁFICAS**

- 1. Andreu, B. P., Hernández, M. del C. M., & Soriano, R. de la C. (2020). *Estrategia para la labor educativa con los estudiantes de la Práctica Laboral Investigativa*. *Revista de Educación Mendive*, 237.
- 2. Apache.org. (2022). *Apache JMeter—Apache JMeterTM*. https://jmeter.apache.org/
- 3. Arimetrics. (2020a). *Qué es Bootstrap—Definición, significado y ejemplos*. https://www.arimetrics.com/glosario-digital/bootstrap
- 4. Arimetrics. (2020b). *Qué es el JavaScript—Definición, significado y ejemplos*. https://www.arimetrics.com/glosario-digital/javascript
- 5. Arimetrics. (2020c, enero 30). *Qué es HTML5—Definición, significado y ejemplos*. https://www.arimetrics.com/glosario-digital/html5
- 6. Armas, E. A., Román Muñoz, F., & García Villalba, L. J. (2016). Herramientas de análisis dinámico de aplicaciones web con snort. *Universidad Inca Garcilaso de la Vega*. http://repositorio.uigv.edu.pe/handle/20.500.11818/667
- 7. Auquilla, M. J. G. (2018). *Trabajo presentado como requisito para obtener el título de Licenciado en la especialidad de Diseño Gráfico* [UNIVERSIDAD NACIONAL DE CHIMBORAZO]. http://dspace.unach.edu.ec/bitstream/51000/5163/1/UNACH-FCEHT-DS%c3%91-GRF-2018- 000018.pdf
- 8. Contreras Sierra, E. R. (2013). El concepto de estrategia como fundamento de la planeación estratégica. *Pensamiento & Gestión*, *35*, 152-181.
- 9. Cortés, D. (2022). *¿Qué es un sistema de gestión de la información?* Ceupe. https://www.ceupe.com/blog/que-es-un-sistema-de-gestion-de-informacion.html
- 10. EDUCACIÓN 3.0. (2022). *Plataformas para la gestión de centros educativos | EDUCACIÓN 3.0*. https://www.educaciontrespuntocero.com/recursos/plataformas-gestion-escolar/
- 11. Flores, J. J., & Bertolotti, C. (2022). *DIAGRAMA DE CLASES EN UML*. https://d1wqtxts1xzle7.cloudfront.net/37472390/31096724-Diagrama-de-Clases-en-UML-withcover-page-v2.pdf?Expires=1668925898&Signature=QHkebe0aBgMMuDjYw6wEuOGi~viuDLnZB39sNSfdajv6hGWdcSx76tNhbIQjVL~6k9kmmpXa4NHK53MimXYH8HopDP CT-

XstLuyJsdZa5KzXwVx8YtGyjVcOWjJWeH1~6wmXVXkY2iBozjyuA3LnKAreIpc5dU8TJESbygz0DU

kX00rhML10foB9NZrcfAzaHxOhr6yHxLdXjoRARNPFNL~sJrw8SVAlIIN5F2Mk99v6PrjHDQrPQu6Z P6Iq~sOhBAkgGv1-

R38MQlOxFUzKKF06faQz0JZAZkBnK6mxjCiM7oJmjOmC76BlCgfmkP~6axI3gnHYau4ZfhyeQFlzg \_\_&Key-Pair-Id=APKAJLOHF5GGSLRBV4ZA

- 12. García, F. (2021, noviembre 25). *¿Qué es phpMyAdmin y cómo usarlo? - Blog de arsys.es*. https://www.arsys.es/blog/phpmyadmin
- 13. García, M. de L. L., Sagredo, J. G. C., Espinosa, A. T., & Reyes, M. M. (2012). Automatización de la codificación del patrón modelo vista controlador (MVC) en proyectos orientados a la Web. *CIENCIA ergo-sum, Revista Científica Multidisciplinaria de Prospectiva*, *19*(3), 239-250.
- 14. García, S. R. (2018). *UML Introducción al UML, modelando con UML, utilidad del UML, conceptos de USE CASE, objetos, clases y atributos, operaciones, Aplicaciones*. http://repositorio.une.edu.pe/handle/20.500.14039/5005
- 15. Giraldo G, Gloria L, Acevedo O, Juan F, Moreno N, & David A. (2011). *Una ontología para la representación de conceptosde diseño de software*. *8*(3), 103-110.
- 16. Hernández, L. R. B., Peña, D. M., Valdés, O. R., & Cornelio, O. M. (2019). Extensión de la herramienta Visual Paradigm for UML para la evaluación y corrección de Diagramas de Casos de Uso. *Serie Científica de la Universidad de las Ciencias Informáticas*, *9*(7), Art. 7. https://publicaciones.uci.cu/index.php/serie/article/view/822
- 17. Hiken, A. (2020, abril 24). *Una onza de prevención: Seguridad y protección a través de estándares de codificación de software*. PARASOFT. https://es.parasoft.com/blog/an-ounce-of-preventionsoftware-safety-security-through-codingstandards/#:~:text=Los%20est%C3%A1ndares%20de%20codificaci%C3%B3n%20incorporan,cost o%20de%20un%20software%20malo.
- 18. Infante, G. (2007). Akademos, un Sistema Automatizado para la Gestión Académica. *Serie Científica de la Universidad de las Ciencias Informáticas*, *1*(1), Art. 1. https://publicaciones.uci.cu/index.php/serie/article/view/253
- 19. Ionos. (2020, septiembre 23). *Diagrama de componentes: Modelado eficiente de sistemas con módulos de software*. IONOS Digital Guide. https://www.ionos.es/digitalguide/paginasweb/desarrollo-web/diagrama-de-componentes/
- 20. Kinsta. (2022, noviembre 13). *El Framework PHP Laravel—Construcción de Aplicaciones Web para Todos*. https://kinsta.com/es/base-de-conocimiento/que-es-laravel/
- 21. Maida, E., & Pacienzia, J. (2015). *Metodologías de desarrollo de software*. 117.
- 22. Morales, D. B., Borrell, J. B., & Armas, L. J. (2019). Aplicación móvil para el análisis de la información captada en SIGEv3.0. *Serie Científica de la Universidad de las Ciencias Informáticas*, *12*(6), Art. 6.
- 23. Narro, J., & Moctezuma, D. (2012). *Hacia una reforma del Sistema Educativo Nacional*. 12.
- 24. Peña, H. H. (2019). *Módulo Recomendaciones de XABAL Repxos en la tecnología de Alfresco Community 5.2* [Trabajo de Diploma para optar por el Título de Ingeniero en Ciencias Informáticas, Universidad de las Ciencias Informáticas]. https://repositorio.uci.cu/jspui/bitstream/123456789/10273/1/TD\_09484\_19.pdf
- 25. Pérez, J. (2009, junio 10). *Definición de módulo—Qué es, Significado y Concepto*. Definición.de. https://definicion.de/modulo/
- 26. php.net. (2022). *PHP: ¿Qué es PHP? - Manual*. https://www.php.net/manual/es/intro-whatis.php
- 27. Quintero, B. (2005). Un estudio comparativo de herramientas para el modelado con UML. *REVISTA Universidad EAFIT*, *41*(137), 17.
- 28. RAE. (s. f.). *Estrategia | Diccionario de la lengua española*. «Diccionario de la lengua española» Edición del Tricentenario. Recuperado 9 de junio de 2022, de https://dle.rae.es/estrategia
- 29. RAE. (2022). *Módulo | Diccionario de la lengua española*. «Diccionario de la lengua española» Edición del Tricentenario. https://dle.rae.es/módulo
- 30. Saavedra, R. A., & Mora, G. M. G. (2018). Sistema de gestión de la Nueva Universidad (SIGENU v4.0.0) como herramienta para la automatización de los procesos docentes y estadísticos de la Universidad de Granma (Revisión). *Redel. Revista Granmense de Desarrollo Local*, *2*(4), Art. 4.
- 31. Sánchez, A. (2022, agosto 25). *¿Qué es la Educación?* Concepto de Definición de. https://conceptodefinicion.de/educacion/
- 32. Serna-Montoya, É. (2012). Estado actual de la investigación en requisitos no funcionales. *Ingeniería y Universidad*, *16*(1), 225-246.
- 33. Sparks, G. (2022). *Introducción al modelado de sistemas de software usando el Lenguaje Unificado de Modelado (UML)*. Craftware Consultores Ltda. http://sparxsystems.com.ar/downloads/whitepapers/El\_Modelo\_Logico.pdf
- 34. Vargas-Murillo, G. (2020). Estrategias educativas y tecnología digital en el proceso enseñanza aprendizaje. *Cuadernos Hospital de Clínicas*, *61*(1), 114-129.
- 35. Vidal, C. L., Schmal, R. F., Rivero, S., & Villarroel, R. H. (2012). Extensión del Diagrama de Secuencias UML (Lenguaje de Modelado Unificado) para el Modelado Orientado a Aspectos. *Información tecnológica*, *23*(6), 51-62. https://doi.org/10.4067/S0718-07642012000600007
- 36. Vidal, M. J., Rodríguez Dopico, R. M., & Martínez Hernández, G. (2014). Sistemas de gestión del aprendizaje. *Educación Médica Superior*, *28*(3), 603-615.
- 37. visualstudio.microsoft.com. (2022). *Documentation for Visual Studio Code*. https://code.visualstudio.com/docs
- 38. Westreicher, G. (2022). *Estrategia*. https://economipedia.com/definiciones/estrategia.html
- 39. Zapata, C., & Tamayo, P. (2009). GENERACIÓN DEL DIAGRAMA DE CASOS DE USO A PARTIR DEL LENGUAJE NATURAL O CONTROLADO: UNA REVISIÓN CRÍTICA. *DYNA*, *76*(159), 193- 203.
- 40. Zapata J., C. M., Tamayo O., P. A., & Arango I., F. (2007). CONVERSIÓN DE ESQUEMAS PRECONCEPTUALES A DIAGRAMA DE CASOS DE USO EMPLEANDO AToM<sup>3</sup> . *DYNA*, *74*(153), 237-251.

## **ANEXOS:**

Tabla 11: Encuesta realizada para toma de datos

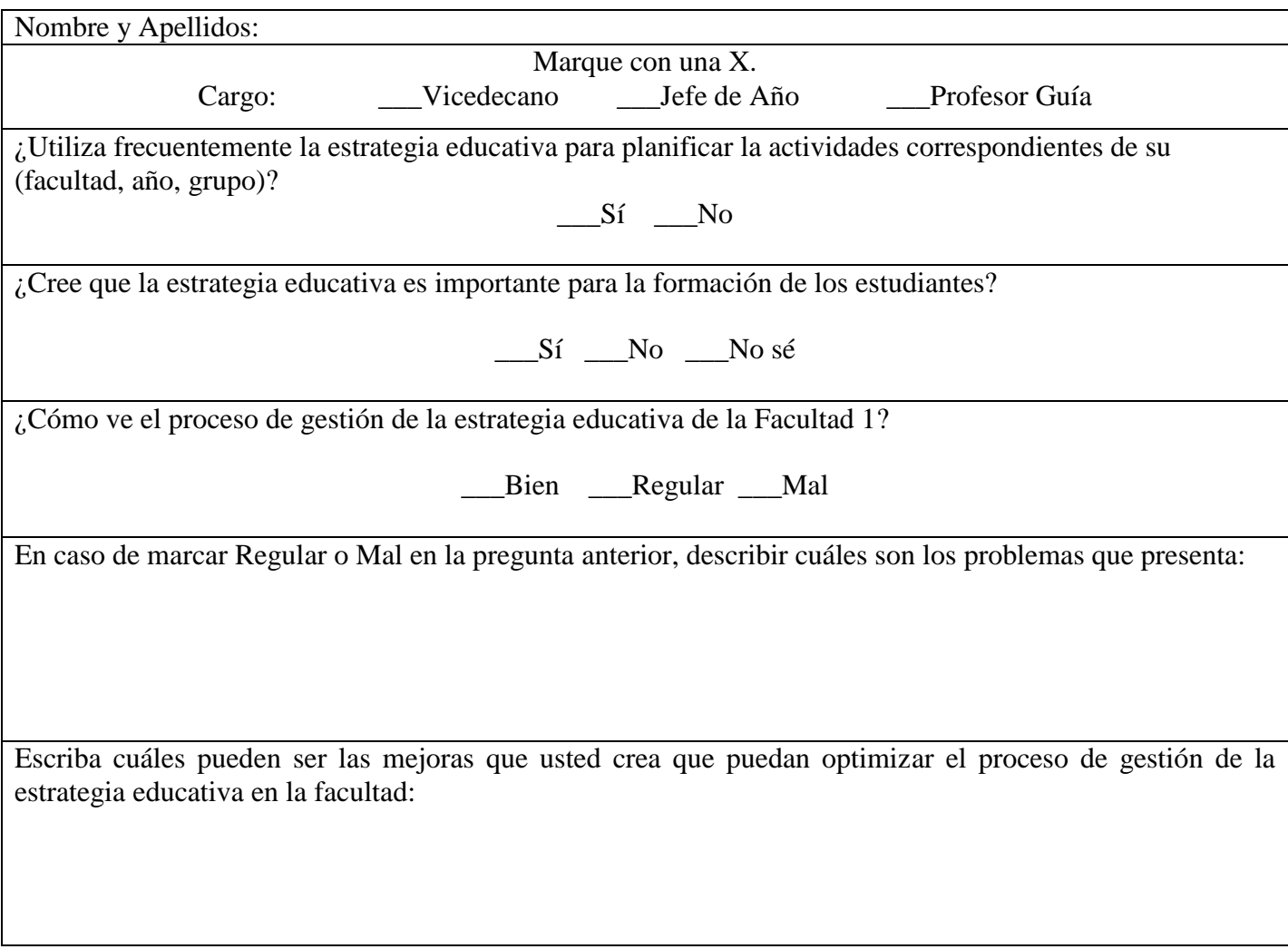

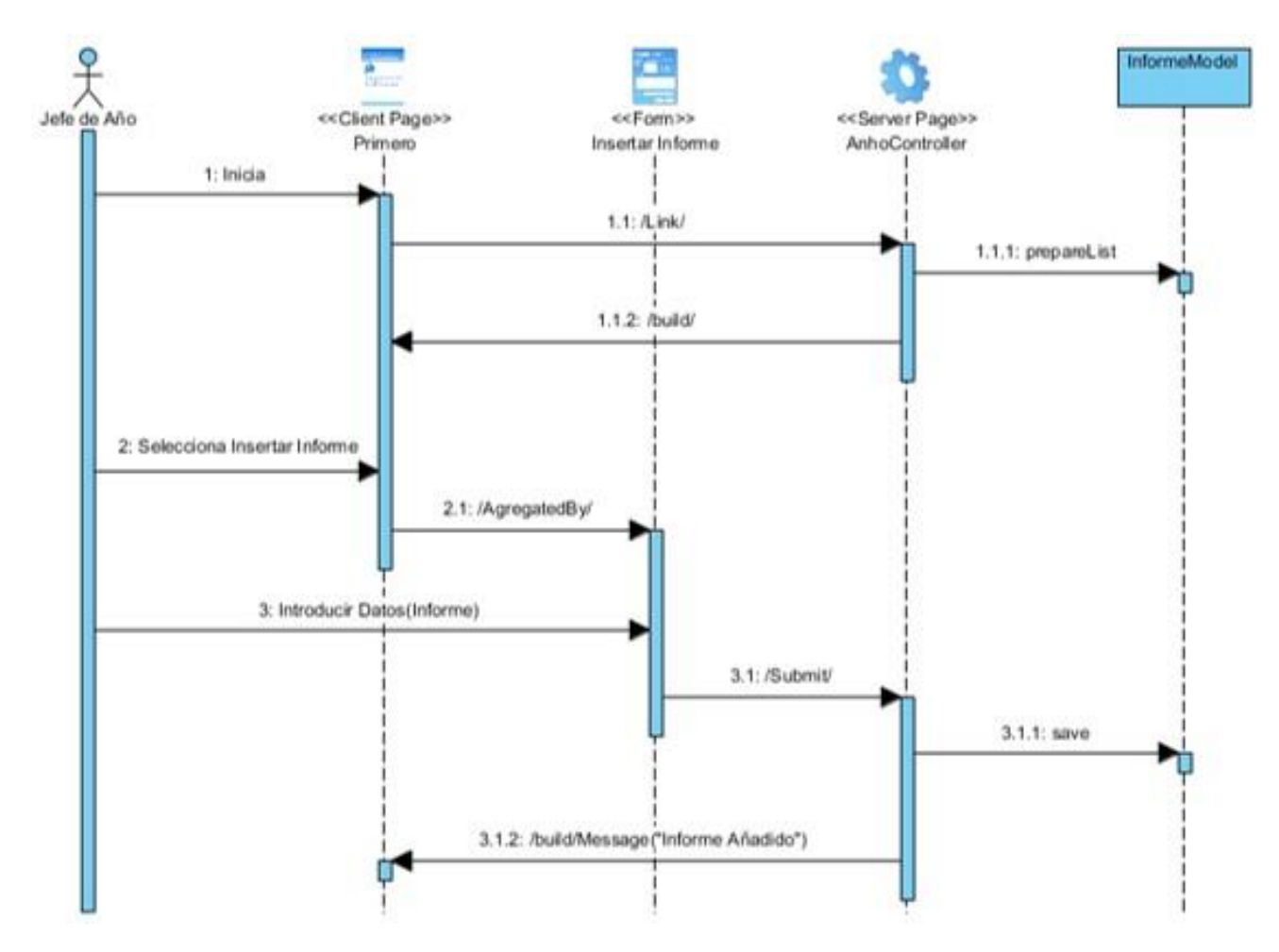

Figura 16: Diagrama de Secuencia Insertar Informe

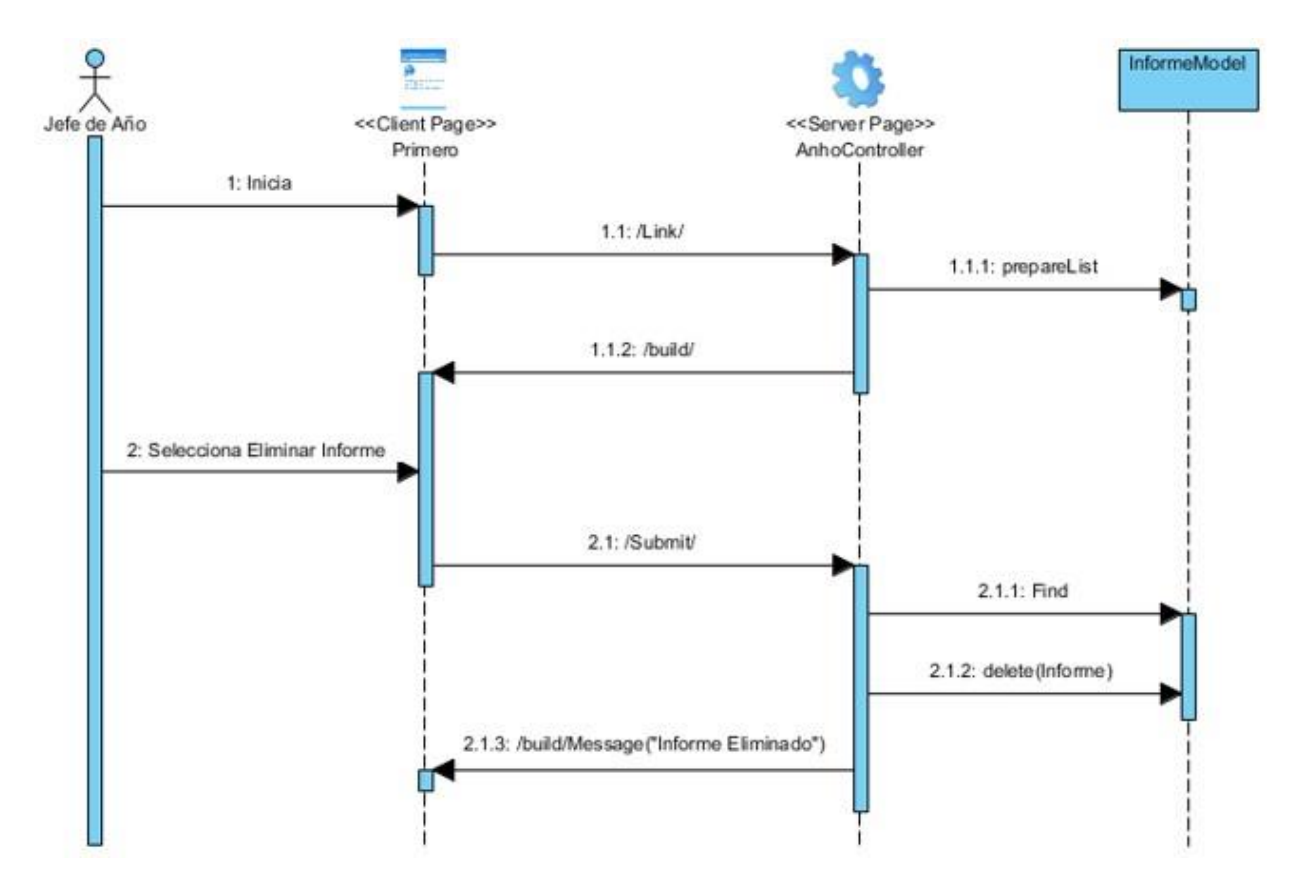

Figura 17: Diagrama de Secuencia Eliminar Informe

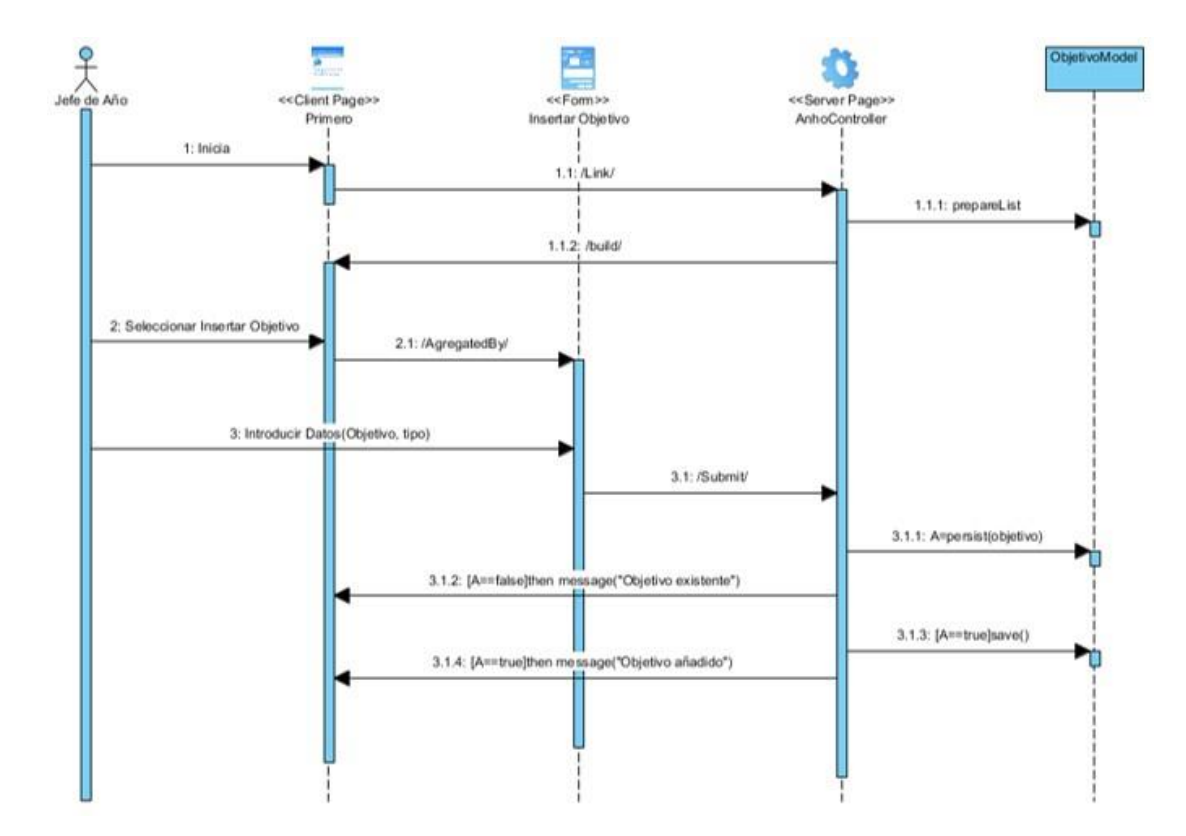

Figura 18: Diagrama de Secuencia Insertar Objetivo

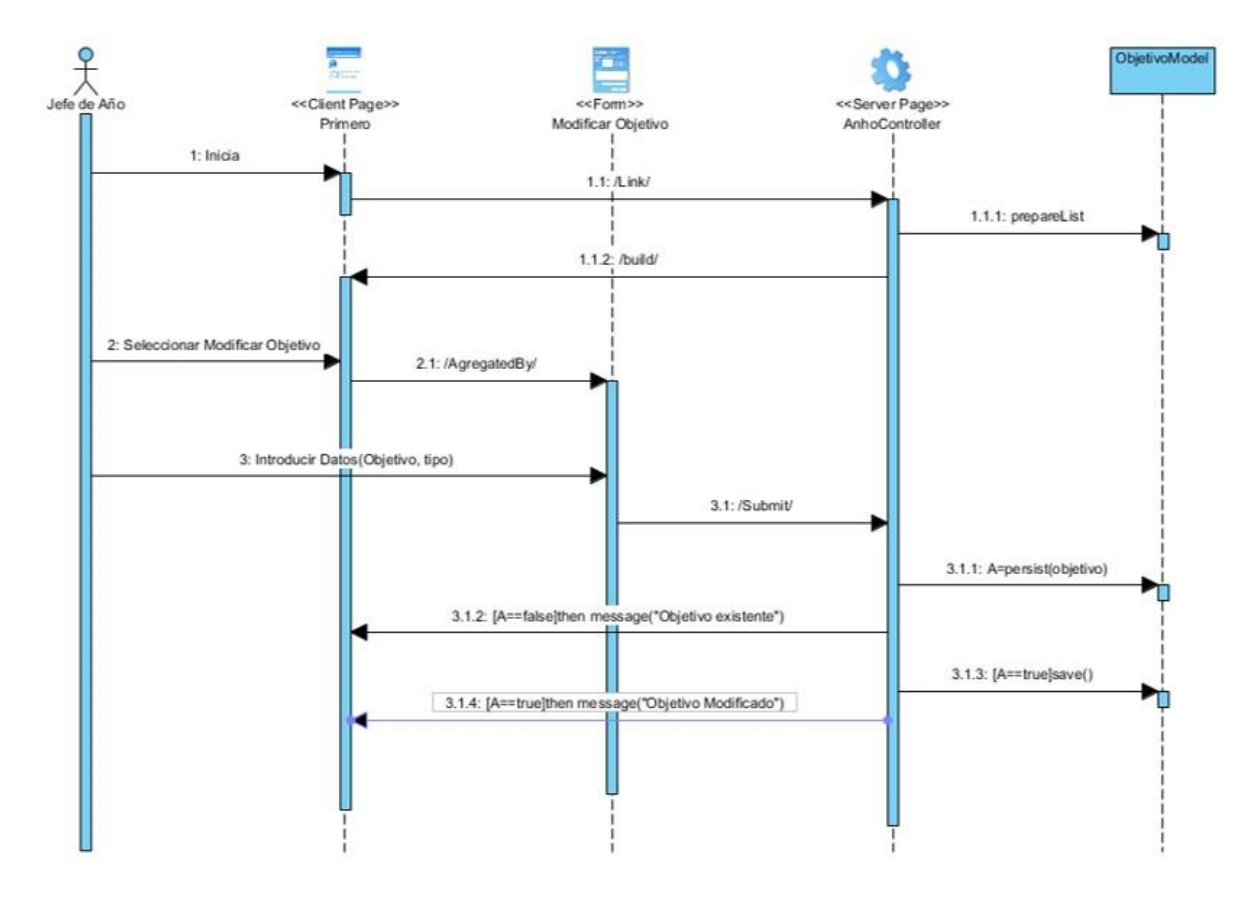

Figura 19: Diagrama de Secuencia Modificar Objetivo

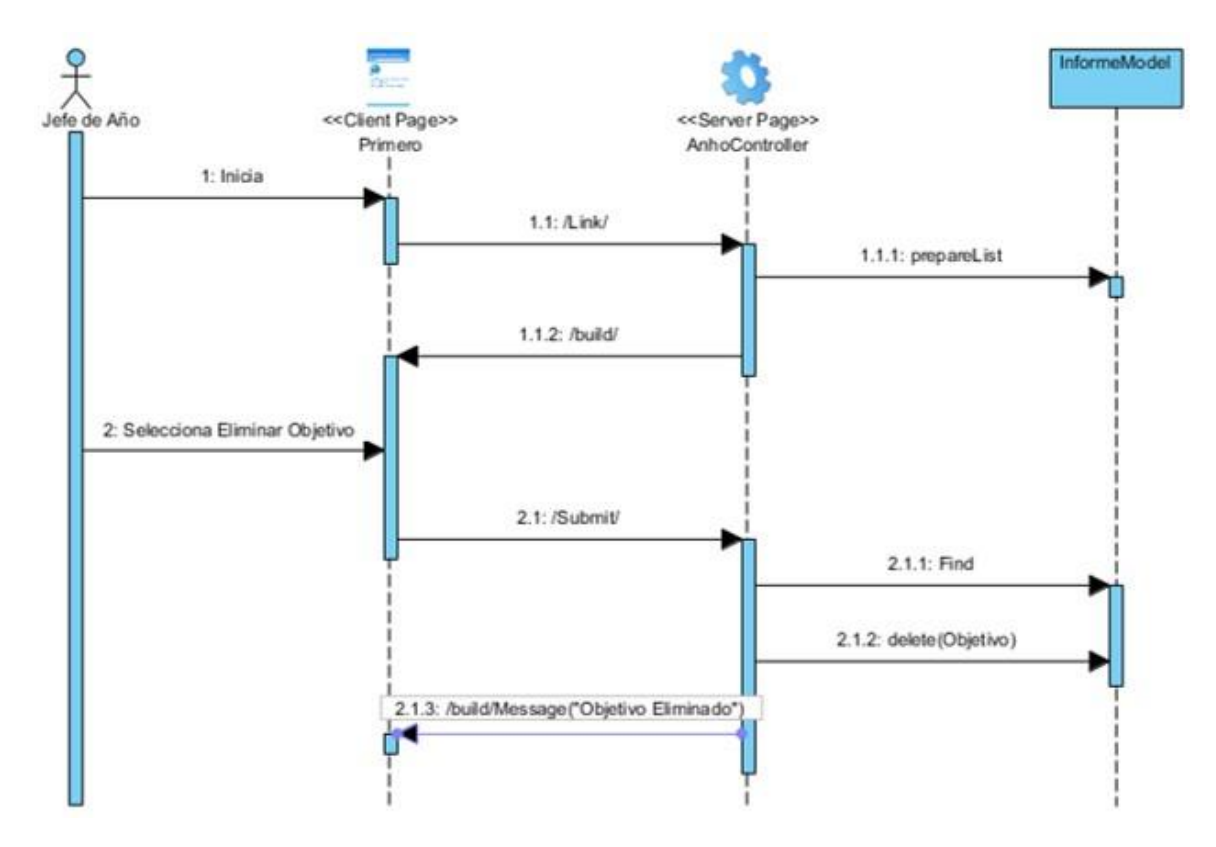

Figura 20: Diagrama de Secuencia Eliminar Objetivo

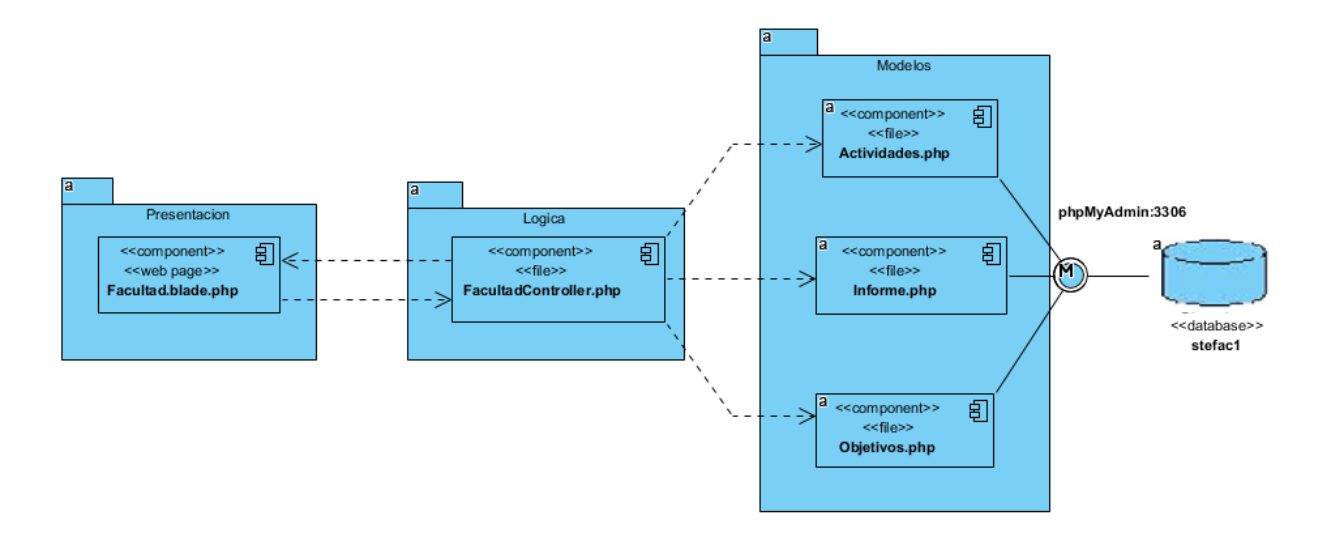

Figura 21: Diagrama de Componentes Facultad

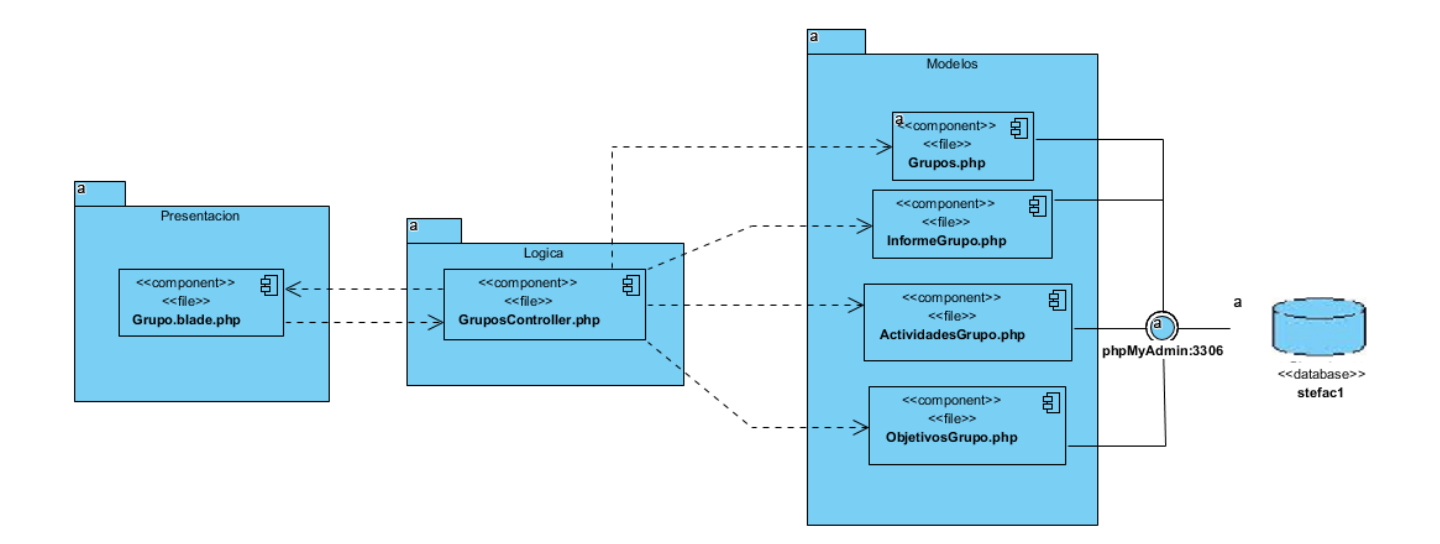

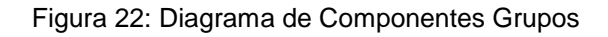

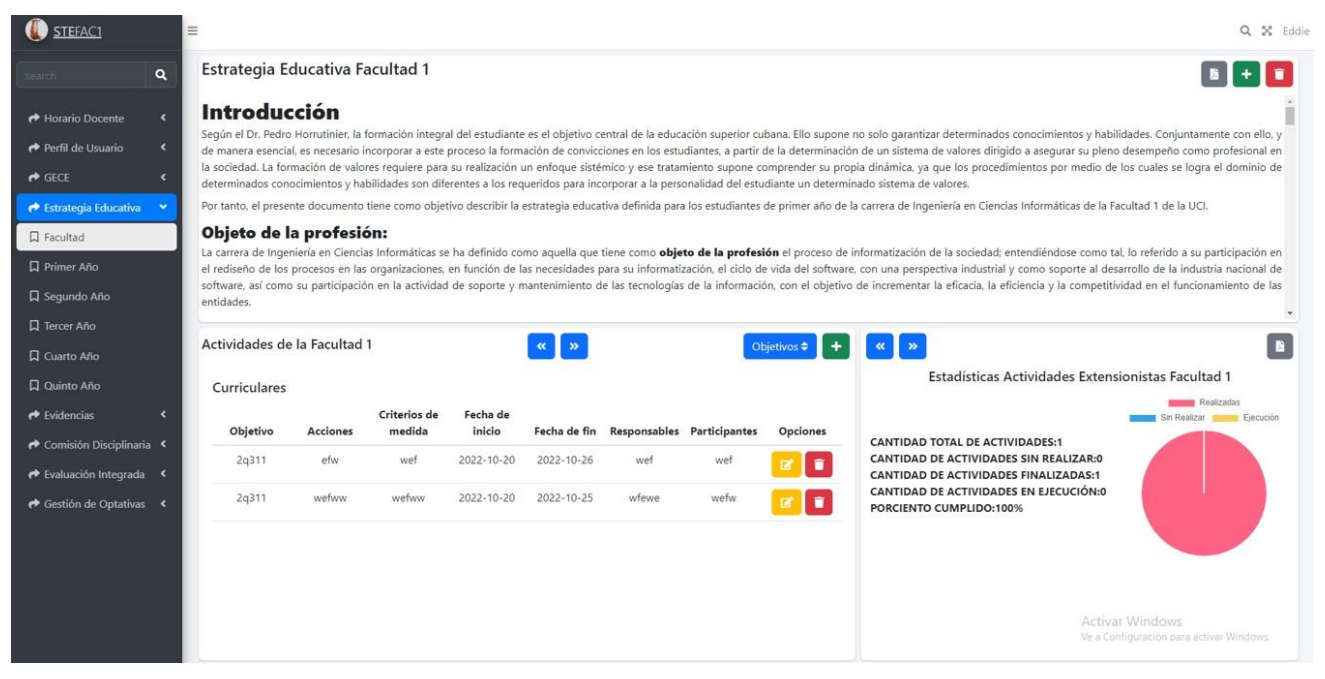

Figura 23: Sección Facultad

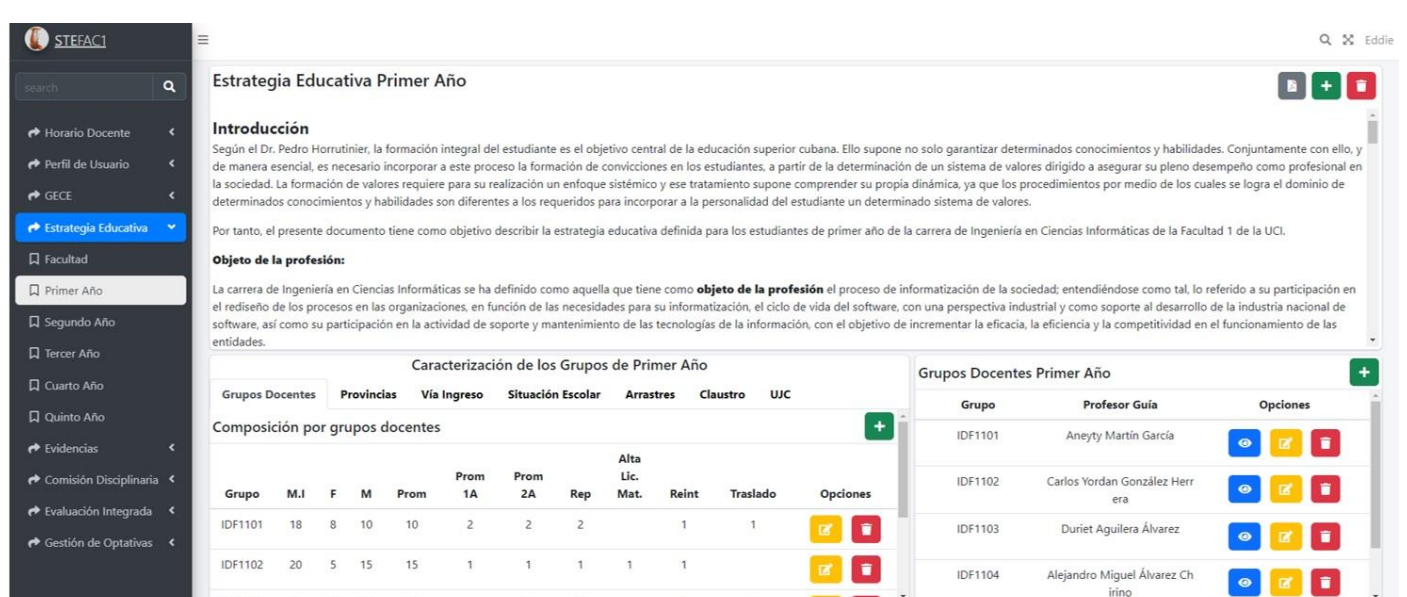

Figura 24: Sección Año(Primer Año)

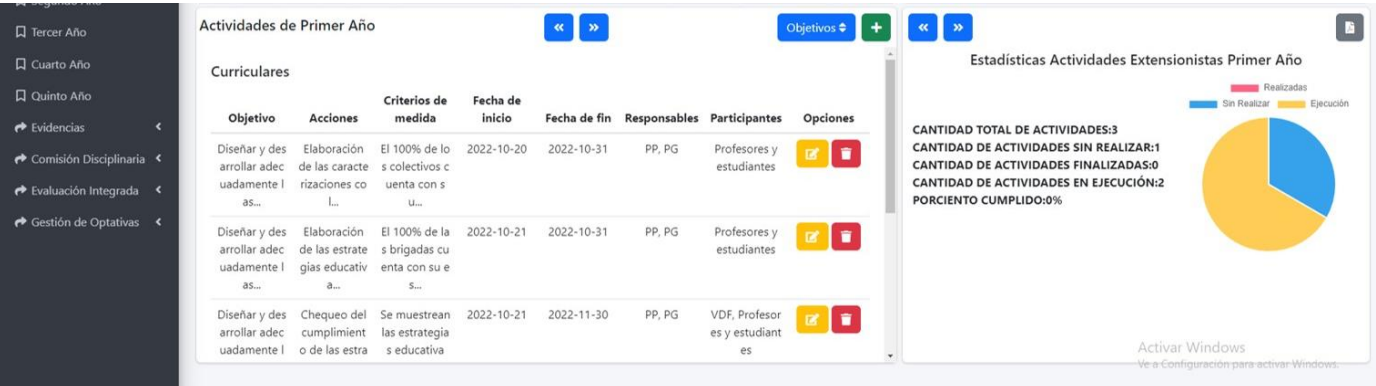

Figura 25: Sección Año(Actividades y Estadísticas)

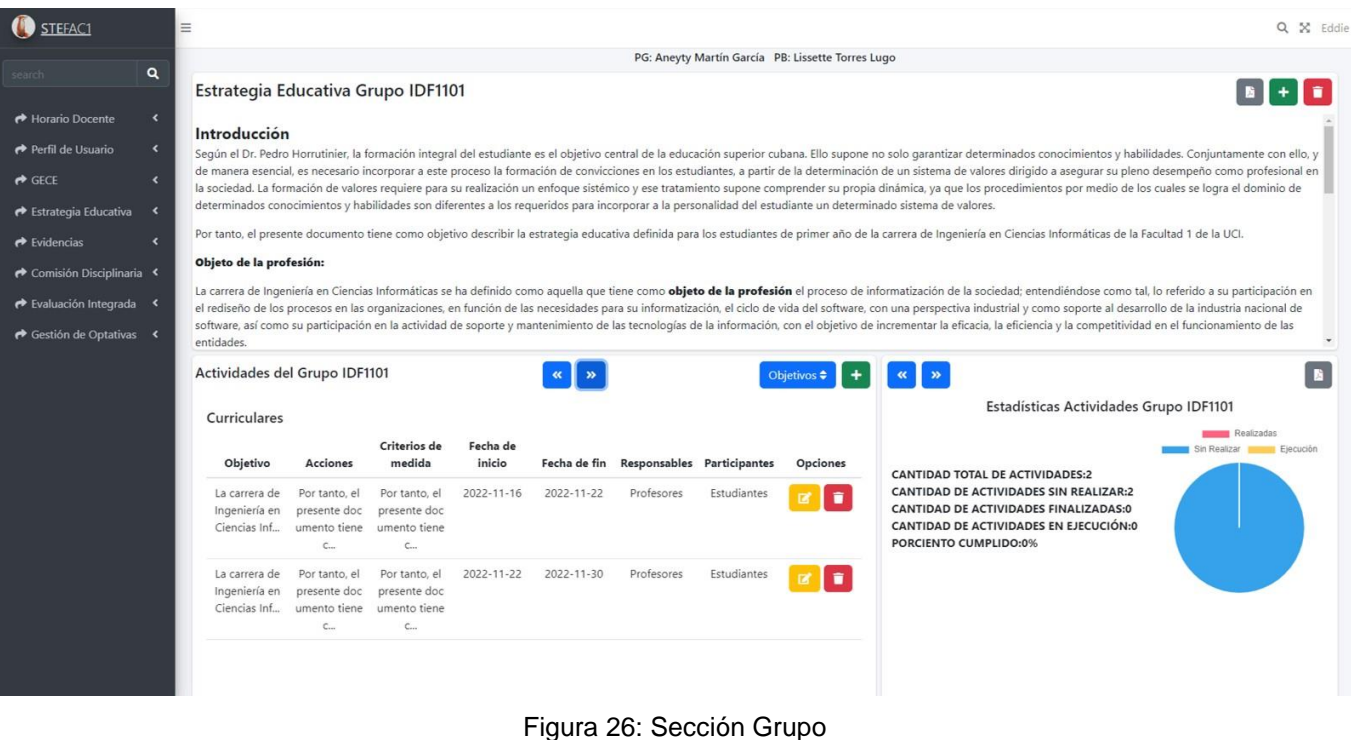

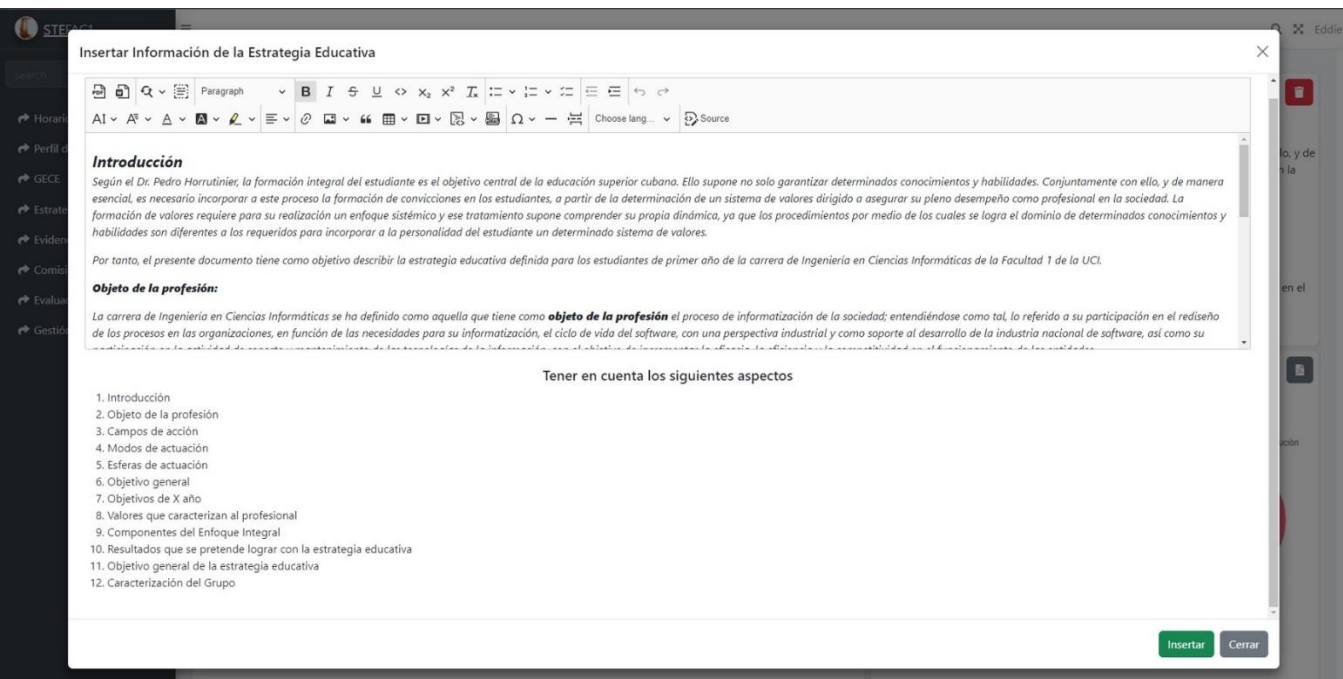

Figura 27: Formulario para insertar informe

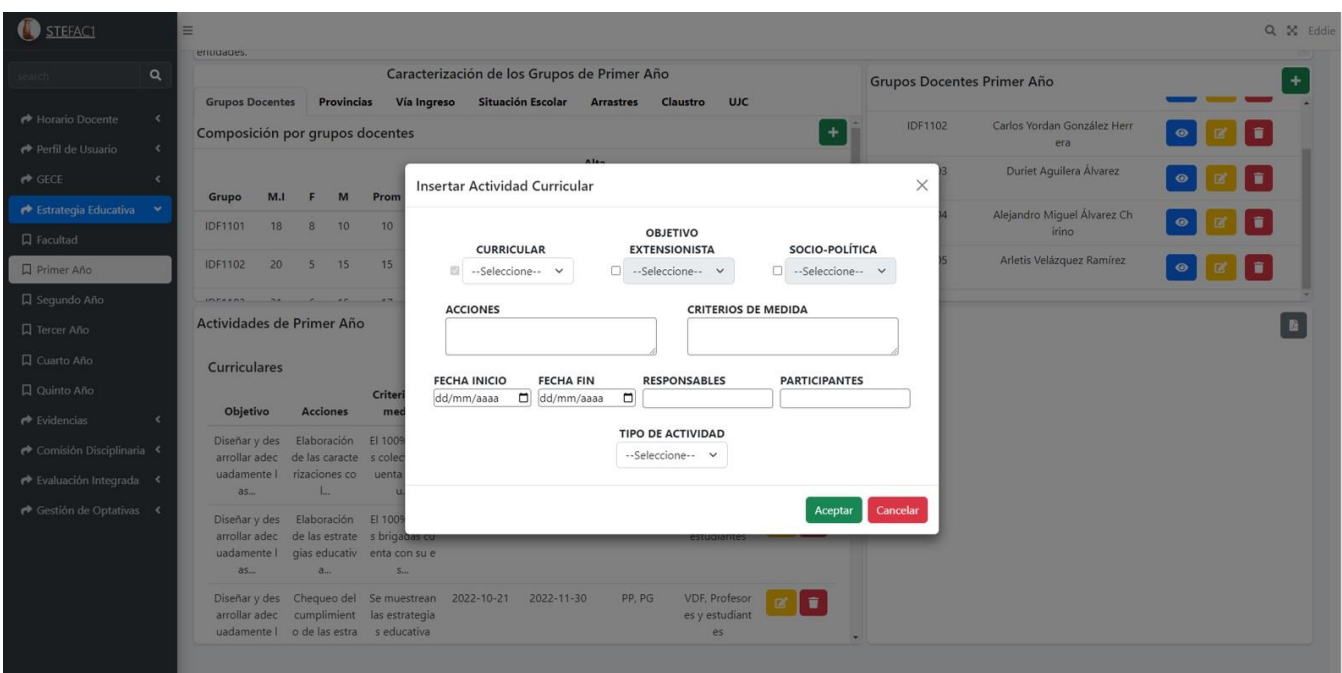

Figura 28: Formulario para insertar actividad

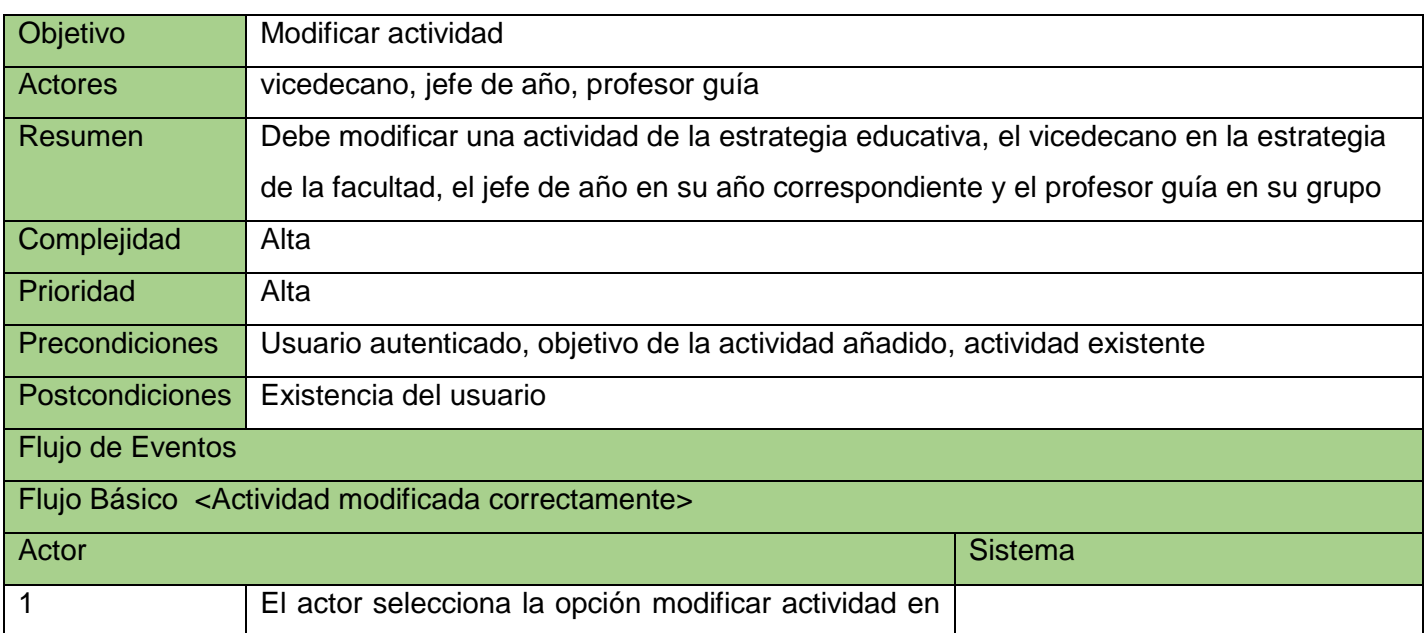

### Tabla 12: Descripción de requisito "Modificar Actividad"

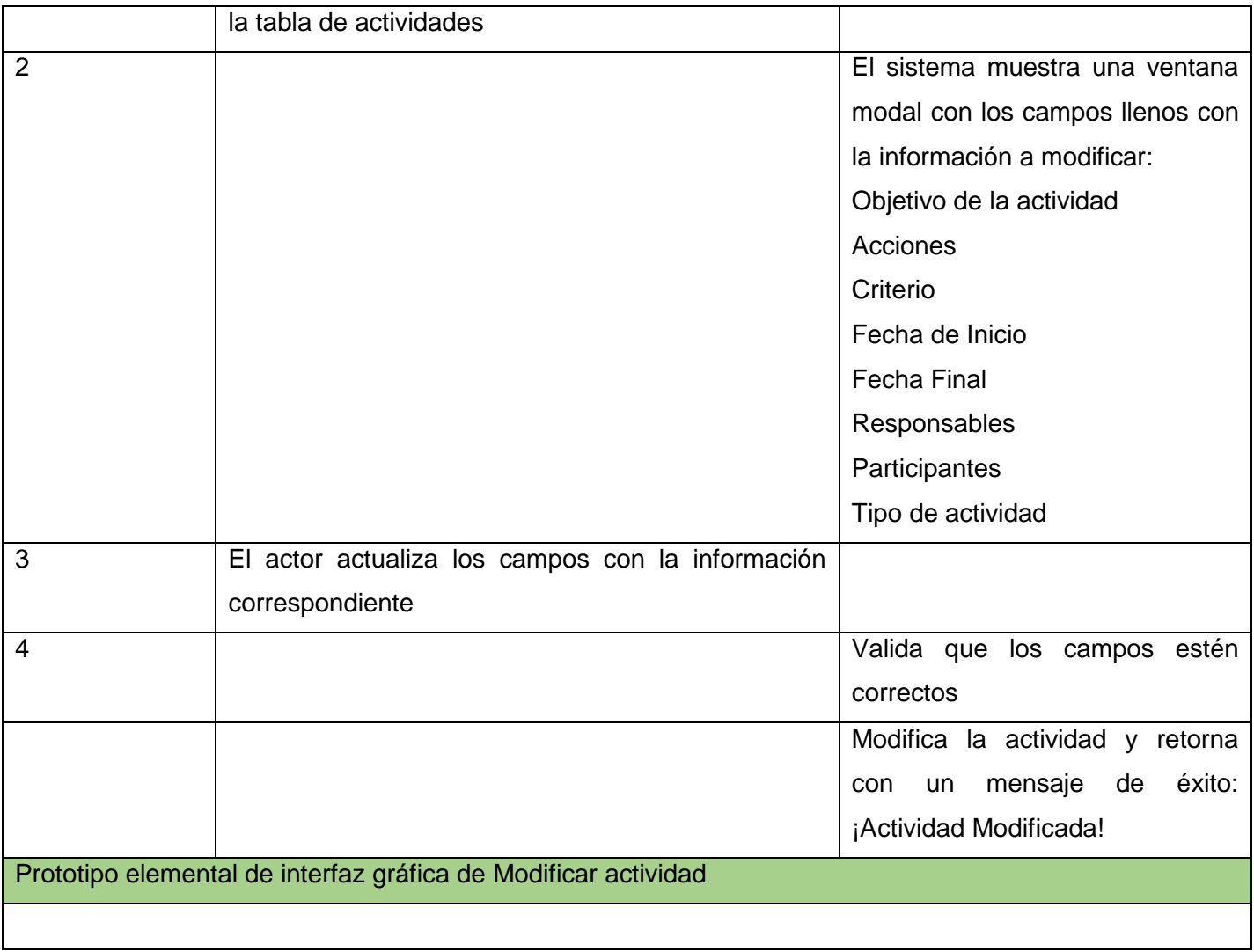

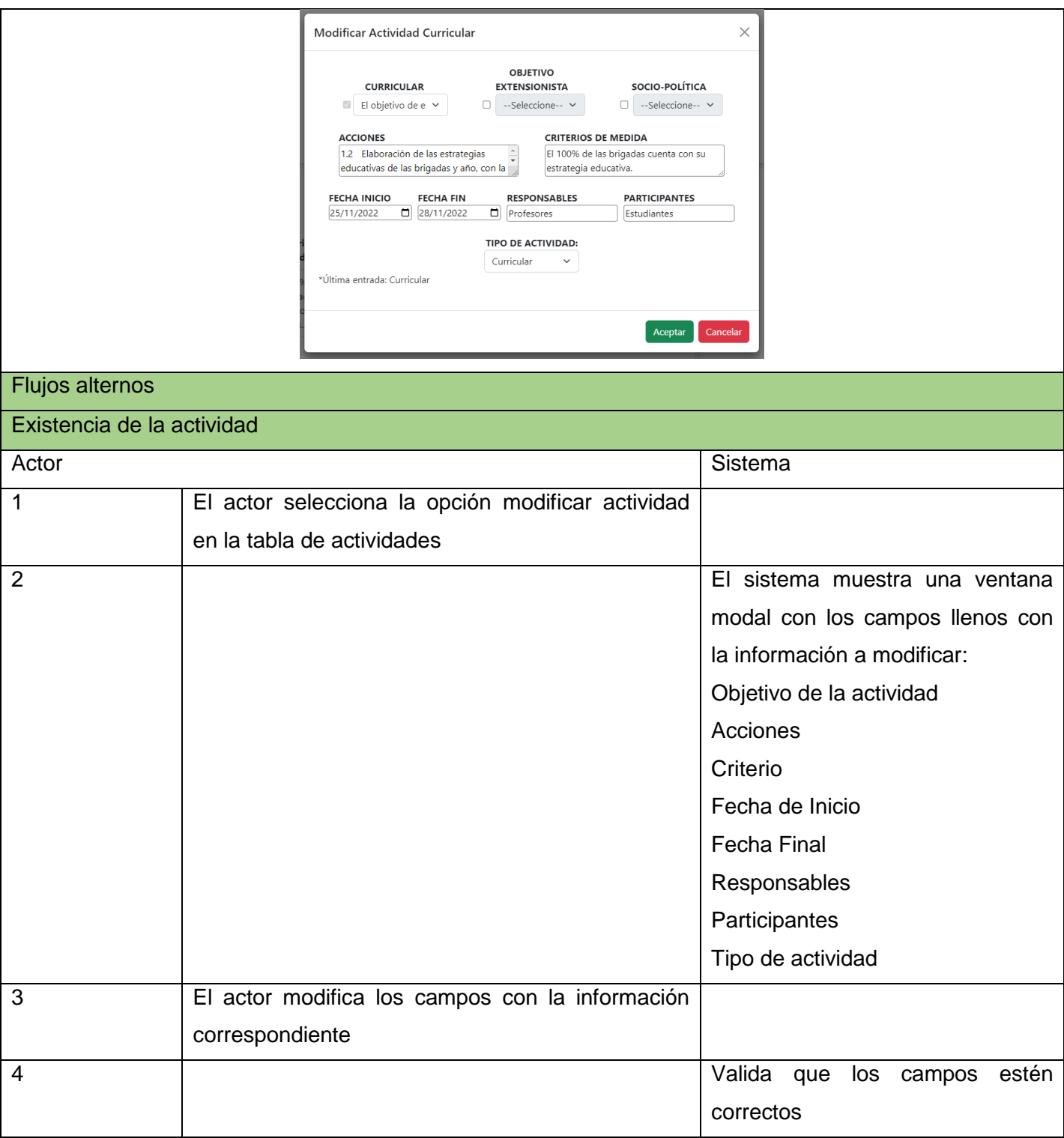

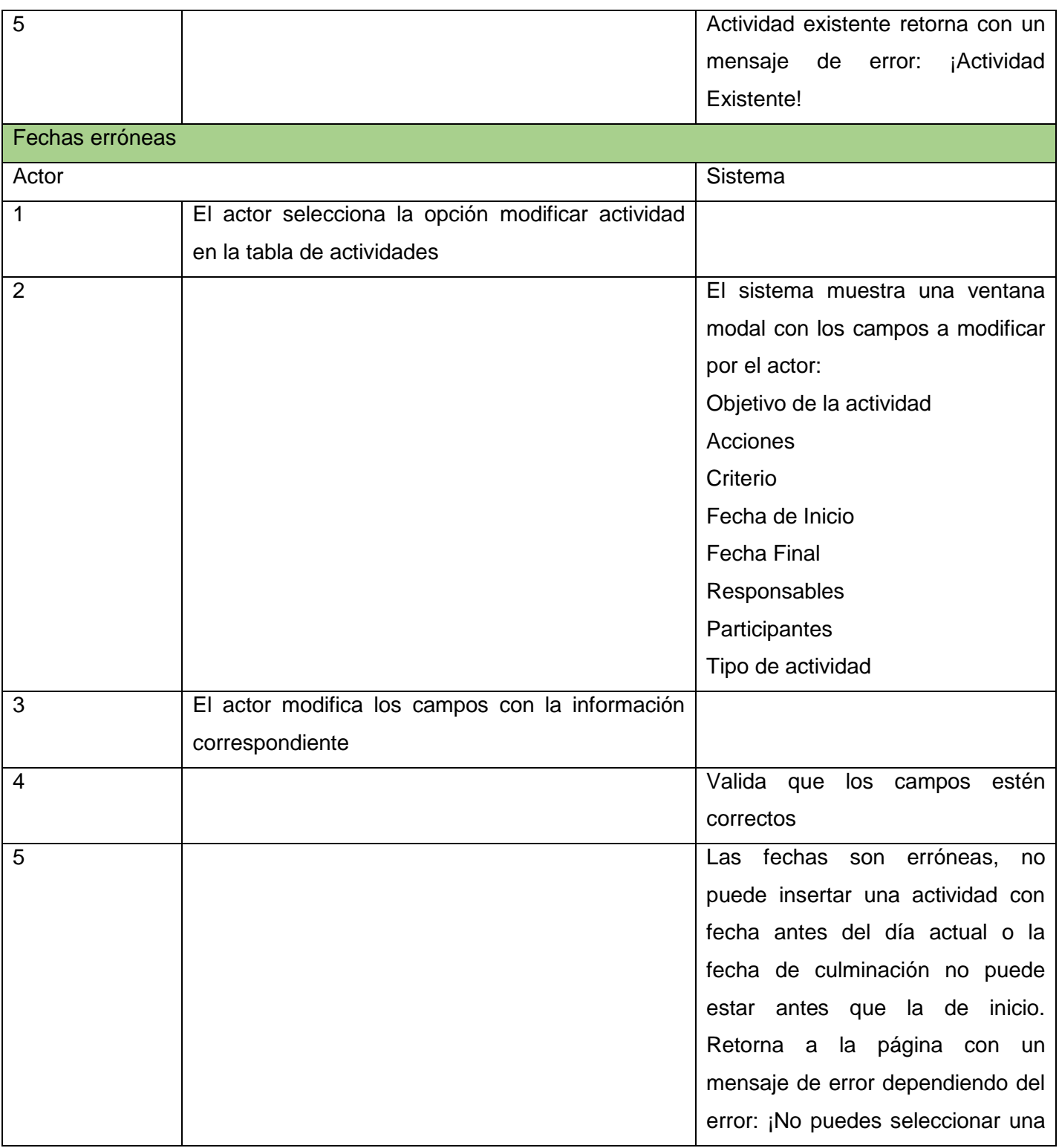

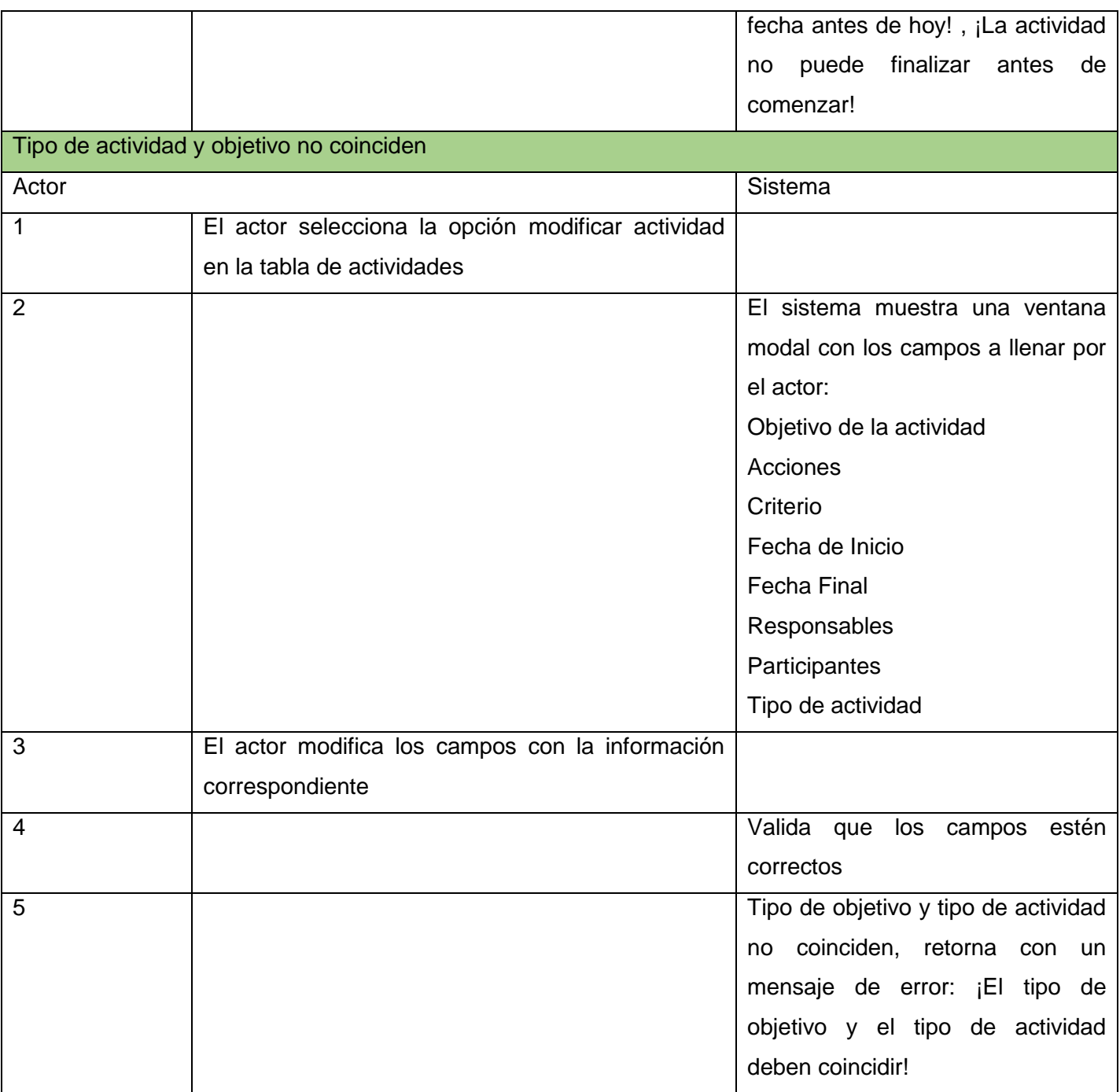

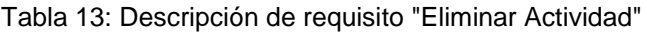

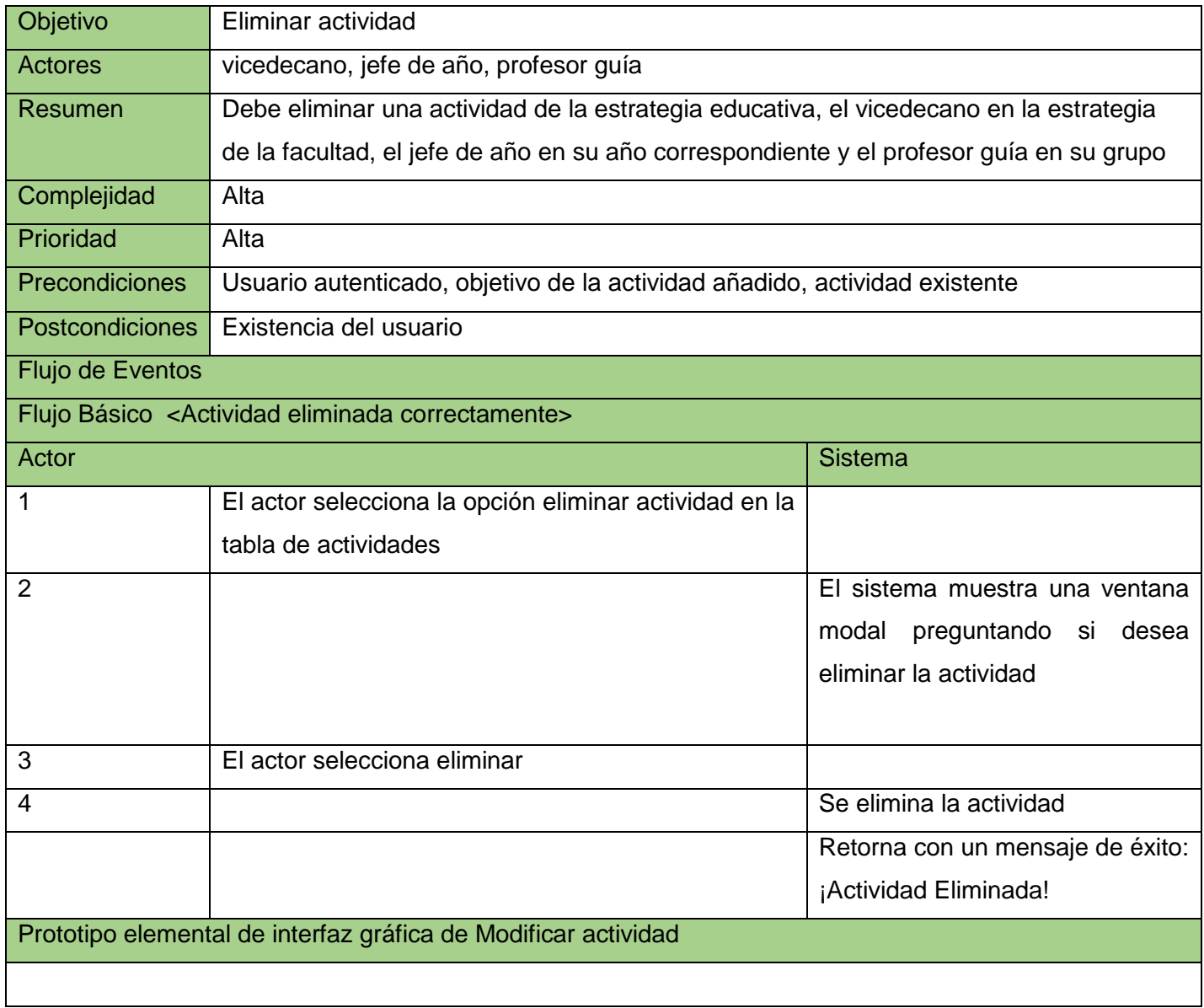

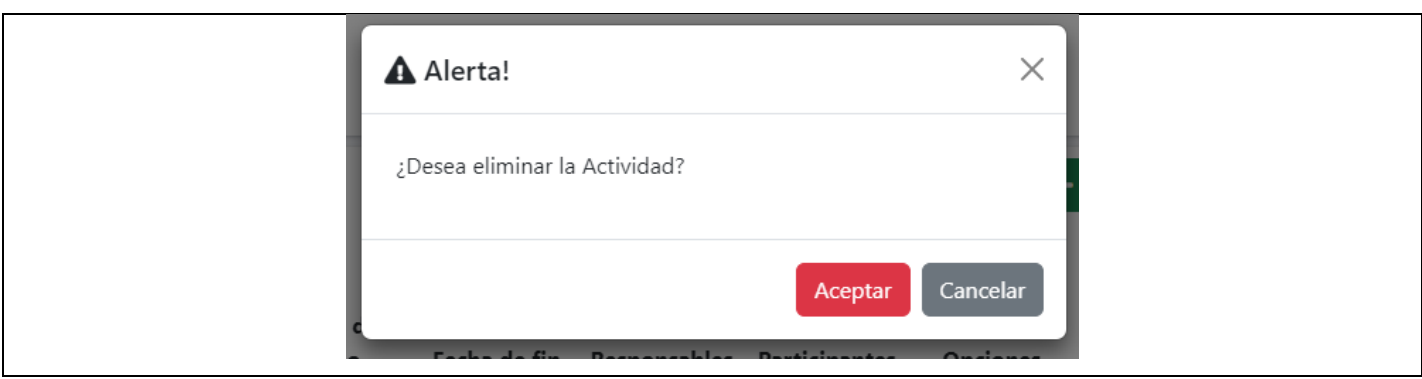

Tabla 14: Caso de prueba "Modificar Situación del Estudiante"

| <b>No</b> | Escenari  | Grupo          | Situación    | Nombre y         | Asignatu          | Asignatura        | Respuesta            | <b>Resultado</b><br>de |
|-----------|-----------|----------------|--------------|------------------|-------------------|-------------------|----------------------|------------------------|
|           | $\Omega$  |                | Escolar      | <b>Apellidos</b> | ra 1              | $\overline{2}$    | del sistema          | la prueba              |
| EC        | Modificar | $\vee$         | $\vee$       | $\vee$           | $\overline{\vee}$ | $\overline{\vee}$ | Todos<br>los         | La prueba es           |
| 1.1       | con       | <b>IDF1101</b> | Reingres     | Pedro            | ISW1              | P <sub>3</sub>    | campos               | satisfactoria,         |
|           | datos     |                | $\mathbf{o}$ | Pérez            |                   |                   | llenos               | debido a que           |
|           | válidos   |                |              | Álvarez          |                   |                   | correctament         | se realizó<br>la       |
|           |           |                |              |                  |                   |                   | Muestra<br>е.        | correcta               |
|           |           |                |              |                  |                   |                   | mensaje<br>de        | modificación           |
|           |           |                |              |                  |                   |                   | éxito                | de los datos.          |
| EC        | Modificar |                |              |                  | $\vee$            | $\vee$            | Existen              | La prueba es           |
| 1.2       | con       | <b>Nulo</b>    | <b>Nulo</b>  | <b>Nulo</b>      | ISW1              | P <sub>3</sub>    | campos               | satisfactoria.         |
|           | campos    | V              | $\vee$       | $\vee$           |                   |                   | vacíos.              | No<br>permite          |
|           | vacíos    | <b>IDF1101</b> | Reingres     | Pedro            | <b>Nulo</b>       | <b>Nulo</b>       | Muestra<br><b>un</b> | modificar<br>la        |
|           |           |                | $\mathbf{o}$ | Pérez            |                   |                   | mensaje para         | situación              |
|           |           |                |              | Álvarez          |                   |                   | <b>Ilenar</b><br>los | del<br>escolar         |
|           |           |                |              |                  |                   |                   | campos<br>sin        | estudiante             |
|           |           |                |              |                  |                   |                   | información          | porque existen         |
|           |           |                |              |                  |                   |                   |                      | campos vacíos          |
|           |           | V              | $\vee$       | $\vee$           | $\vee$            |                   | Solo<br>está         | La prueba es           |

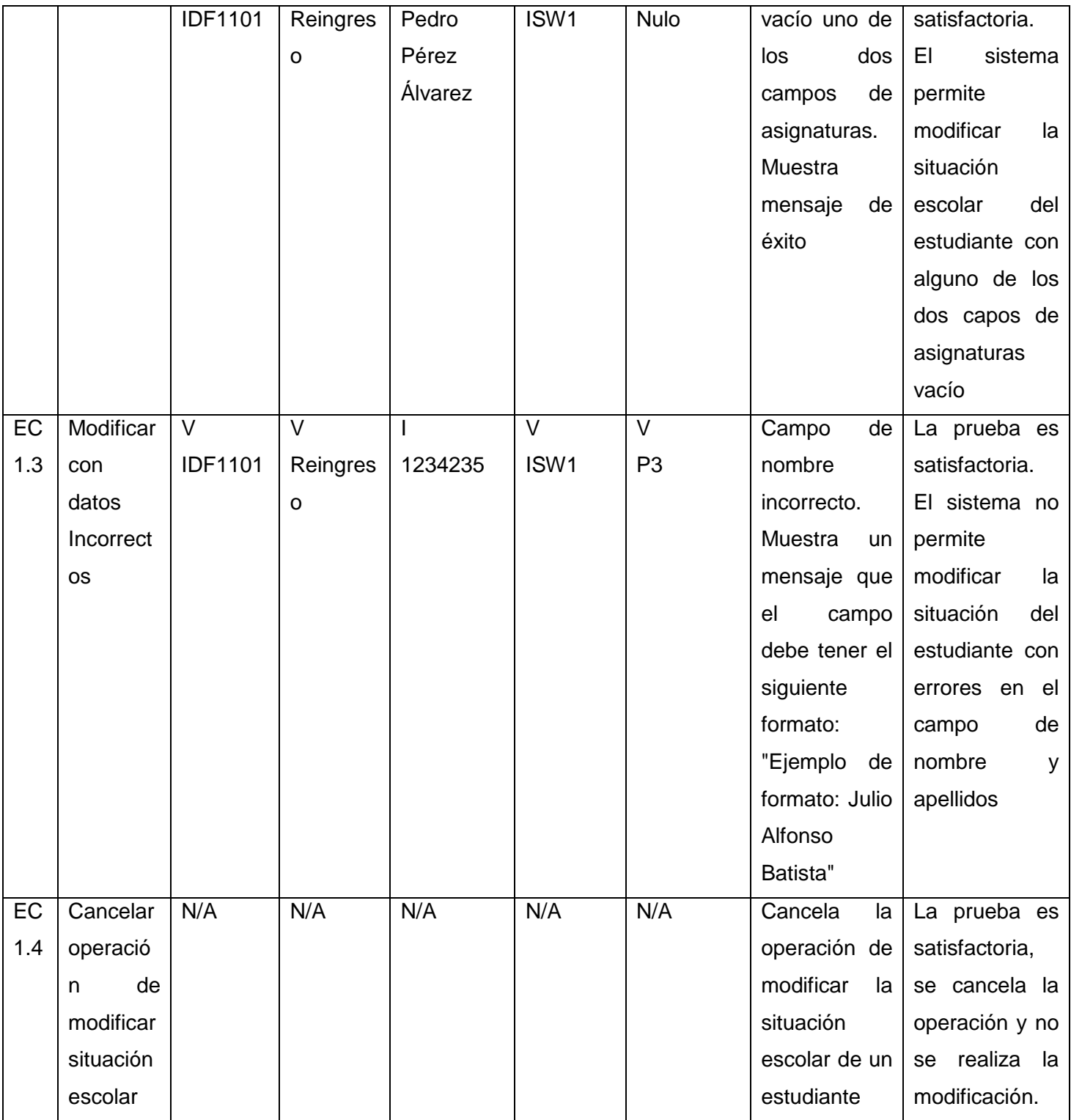

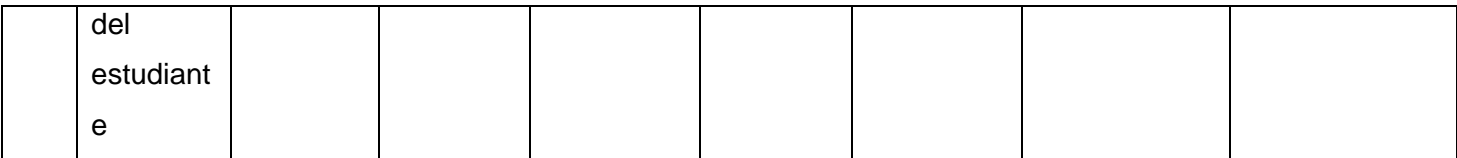

Tabla 15: Aceptación del Caso de Prueba "Modificar Situación del Estudiante"

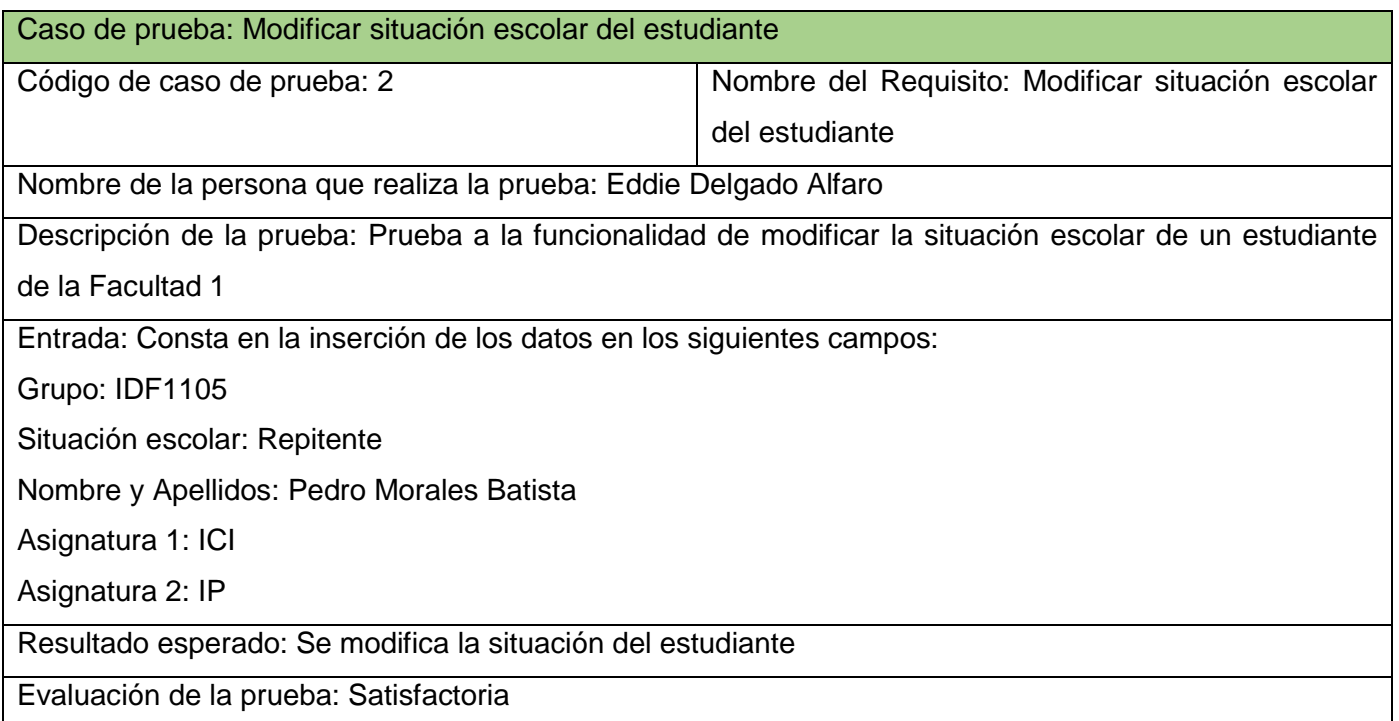

#### Tabla 16: Entrevista para recopilar información

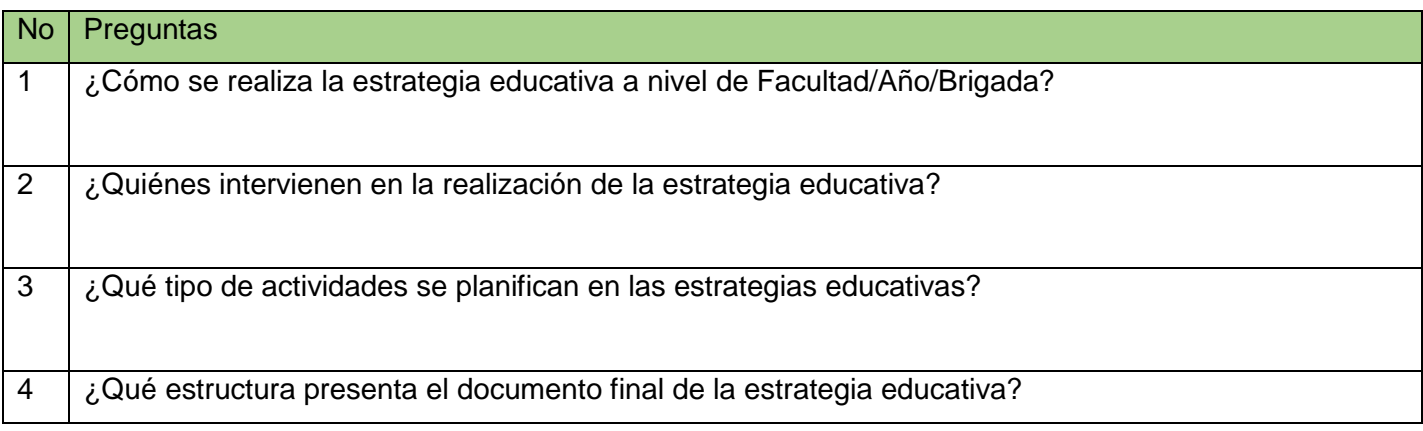